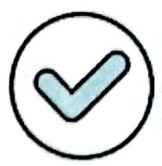

Firmado digitalmente por: DURAND LOPEZ Paolo Roberto FAU 20131370998 soft Motivo: Soy el autor del documento Fecha: 05/02/2021 19:53:34-0500

**ANEXO1 DECLARACIÓN JURADA** 

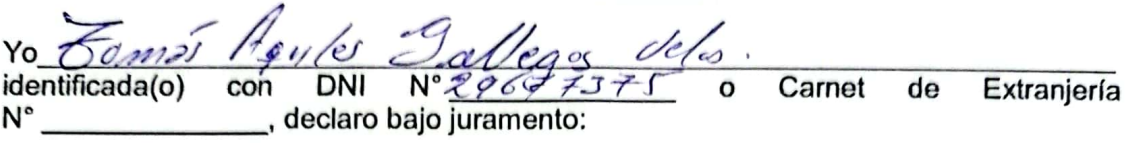

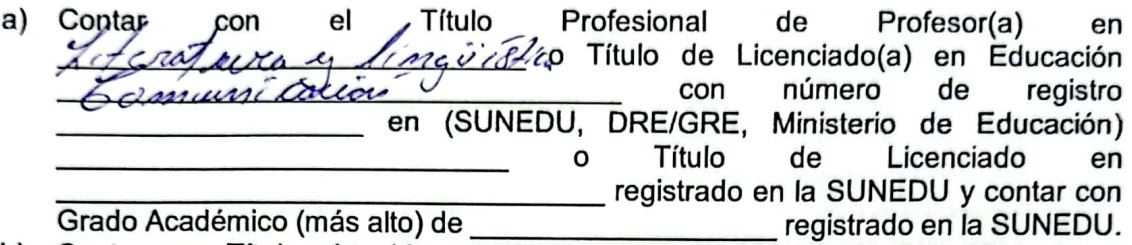

- b) Contar con Título obtenido en el extranjero, inscrito en la SUNEDU y/o el reconocimiento o revalidación de dicho título ante la DRE/GRE y/o Ministerio de Educación (según corresponda).
- c) No haber sido condenado mediante sentencia consentida y/o ejecutoriada por la comisión de cualquiera de los delitos previstos en la Ley N° 29988 o encontrarse en alguno de los supuestos previstos en el numeral 2.1 del artículo 2 de dicha Ley.
- d) No haber sido condenado por la comisión de cualquiera de los delitos previstos en las Leyes N° 30901 y N° 30794 o estar incurso en el supuesto de inhabilitación establecido en el numeral 9 del artículo 36 del Código Penal.
- e) No encontrarme inhabilitado para el ejercicio de la función pública por motivo de sanción administrativa disciplinaria, destitución o resolución judicial.
- f) No tener sanción vigente en el Registro Nacional de Sanciones contra Servidores Civiles.
- No encontrarme cumpliendo sanción administrativa de suspensión o contar con g) medida cautelar de separación temporal.
- No registrar antecedentes penales o judiciales al momento de postular. h)
- No encontrarme inscrito en el Registro de Deudores de Reparaciones Civiles i) señalados en la Ley N° 30353.
- No tener setenta (70) años o más. j)
- Que autorizo expresamente ser notificado al siguiente correo electrónico: k)
- $\bf{D}$ Tener conocimiento de que un empleado público que desempeña una labor a tiempo completo en una entidad pública no puede establecer un segundo vínculo con el Estado a tiempo completo, aun cuando el segundo vínculo, como la función docente, esté permitido por Ley; y que es posible que se establezca un segundo vínculo a tiempo parcial siempre que no exista incompatibilidad de horario con la jornada laboral del primer vínculo.
- m) De ser el caso, tener la condición de:
	- : SII  $NO|\chi\uparrow\rangle$ ; inscrita en el Consejo Persona con Discapacidad Nacional para la Integración de la Persona con Discapacidad - Conadis con resolución número . En caso de no encontrarse inscrito en el Conadis, debe presentar copia simple del Certificado de Discapacidad otorgado por médicos certificadores registrados de las instituciones prestadoras de servicios de salud, o por brigadas itinerantes calificadoras de discapacidad del Ministerio de Salud.
		- NO \\_ \\_\_\_ : con CIP N° Licenciado de las Fuerzas Armadas: SI
		- ; con inscripción vigente Deportista Calificado de Alto Nivel : SI  $NO$ en el Registro Nacional del Deporte (Renade).

Firmo la presente Declaración Jurada de conformidad con lo establecido en el artículo 51 del Texto Único Ordenado de la Ley Nº 27444, Ley del Procedimiento Administrativo

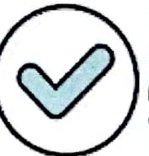

Firmado digitalmente por: DURAND LOPEZ Paolo Roberto FAU 20131370998 soft Motivo: Soy el autor del documento Fecha: 05/02/2021 19:53:44-0500

General, aprobado por Decreto Supremo Nº 004-2019-JUS, y en caso de resultar falsa la información que proporciono, me sujeto a los alcances de lo establecido en el artículo 411 del Código Penal, concordante con el artículo 34 del TUO antes mencionado.

Dado en la ciudad de *Red* M. a los 2 / días del mes de 08 del 2023

Firma)<br>Aguiler Gallegos Velo. Nombre:  $lortar$ 

DNI/Carné de extranjería: 2 867775

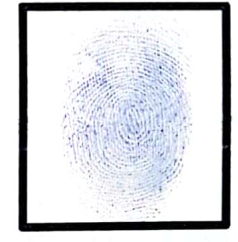

(Impresión digital del índice derecho)

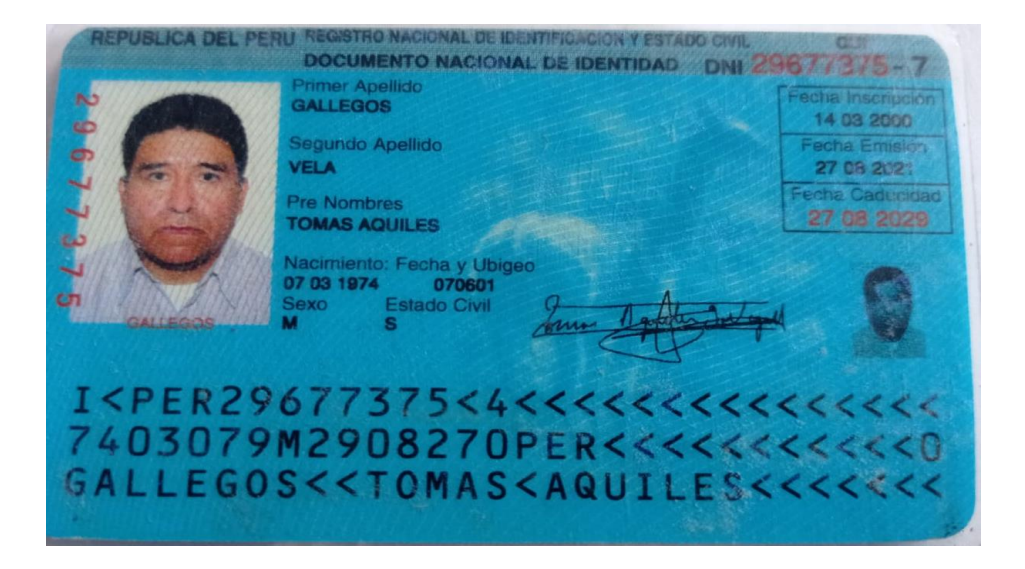

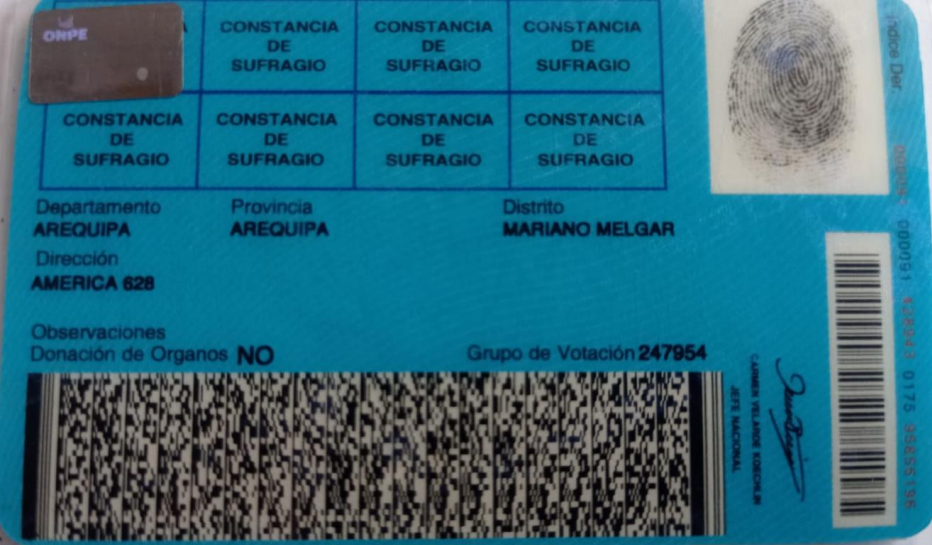

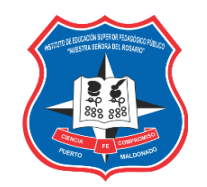

## **JORNADA LABORAL 2023 - I**

## **APELLIDOS Y NOMBRES DEL FORMADOR: TOMAS AQUILES GALLEGOS VELA**

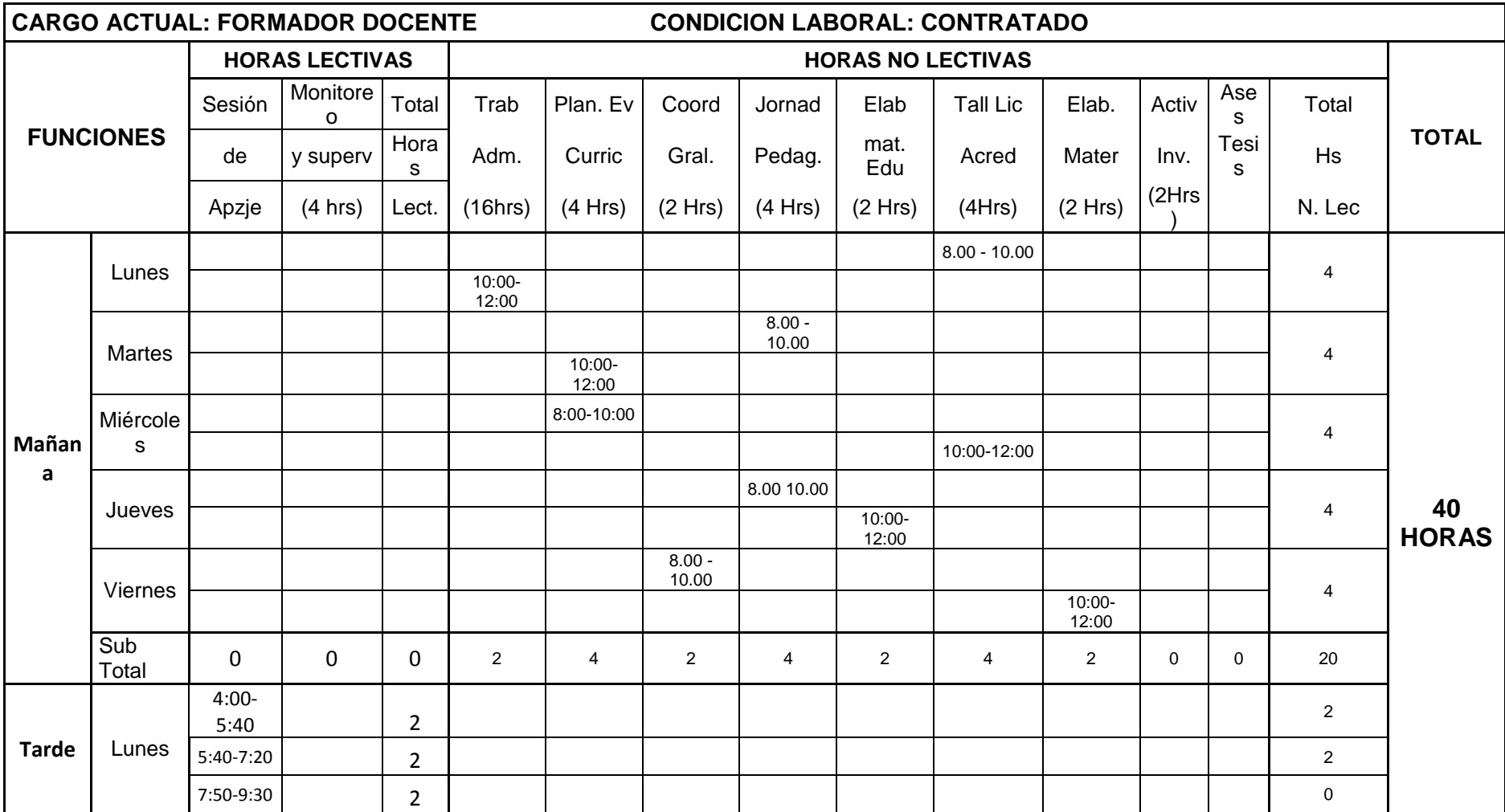

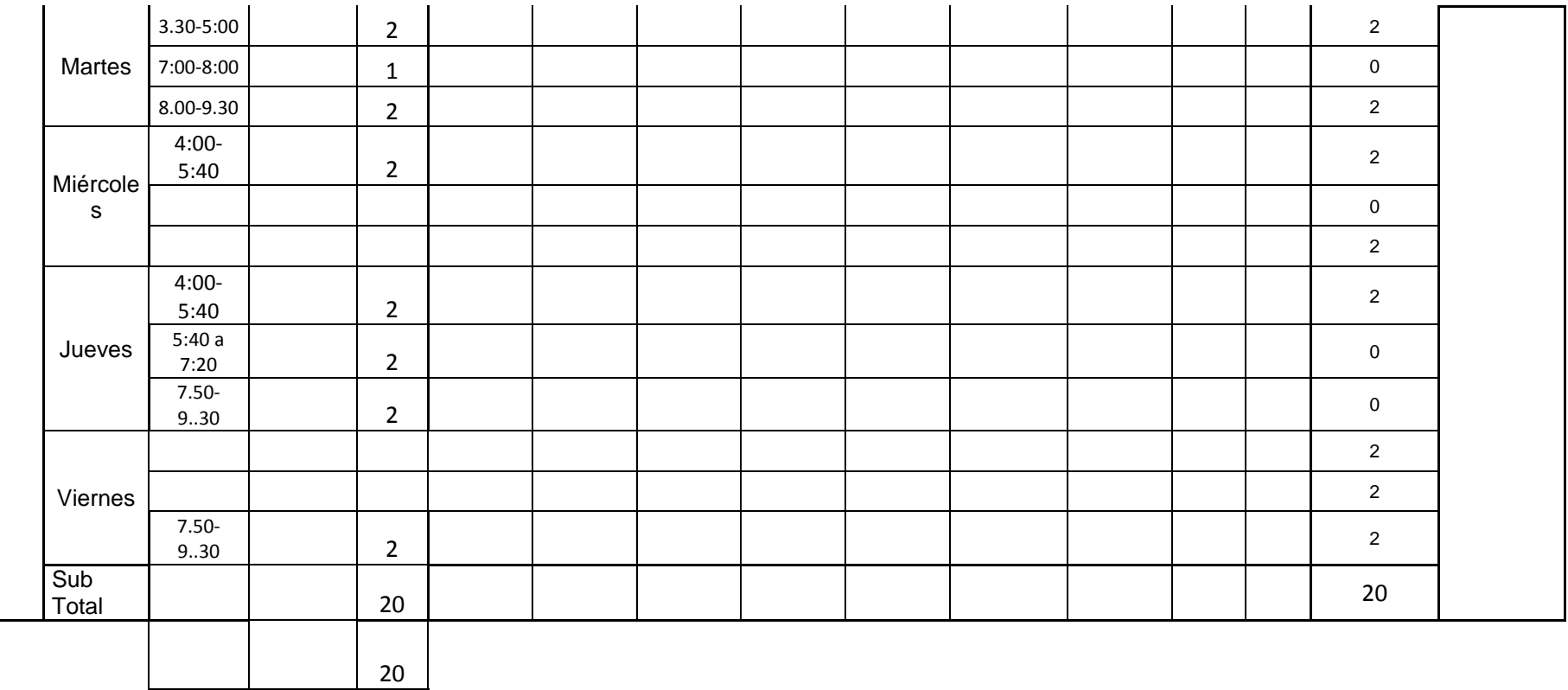

legos  $k$ lau

Lic Tomás Aquiles Gallegos Vela

## **FORMADOR DE DOCENTES**

**I.E.S.P.P. "NUESTRA SEÑORA DEL ROSARIO"**

## **HORAS LECTIVAS (20)**

## **Formador: Tomás Aquiles Gallegos Vela**

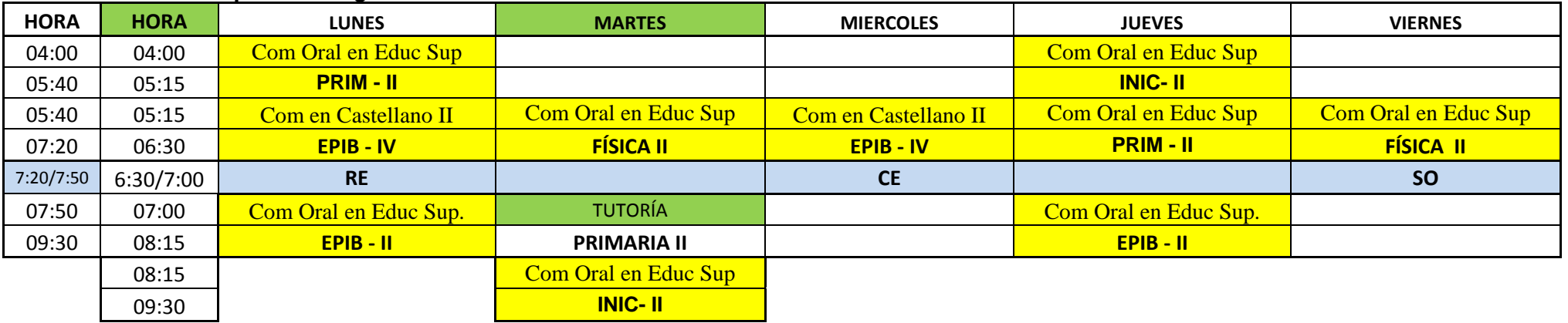

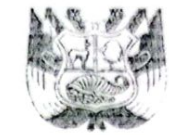

# REPÚBLICA DEL PERÚ<br>A NOMBRE DE LA NACIÓN

# EL RECTOR DE LA UNIVERSIDAD NACIONAL DE EDUCACIÓN ENRIQUE GUZMÁN Y VALLE

"Alma Máter del Magisterio Nacional"

Por cuanto:

El Consejo Universitario en sesión de fecha 27 DE SETIEMBRE DEL 2012 (RES. Nº 2242-2012-R-UNE) acordó conferir el GRADO ACADÉMICO DE BACHILLER en

CIENCIAS DE LA EDUCACION

TOMAS AQUILES GALLEGOS VELA  $\mathcal{A}$ don(doña) de conformidad con lo aprobado por el Consejo de la Facultad de CIENCIAS SOCIALES Y HUMANIDADES

confection 10 DE SETIEMBRE DEL 2012

Por tanto:

Le expide el presente Diploma para que se le reconozca como tal. 2012 **NOVIEMBRE** Dado y firmado en La Cantuta - Chosica, \_22 de

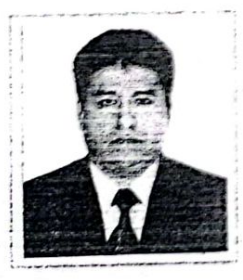

**INTERESADO** 

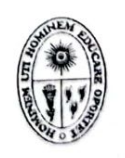

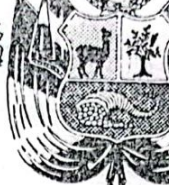

**DEL PERU** 

**REPUBLICA** 

<u>(ISGGEGERGEGEGEGEGEGE</u>

## EN NOMBRE DE LA NACION EL RECTOR DE LA UNIVERSIDAD NACIONAL DE SAN AGUSTIN DE AREQUIPA

POR CUANTO:

ああああああああああああのあ

En la Facultad de

Don

2020年10月20日10月14日 14月 14月 14日 14月 14日 15日 15日

del 200 $3$ , de conformidad con la Ley Quevo ha aprobado las previas respectivas el  $27$  de Universitaria vigente, el Estatuto de la Universidad Nacional de San Agustín y los Reglamentos General de la Universidad y el de Grados y Títulos de la Facultad. del 200 $\widetilde{\mathcal{A}}$ . Estando a lo acordado por el Consejo Universitario en sesión del 31  $\rm{de}$ 

auilcs

ilosofía u Plumanióaóes

Gallegos

le otorga el : TITULO PROFESIONAL DE L'icenciado en Literatura y Lingüística

## POR TANTO:

Le expide el presente DIPLOMA para que se le reconozca como tal y goce de los derechos y prerrogativas que las leyes le conceden.

del  $200\overline{3}$  $211010$  $\mathcal{L}$ Dado y firmado en Arequipa, a de INTERESADO Dr. Rolando Cornejo Curros 0108400 RECTOR

医医医阿西西西西西科丹科 大环大学大学大陆通过

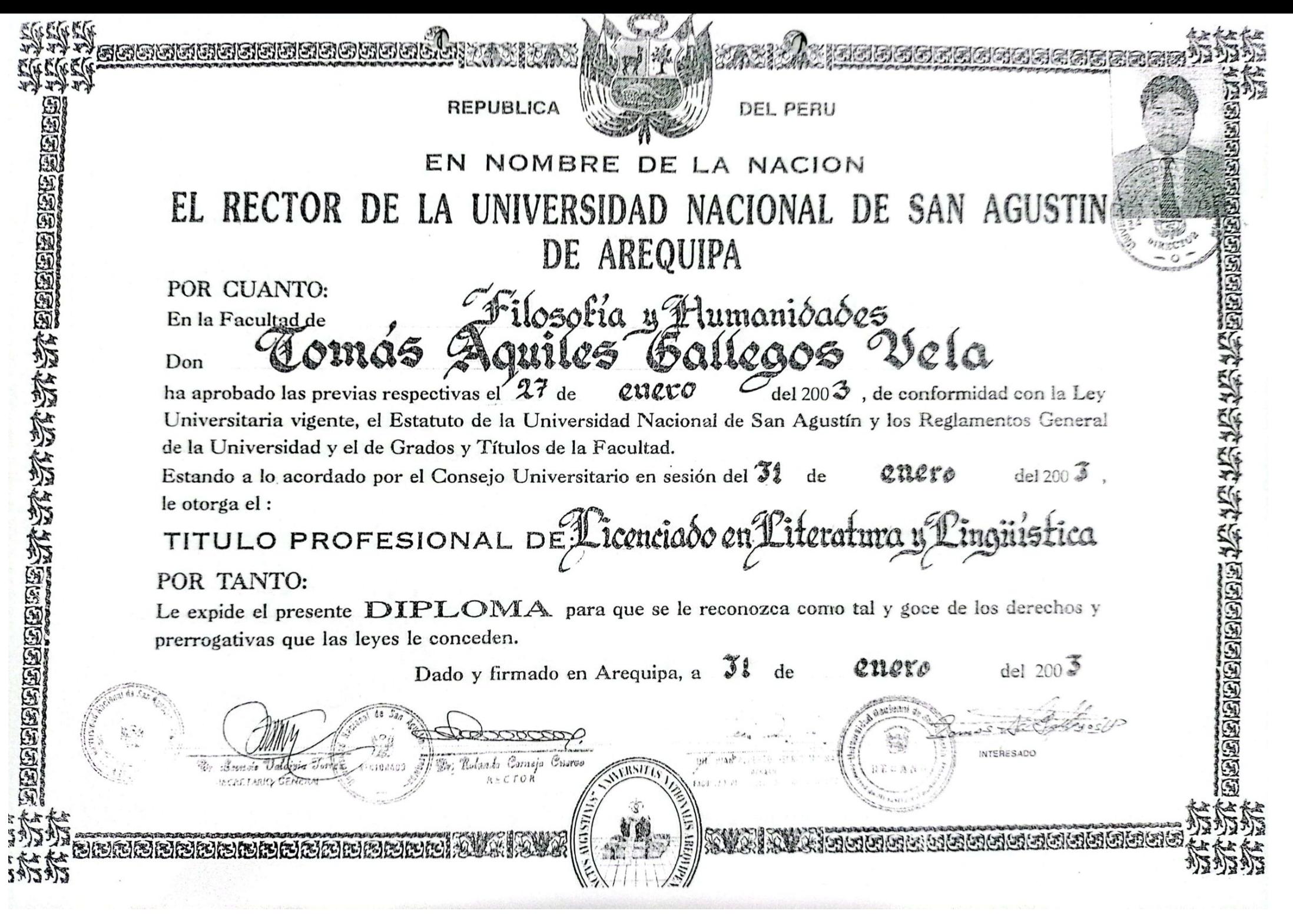

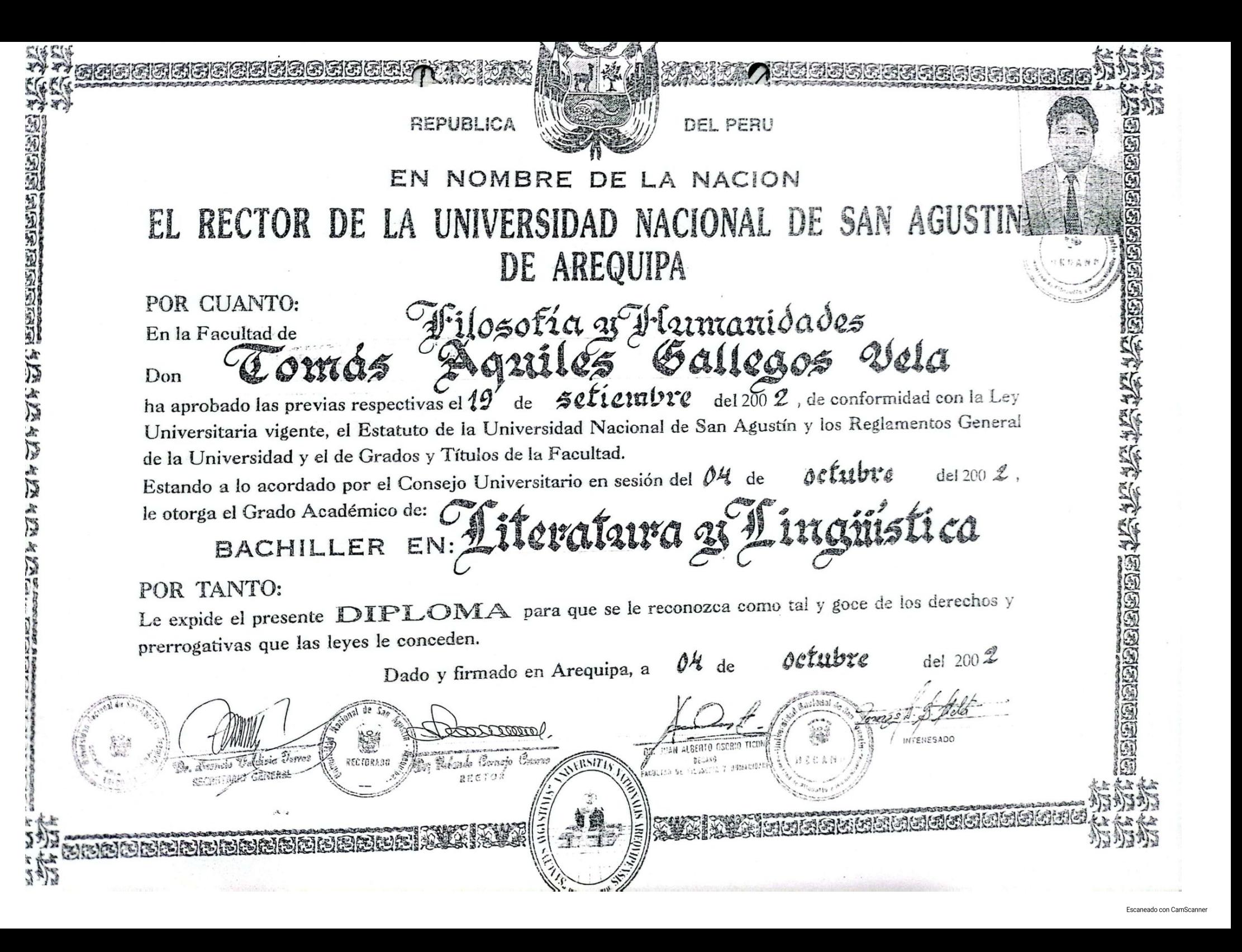

Dirección Regional de Educación Madre de Dios

"Decenio de la Igualdad de Oportunidades para mujeres y hombres" "Año de la unidad, la paz y el desarrollo"

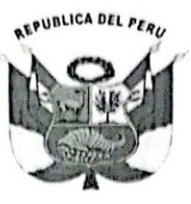

## Resolución Directoral Regional Nº 003815 -2023

# MADRE DE DIOS,  $04$  AGO 2023

Vistos, el Informe Final del Comité a cargo del Concurso Público de Contratación Docente y el

TRANSCRIPCION

expediente administrativo N° 012779-2023, que se acompaña;

#### **CONSIDERANDO:**

Que, la Ley Nº 30512, Ley de Institutos y Escuelas de Educación Superior y de la Carrera Pública de sus Docentes y su Reglamento aprobado por Decreto Supremo Nº 010-2017-MINEDU, regulan la creación, licenciamiento, régimen académico, gestión, supervisión y fiscalización de los Institutos de Educación Superior y Escuelas de Educación Superior públicos y privados; así como, el desarrollo de la carrera pública docente de los Institutos de Educación Superior y Escuelas de Educación Superior públicos;

Que, mediante Resolución de Secretaría General N° 040-2017-MINEDU, se aprobó la Norma Técnica denominada "Norma Técnica que Regula el Concurso Público de Contratación Docente en Institutos y Escuelas de Educación Superior Públicos". Modificada por Resolución de Secretaría General Nº 046-2017-MINEDU, Resolución de Secretaría General Nº 100-2017-MINEDU y Resolución Ministerial N° 005-2018-MINEDU, en cuyo alcance se encuentran los Institutos de Educación Superior Pedagógica, los Institutos de Educación Superior Tecnológico, los Institutos Superiores de Educación y los Institutos y Escuelas Superiores de Formación Artística;

Que mediante Resolución Viceministerial N° 226-2020-MINEDU, se aprobó el Documento Normativo denominado "Disposiciones que regulan los procesos de contratación de docentes, asistentes y auxiliares y de renovación de contratos en Institutos y Escuelas de Educación Superior Tecnológica públicos" (en adelante, Documento Normativo), el cual deroga la Norma Técnica aprobada mediante artículo 1 de la Resolución Ministerial N° 005-2018-MINEDU y su modificatoria aprobada mediante Resolución Viceministerial N° 005-2019-MINEDU. Asimismo, a través del artículo 3 del Documento Normativo se exceptúa a los Institutos de Educación Superior Tecnológica públicos de los alcances de la Norma Técnica aprobada mediante Resolución de Secretaria General Nº 040-2017-MINEDU y sus modificatorias.

Que, por medio de la Resolución Viceministerial Nº 040-2021-MINEDU, se aprobó el Documento Normativo denominado "Disposiciones que regulan el concurso público de contratación docente en los Institutos y Escuelas de Educación Superior Pedagógica públicos" el mismo que establece condiciones, criterios técnicos, procedimientos y responsabilidades para realizar el concurso público de contratación con el propósito de garantizar el servicio educativo de calidad en los Institutos y Escuelas de Educación Superior Pedagógica públicos; a su vez deroga el artículo 2 de la Resolución Viceministerial N° 0335-2019-MINEDU y su modificatoria aprobada mediante Resolución Viceministerial N° 326-2021-MINEDU;

Que, mediante la Resolución Viceministerial Nº 040-2021-MINEDU, se aprobó el Documento Normativo denominado "Disposiciones que regulan el concurso público de contratación docente en los Institutos y Escuelas de Educación Superior Pedagógica públicos" el mismo que establece condiciones, criterios técnicos, procedimientos y responsabilidades para realizar el concurso público de contratación con el propósito de garantizar el servicio educativo de calidad en los Institutos y Escuelas de Educación Superior Pedagógica públicos; a su vez deroga el articulo 2 de la Resolución Viceministerial N° 0335-2019-MINEDU y su modificatoria aprobada mediante Resolución Viceministerial N° 326-2021-MINEDU;

Que, el concurso de contratación se enmarca dentro de lo establecido en la Décima Primera

Disposición Complementaria Transitoria de la Ley N° 30512;

Que a través del contrato de servicio docente suscrito por el candidato ganador y la revisión del expediente final, se da conformidad para la emisión de la resolución correspondiente;

Que, de acuerdo con el referido Documento Normativo, el Director Regional de Educación o quien haga sus veces debe emitir las resoluciones que aprueben los contratos;

Que, de conformidad con la Ley N° 30512, Ley de Institutos y Escuelas de Educación Superior y de la Carrera Pública de sus Docentes; el Decreto Supremo Nº 010-2017-MINEDU, que aprueba el Reglamento de la Ley Nº 30512 y la Resolución Viceministerial N 226-2020-MINEDU, la Resolución Viceministerial N° 0335-2019-MINEDU, la Resolución Viceministerial N° 040-2021-MINEDU y su modificatoria aprobada por Resolución Viceministerial Nº 326-2021-MINEDU y la Resolución de Secretaría General Nº 040-2017-MINEDU, modificada por las Resoluciones de Secretaria General N° 046-2017-MINEDU, N° 100-2017-MINEDU y Resolución Ministerial N° 005-2018-MINEDU;

### **SE RESUELVE:**

ARTÍCULO 1º.- APROBAR EL CONTRATO, en plaza vacante docente del Instituto/ Escuela de Educación Superior Pedagógica, por servicios personales suscritos por la unidad ejecutora y el personal que a continuación se indica:

## 1.1. DATOS PERSONALES:

 $1.2.$ 

 $1.3.$ 

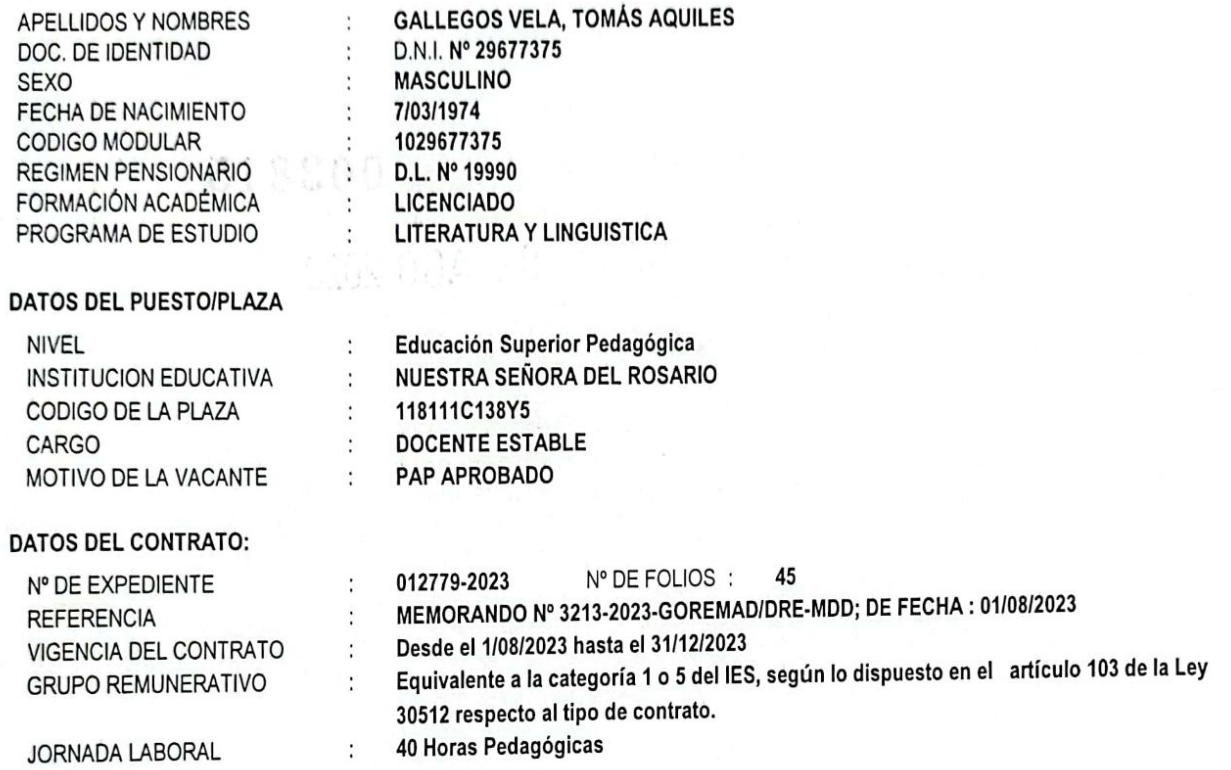

ARTÍCULO 2 .- Aféctese a la cadena presupuestal correspondiente de acuerdo al Texto Unico Ordenado del Clasificador de Gastos, tal como lo dispone la Ley de Presupuesto N° 31638, Ley de Presupuesto del Sector Público para el año fiscal 2023.

Regístrese y comuníquese.

## ORIGINAL FIRMADO

Mg. Gladys QUISPE DE MARTEL DIRECTOR REGIONAL DE EDUCACIÓN Dirección Regional de Educación Madre de Dios

Transcribe a Ud. Para su Conocimiento Atentamente. Fines ł۴ Vand ....... ........... uez Ruiz quez sta<br>FE Adm<br>DE Y **NIDAD**<br>MENTARIO

QMG/DRE-MDD **RSA/DGI** ATME/DGA **CGLDM/OAJ** ROLE/J-UPER Téc.Adm.III/JMéndez Dirección Regional de Educación Madre de Dios

"Decenio de la Igualdad de Oportunidades para mujeres y hombres" "Año de la unidad, la paz y el desarrollo"

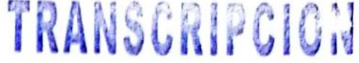

## Resolución Directoral Regional Nº 002534 -2023

## MADRE DE DIOS. 2 1 ABR 2023

Vistos, el Informe Final del Comité a cargo del Concurso Público de Contratación Docente y el expediente administrativo Nº 6384-2023, que se acompaña;

#### **CONSIDERANDO:**

Que, la Ley Nº 30512, Ley de Institutos y Escuelas de Educación Superior y de la Carrera Pública de sus Docentes y su Reglamento aprobado por Decreto Supremo Nº 010-2017-MINEDU, regulan la creación, licenciamiento, régimen académico, gestión, supervisión y fiscalización de los Institutos de Educación Superior y Escuelas de Educación Superior públicos y privados; así como, el desarrollo de la carrera pública docente de los Institutos de Educación Superior y Escuelas de Educación Superior públicos;

Que, mediante Resolución de Secretaría General Nº 040-2017-MINEDU, se aprobó la Norma Técnica denominada "Norma Técnica que Regula el Concurso Público de Contratación Docente en Institutos y Escuelas de Educación Superior Públicos". Modificada por Resolución de Secretaría General Nº 046-2017-MINEDU, Resolución de Secretaría<br>General Nº 100-2017-MINEDU y Resolución Ministerial Nº 005-2018-MINEDU, en cuyo alcance se encuentr Educación Superior Pedagógica, los Institutos de Educación Superior Tecnológico, los Institutos Superiores de Educación y los Institutos y Escuelas Superiores de Formación Artística;

Que mediante Resolución Viceministerial Nº 226-2020-MINEDU, se aprobó el Documento Normativo denominado "Disposiciones que regulan los procesos de contratación de docentes, asistentes y auxiliares y de renovación de contratos en Institutos y Escuelas de Educación Superior Tecnológica públicos" (en adelante, Documento Normativo),<br>el cual deroga la Norma Técnica aprobada mediante artículo 1 de la Resolución Ministerial Nº exceptúa a los Institutos de Educación Superior Tecnológica públicos de los alcances de la Norma Técnica aprobada mediante Resolución de Secretaria General Nº 040-2017-MINEDU y sus modificatorias.

Que, por medio de la Resolución Viceministerial Nº 040-2021-MINEDU, se aprobó el Documento Normativo denominado "Disposiciones que regulan el concurso público de contratación docente en los Institutos y<br>Escuelas de Educación Superior Pedagógica públicos" el mismo que establece condiciones, criterios responsabilidades para realizar el concurso público de contratación con el propósito de garantizar el servicio educativo de calidad en los Institutos y Escuelas de Educación Superior Pedagógica públicos; a su vez deroga el artículo 2 de la Resolución Viceministerial N° 0335-2019-MINEDU y su modificatoria aprobada mediante Resolución Viceministerial N° 326-2021-MINEDU;

Que, mediante la Resolución Viceministerial Nº 040-2021-MINEDU, se aprobó el Documento Normativo denominado "Disposiciones que regulan el concurso público de contratación docente en los Institutos y Escuelas de Educación Superior Pedagógica públicos" el mismo que establece condiciones, criterios técnicos, procedimientos y responsabilidades para realizar el concurso público de contratación con el propósito de garantizar el servicio educativo de calidad en los Institutos y Escuelas de Educación Superior Pedagógica públicos; a su vez deroga el artículo 2 de la Resolución Viceministerial N \* 0335-2019-MINEDU y su modificatoria aprobada mediante Resolución Viceministerial N° 326-2021-MINEDU;

Que, el concurso de contratación se enmarca dentro de lo establecido en la<br>Décima Primera Disposición Complementaria Transitoria de la Ley N° 30512;

Que a través del contrato de servicio docente suscrito por el candidato ganador y la revisión del expediente final, se da conformidad para la emisión de la resolución correspondiente;

Que, de acuerdo con el referido Documento Normativo, el Director Regional de Educación o quien haga sus veces debe emitir las resoluciones que aprueben los contratos;

 $1.11 \times 1.148$ 

Que, de conformidad con la Ley N° 30512, Ley de Institutos y Escuelas de<br>Educación Superior y de la Carrera Pública de sus Docentes; el Decreto Supremo N° 010-2017-MINEDU, que aprueba el Reglamento de la Ley N° 30512 y la Resolución Viceministerial N° 226-2020-MINEDU, la Resolución Viceministerial N° 0335-2019-MINEDU, la Resolución Viceministerial Nº 040-2021-MINEDU y su modificatoria aprobada por Resolución Viceministerial Nº 326-2021-MINEDU y la Resolución de Secretaría General Nº 040-2017-MINEDU, modificada por las Resoluciones de Secretaría General Nº 046-2017-MINEDU, Nº 100-2017-MINEDU y Resolución Ministerial Nº 005-2018-MINEDU;

### **SE RESUELVE:**

ARTÍCULO 1º .- APROBAR EL CONTRATO, en plaza vacante docente del Instituto/ Escuela de Educación Superior Pedagógica por servicios personales suscritos por la unidad ejecutora y el personal que a continuación se indica:

1.1. DATOS PERSONALES:

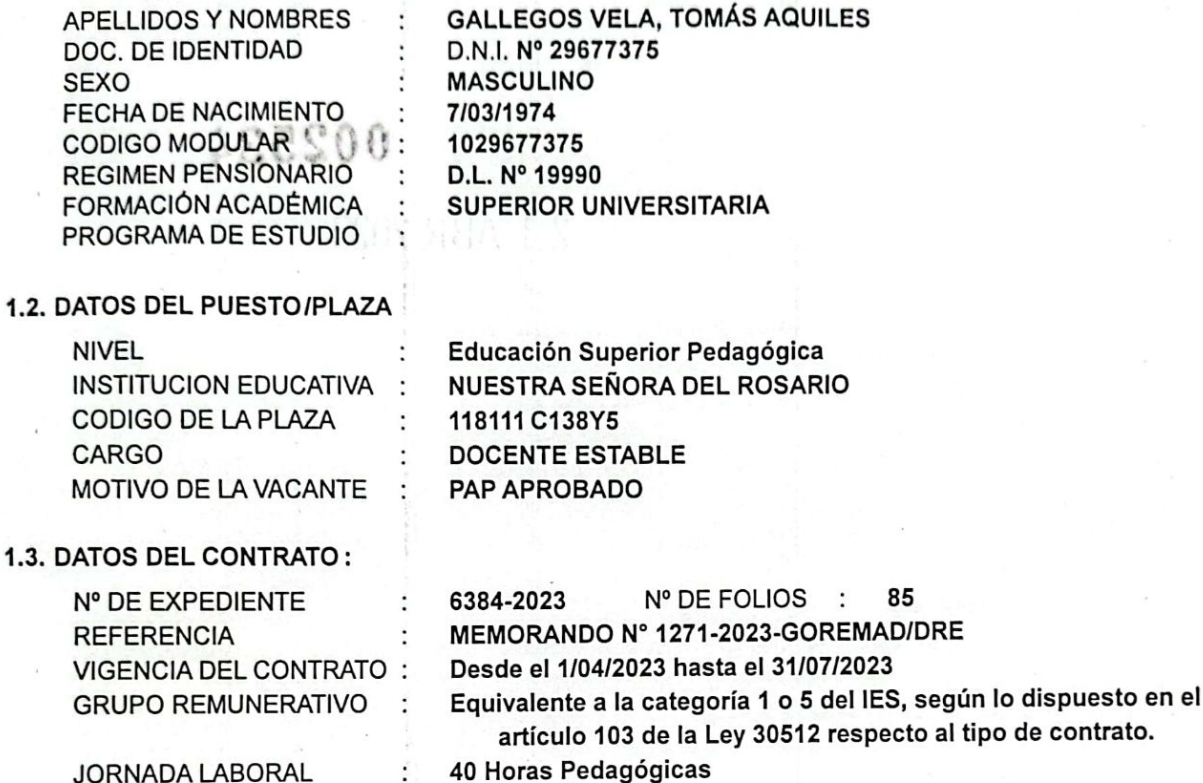

ARTÍCULO 2.- Aféctese a la cadena presupuestal correspondiente de

acuerdo al Texto Único Ordenado del Clasificador de Gastos, tal como lo dispone la Ley de Presupuesto Nº 31638, Ley de Presupuesto del Sector Público para el año fiscal 2023.

Regístrese y comuníquese.

## ORIGINAL FIRMADO

Mg. Gladys QUISPE DE MARTEL DIRECTOR REGIONAL DE EDUCACIÓN Dirección Regional de Educación Madre de Dios

GQDM/DRE-MDD **ARS/DGI MEAT/DGA CGLD/DOAJ UECM/J-UPER CMJF/ENC-NEXUS** 

Transcriba a Ud. Para su Congcimiento y Fines Consin ntas Atentamente Maria Antonicia Colque Flores<br>
Especialista Administrativo<br>
Especialista Administrativo<br>
JRAMITE DO UNIDAD ........

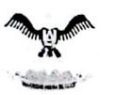

UNIVERSIDAD ANDINA DEL CUSCO

DIRECCIÓN DE RECURSOS HUMANOS

### **CONTRATO DE TRABAJO A TIEMPO PARCIAL**

Conste por el presente documento el Contrato de Trabajo a tiempo parcial a Plazo Determinado, que se suscribe por triplicado con el mismo contenido y valor que celebramos al amparo de la Legislación Laboral Privada, en los términos y condiciones siguientes:

### **DE LOS ANTECEDENTES:**

PRIMERA.- LA UNIVERSIDAD ANDINA DEL CUSCO, con RUC Nº 20177395227, representada legalmente por su por su Rector DR. RAIMUNDO ESPINOZA SANCHEZ, identificado con DNI. Nº 23886505, con domicilio legal en la sede institucional ubicada en la Urb. Ingeniería, Larapa Grande A-5, Distrito de San Jerónimo. Cusco, a quien en adelante se le denominará LA UNIVERSIDAD.

SEGUNDA.- El (La) LIC. GALLEGOS VELA, TOMAS AQUILES, identificado (a) con DNI (C.E.) Nº 29677375. con domicilio en Jr. Manu Nº 132, distrito de Tambopata, Provincia de Tambopata, Madre De Dios, a quien en adelante se le denominará EL (LA) CONTRATADO (A).

TERCERA.- LA UNIVERSIDAD es una Institución con personería jurídica de derecho privado, sin fines de lucro, destinada a impartir educación superior para contribuir al desarrollo sostenible local, regional y nacional.

CUARTA .- En función a lo expuesto en la cláusula precedente y de conformidad con lo dispuesto por el artículo 83º, segundo párrafo de la Ley Universitaria, LA UNIVERSIDAD requiere contratar a tiempo parcial, al personal idóneo para el normal desarrollo de sus actividades académicas, teniendo la naturaleza de intermitente, a tenor de lo establecido por el Art. 64° del D.S. Nº 003-97-TR, en lo que fuera aplicable.

#### DEL OBJETO DEL CONTRATO:

QUINTA.- Por el presente documento LA UNIVERSIDAD contrata los servicios profesionales de EL (LA) CONTRATADO (A), los mismos que se desarrollarán bajo subordinación, a cambio de la remuneración convenida en la Cláusula Octava por el plazo de un Semestre Académico (2015-II).

#### DE LA PRESTACIÓN DEL SERVICIO:

SEXTA.- EL (LA) CONTRATADO (A) desempeñará sus labores en el cargo de DOCENTE a tiempo parcial, DE LA FILIAL DE PUERTO MÁLDONADO ; sin embargo, LA UNIVERSIDAD está facultada a efectuar modificaciones razonables en función a la capacidad y aptitud de EL (LA) CONTRATADO (A) y las necesidades y requerimientos de ella, sin que dichas variaciones signifiquen menoscabo de categoría ni remuneración. Queda entendido que la prestación de servicios deberá ser efectuada de manera personal, no pudiendo EL (LA) CONTRATADO (A) ser reemplazado ni auxiliado por tercera persona.

#### DE LA JORNADA DE TRABAJO:

SÉTIMA.- Las partes estipulan que la jornada laboral de EL (LA) CONTRATADO (A) será de 18 horas académicas equivalentes a 15 horas cronológicas a la semana, realizando labores de orden académico conforme lo establece el Estatuto Universitario. El horario y las asignaturas están previstas en la carga académica correspondiente.

LA UNIVERSIDAD está facultada a efectuar modificaciones razonables en la jornada de trabajo de acuerdo a sus necesidades operativas hasta el máximo legal de 40 horas académicas a la semana y en el ejercicio de sus facultades directrices podrá cambiar los horarios, sancionar las faltas, compensar horarios de trabajo, efectuar los procedimientos de suspensión o terminación del vínculo laboral en los supuestos señalados por ley. Constituye obligación de LA UNIVERSIDAD el pago oportuno de las remuneraciones, los aportes sociales y los derechos y beneficios a los que se halla obligado por ley, así como fijar los mecanismos de Gestión de Seguridad y Salud en el Trabajo. Por su parte, constituye obligación de EL (LA) CONTRATADO (A) las emanadas de este contrato de trabajo, el respeto irrestricto a la órdenes que por su facultad de dirección, sanción y organización tiene LA UNIVERSIDAD. EL (LA) CONTRATADO (A) es responsable de los documentos y materiales de trabajo que se le entregan bajo cargo, el cumplimiento del Reglamento de Seguridad y Salud en el Trabajo de la Entidad así como del Reglamento Interno de Trabajo, siendo conocedor de los mismos, aceptando en forma expresa la prohibición total de consumo de drogas, alcohol e inconductas de tardanza, sabotaje, brindar información tergiversada a sus compañeros y superiores, los cuales serán motivo inmediato despido, conforme a lo prescrito en el Art. 25° del D.S. Nº 003-97-TR. Igualmente, EL (LA) CONTRATADO (A) manifiesta su plena disponibilidad de laborar, en la ciudad del Cusco, en la Filial o Sede con las que LA UNIVERSIDAD cuenta.

#### DE LA REMUNERACIÓN

OCTAVA.- El TRABAJADOR percibirá la suma de S/. 72.89 (Setenta y dos con 89/100 nuevos soles), por hora semanal/mensual, calculada al número de horas lectivas efectivamente laboradas que hacen una retribución mensual de SI. 1312.02 NUEVOS SOLES, adicionalmente la proporción del incremento remunerativo aprobado por Resolución Nº CU-118-10/SG-UAC, Resolución Nº Nº CU-122-12/SG-UAC, Resolución CU-089-13/SG-UAC, Resolución R-063-2014-UAG, Resolución Nº 095- CU-2015-UAC y una bonificación aprobada por Resolución Nº CU-088-09/SG-UAC. Este monto puede incrementarse de acuerdo a las políticas remunerativas que implemente la autoridad universitaria anualmente.

## DÉ LA OBLIGACIÓN DE INCLUSIÓN EN PLANILLAS:

NOVENA.- LA UNIVERSIDAD se obliga a inscribir al EL (LA) CONTRATADO (A) en el libro de planillas, en el que figurará que su jornada de trabajo, será menor a cuatro horas.

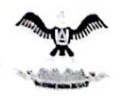

UNIVERSIDAD ANDINA DEL CUSCO

DIRECCIÓN DE RECURSOS HUMANOS

### DE LA DURACIÓN DEL CONTRATO:

DECIMA .- Conforme se ha estipulado en la Cláusula Quinta de este contrato, el plazo de vigencia del mismo será de un (01) semestre académico computado desde el 08 de junio de 2015 al 30 de setiembre de 2015, oportunidad en la que concluirá indefectiblemente el mismo, salvo prorroga o renovación expresa previa evaluación, de conformidad con lo<br>establecido por el Numeral 80.3 ) del Art. 80° de la Ley 30220, no pudiendo esta circunstancia ser invocada CONTRATADO (A) como un despido arbitrario, de conformidad con lo establecido en la norma legal invocada.

### DE LAS OBLIGACIONES DEL CONTRATADO:

DECIMA PRIMERA.- EL CONTRATADO (A) se compromete a cumplir sus obligaciones con lealtad y eficiencia, aplicando para tal fin toda su experiencia y capacidad, velando por los intereses de LA UNIVERSIDAD asimismo, deberá ejecutar las funciones propias de su cargo con la mayor diligencia y responsabilidad, así como respetando la identidad de LA UNIVERSIDAD, declarando expresamente conocer sus derechos, obligaciones y las causales de sanción establecidas en el Estatuto Universitario y los reglamentos pertinentes.

No obstante lo anterior, la ausencia injustificada por parte de EL CONTRATADO (A) de sus labores docentes por más de tres dias consecutivos o cinco días alternados en un mes, o la interposición de queja por parte de los alumnos y/o usuarios del departamento académico respectivo de no reunir las calidades y condiciones para el ejercicio de la cátedra universitaria y de las labores administrativas respectivas, dará lugar a la resolución del contrato, sin perjuicio del ejercicio de las facultades disciplinarias propias de LA UNIVERSIDAD previstas en sus normas internas y la legislación laboral vigente.

## DE LOS BENEFICIOS LABORALES:

DECIMO SEGUNDA .- De conformidad con lo establecido por el Art. 11º del D.S. Nº 001-96 -TR, Reglamento de la Ley de Fomento al Empleo, EL (LA) CONTRATADO (A) tendrá derecho a los beneficios laborales que no exijan para su percepción el cumplimiento del requisito mínimo de cuatro horas diarias de labor.

## DE LAS BONIFICACIONES EXTRAORDINARIAS:

DECIMO TERCERA.- LA UNIVERSIDAD podrá otorgar unilateralmente una bonificación extraordinaria por desempeño, previa evaluación condicionada a la calificación de EL (LA) CONTRATADO (A), las características, requisitos y condiciones serán establecidas por LA UNIVERSIDAD. Esta es otorgada bajo la potestad de LA UNIVERSIDAD pudiendo suprimirla en caso de no calificar EL (LA) CONTRATADO (A) para su percepción; igualmente podrá dejar sin efecto el sistema de evaluación y otorgamiento de bonificación toda vez que es otorgada unilateralmente, siendo en todo caso condición para su otorgamiento a potestad de LA UNIVERSIDAD de retirarla por la misma razón, ya que de lo contrario no habría sido dispuesto su otorgamiento; en consecuencia, ambas partes convienen en dejar sin efecto el otorgamiento de cualquier bonificación o gratificación por calificación que se haya otorgado anteriormente.

## DE LA CONFORMIDAD:

DECIMO CUARTA.- Ambas partes acuerdan que en ningún momento y bajo ninguna circunstancia EL (LA) CONTRATADO (A) podrá divulgar, revelar a hacer conocer de cualquier otra manera a personas distintas a LA UNIVERSIDAD información relativa a esta, a sus autoridades y/o personal.

EL (LA) CONTRATADO (A) acepta y reconoce que esta obligación de confidencialidad y reserva comprende y abarca cualquier información adquirida con ocasión directa o indirecta de su trabajo para LA UNIVERSIDAD, sin excepción alguna. La presente obligación de confidencialidad se mantendrá de manera indefinida, incluso una vez concluido el contrato y su incumplimiento genera la correspondiente responsabilidad.

## DE LA COMUNICACIÓN A LA AUTORIDAD ADMINISTRATIVA DE TRABAJO:

DECIMO QUINTA.-. El presente contrato será puesto en conocimiento de la Dirección Regional de Trabajo y Promoción Social dentro de los quince días naturales siguientes a su suscripción, para su registro.

DECIMO SEXTA.- Las partes señalan como sus respectivos domicilios los especificados en la introducción del presente contrato, por lo que reputarán válidas todas las comunicaciones y notificaciones dirigidas a las mismas con motivo de la ejecución del presente contrato. El cambio de domicilio de cualquiera de las partes surtirá efecto desde la fecha de comunicación de dicho cambio a la contraparte, por cualquier medio escrito.

DECIMO SÉTIMA - Las partes convienen que para improbable caso de producirse alguna controversia entre ellas en consecuencia de la naturaleza, celebración, interpretación o ejecución del presente contrato o respecto a los derechos Jaborales que pudieran corresponderle a EL (LA) CONTRATADO (A), las partes se someten de manera expresa a la competencia de los jueces y tribunales del distrito judicial del Cusco, renunciando expresamente a cualquier otro fuero que les pueda corresponder. En señal de conformidad las partes suscriben este documento por triplicado.

Cusco, 08 de junio de 2015

RANSCRIPCION

## DIRECCIÓN REGIONAL DE EDUCACIÓN MADRE DE DIOS

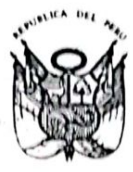

 $\mathsf{G}$ 

000057 Resolución Directoral Regional Nº

 $-2010$ 

PUERTO MALDONADO, 2 1 ENE. 2010

Vistos los documentos adjuntos; y,

## **CONSIDERANDO:**

Que, es política del Ministerio de Educación garantizar el normal desarrollo de las acciones técnico administrativas y de servicios asistenciales de Profesionales de la Salud en las Instituciones Educativas y Sedes Administrativas de las DRE/UGEL:

Que, conforme a lo establecido en el literal a) de la Tercera Disposición Transitoria de la Ley N° 28411 "Ley General del Sistema Nacional de Presupuesto", el ingreso de personal se efectúa ÚNICAMENTE cuando se cuenta con la plaza presupuestada, lo cual es concordante con el literal c) del numeral 9.1 del art. 9° de la Ley N° 29465 "Ley de Presupuesto del Sector Público para el Año Fiscal 2010";

Que, mediante Resolución Jefatural Nº 2774-2009-ED se aprueba la Directiva N° 077-2009-ME/SG-OGA-UPER "Proceso para Contratación de Personal Administrativo y Profesionales de la Salud en las Instituciones Educativas y Sedes Administrativas de las DRE/UGEL del Sector Educación para el periodo 2010";

Que, conforme a lo resuelto y propuesto por el Comité de Evaluación, lo actuado por el Especialista Administrativo del Equipo de Personal, y a lo visado por los Directores de Gestión Administratva y de Gestión Institucional de la Dirección Regional de Educación Madre de Dios, y;

De conformidad con las Leyes N°s 28044, 29465, 28411, 28425, 28175, 27815, 27783, 27867, 27942, 28024, 29158, 23536, los Decretos Supremos N°s. 005-90-PCM, 015-2002-ED, 016-2005-ED, 009-2005-ED, los Decretos Legislativos N°s 276, 559 y la Resolución Ministerial N° 0441-2008-ED, y en uso de las facultades conferidas por la R.E.R. Nº 566-2009-GOREMAD/PR y las disposiciones legales vigentes;

## **SE RESUELVE:**

ARTÍCULO 1º APROBAR EL CONTRATO, por servicios personales suscrito por la unidad ejecutora y el personal que a continuación se indica:

### 1.1) DATOS PERSONALES :

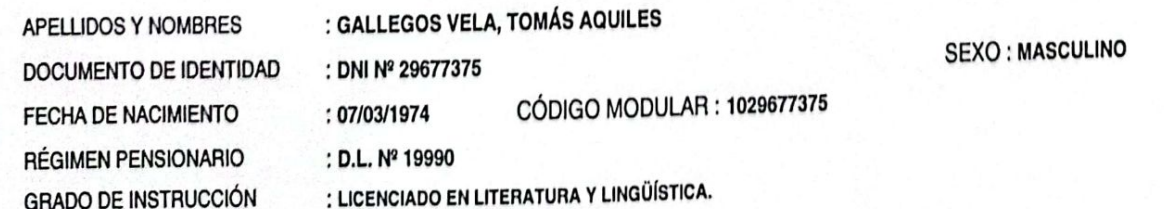

1.2) DATOS DE LA PLAZA :

NIVEL Y/O MODALIDAD : ADMINISTRACION **INSTITUCIÓN EDUCATIVA** : SEDE DRE MADRE DE DIOS CÓDIGO DE LA PLAZA : 1112111371Y9 CARGO : DIRECTOR DE SISTEMA ADMINISTRATIVO II MOTIVO DE LA VACAN : PRESUPUESTO CAP R.S. 204-2002-ED

## 1.3) DATOS DEL CONTRATO:

Nº DE EXPEDIENTE **GRADO OCUPACIONAL JORNADA LABORAL VIGENCIA DEL CONTRATO REFERENCIA** 

## $:69400 - 2010$  $E$ :40 Horas Cronológicas : desde el 11/01/2010 hasta el 31/12/2010 : MEMORANDO Nº 146-2010-GOREMAD/DRE-MDD

ARTÍCULO 2º ESTABLECER, que el contrato suscrito puede ser resuelto por causal de desempeño deficiente de las funciones asignadas, abandono injustificado de cargo, por reajuste de metas de atención, desplazamiento de personal titular(Nombramiento, Reasignación, Reubicación, Destaque, Rotación) o mandato judicial. Asimismo, por inobservancia a lo establecido en el Código de Ética de la Función Pública, Ley de Prevención y Sanción del Hostigamiento Sexual, y la de Gestión de Intereses en la Administración Pública.

ARTÍCULO 3º, aféctese a la cadena presupuestal correspondiente de acuerdo al Texto Único Ordenado del Clasificador de Gastos, tal como lo dispone el numeral 1.2 del artículo 1º de la Ley Nº 29465 Ley de Presupuesto del Sector Público para el Año Fiscal 2010.

Regístrese y Comuníquese

## ORIGINAL FIRMADO

Lic. Jorge Augusto Pita Ruíz DIRECTOR REGIONAL DE EDUCACION Dirección Regional de Educación Madre de Dios

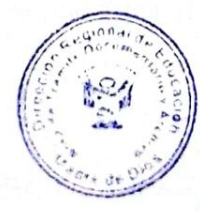

Trascribe a UD. Para su Conocimiento 

Nº DE FOLIOS : 70

Guillerino Maytanuari Sajam Zi Jefe de Area<br>rámite Documentario

PRJA/DRE-MDD /DGI PVC/DGA HHP/JUPER(e) J.Méndez/Téc. Adm-III 12/01/10

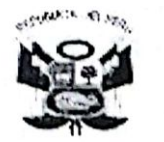

MINISTERIO DE EDUCACIÓN

**GOBIERNO REGIONAL DE MADRE DE DIOS** DIRECCIÓN REGIONAL DE EDUCACIÓN

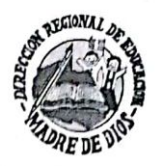

## "AÑO DE LA INFRAESTRUCTURA PARA LA INTEGRACIÓN" "MADRE DE DIOS CAPITAL DE LA BIODIVERSIDAD DEL PERÚ"

ANFXO Nº 03

## CONTRATO DE TRABAJO DE PERSONAL DOCENTE

Conste por el presente documento, el contrato por servicios personales que celebran, de una parte la DIRECCIÓN REGIONAL DE EDUCACIÓN DE MADRE DE DIOS, con domicilio legal en la avenida 28 de Julio 5º cuadra de la ciudad de Puerto Maldonado, de la provincia y distrito de Tambopata, representado para estos efectos por su Director, el señor Profesor Luis Antonio Mejía Ramírez, identificado con D.N.I N° 04803830, a quien en adelante se le denominará LA DIRECCIÓN; otra parte, el señor Profesor TOMÁS AQUILES GALLEGOS VELA, v de identificado con DNI Nº 29677375 y domiciliado en Jr. Tacna Nro. 440, del Distrito de Tambopata, Provincia de Tambopata, de la Región de Madre de Dios, a quien en adelante se le denominará: EL PROFESOR: en los términos y condiciones siquientes:

CLÁUSULA PRIMERA.- En atención a las necesidades de contar con ios servicios de un Profesional Docente Estable (por horas), El Director General del Superior Pedagógico Público "Nuestra Señora del Rosario", Profesor Instituto Dólberg Jorge Díaz León, propone al Profesor Tomás Aquiles Gallegos Vela, para desempeñar las funciones de Docente Estable por horas del Instituto a partir del 14 de marzo hasta el 31 de julio del 2005.

CLÁUSULA SEGUNDA.- Por el presente LA DIRECCIÓN, contrata los servicios del PROFESOR, para que cumpla las funciones de Docente Estable por horas en la plaza con el Código Nº 1077 perteneciente al Instituto Superior Pedagógico Público "Nuestra Señora del Rosario", ubicado en el Distrito de Tambopata, provincia de Tambopata, Región de Madre de Dios.

CLÁUSULA TERCERA.- Las partes acuerdan que el plazo de duración del presente contrato se inicia el 14 de marzo del 2005 y finaliza julio del 2005.

CLÁUSULA CUARTA .- EL PROFESOR como contraprestación por el servicio percibirá un ingreso mensual de acuerdo a contratado remunerativa del Ministerio de EDUCACIÓN.

Sede Central AV. 28 DE JULIO 5ta. Cuadra RELEFAX: 084-571075 - 572883

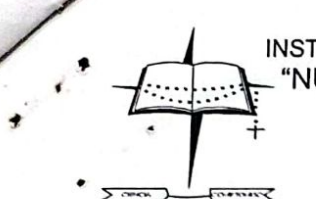

INSTITUTO SUPERIOR PEDAGÓGICO PÚBLICO 'NUESTRA SEÑORA DEL ROSARIO" D.S. Nº 12-85-ED del 20 de Febrero de 1985

CLÁUSULA QUINTA .- La jornada de trabajo ordinario del PROFESOR es de 40 horas semanales.

CLÁSULA SEXTA.- Son causal de extinción de la relación laboral, las siquientes:

- Fallecimiento del docente.
- La renuncia o retiro voluntario del docente, la que deberá ser comunicada con una anticipación de 15 días, salvo exoneración expresa de la Instancia de Gestión.
- El vencimiento del plazo de contrato
- El mutuo acuerdo entre las partes.

CLÁUSULA SÉTIMA.- Son causales de resolución de contrato.

- deberes, funciones y obligaciones incumplimiento de los FI. establecidas en la Ley N° 24029, modificada por la Ley N° 25212 y su Reglamento aprobado por Decreto Supremo N° 019-90-ED.
- El abandono de cargo
- La ineficiencia o ineptitud comprobada para el desempeño del cargo
- Desplazamiento del personal titular (nombrado) por racionalización, rotación resignación, reingreso o nombramiento.
- Disminución de las metas de atención.
- La inobservancia de lo establecido en el Código de Ética de la Función Pública y en la Ley de Prevención y Sanción del Hostigamiento Sexual.

CLÁUSULA OCTAVA .- El contrato se formalizará mediante Resolución Directoral Regional, a partir de la cual surtirá efecto entre las partes.

CLÁUSULA NOVENA.- Para efectos de cualquier controversia que se genere con motivo de la celebración y ejecución del presente contrato, las partes se someten a la jurisdicción y competencia de los jueces y tribunales del domicilio del DIRECTOR GENERAL DEL INSTITUTO.

El presente contrato se suscribe en dos ejemplares del mismo tenor, en señal de conformidad y aceptación, a los 18 días del mes de marzo del 2005

Prof. Tomás Aquiles Gallegos Vela

 $29677375$ 

us Antonio Meila Ramirez tor Regional de Educación De Madre de Dios.

**TELÉFONO 084-571963** 

## TRANSCRIPCION

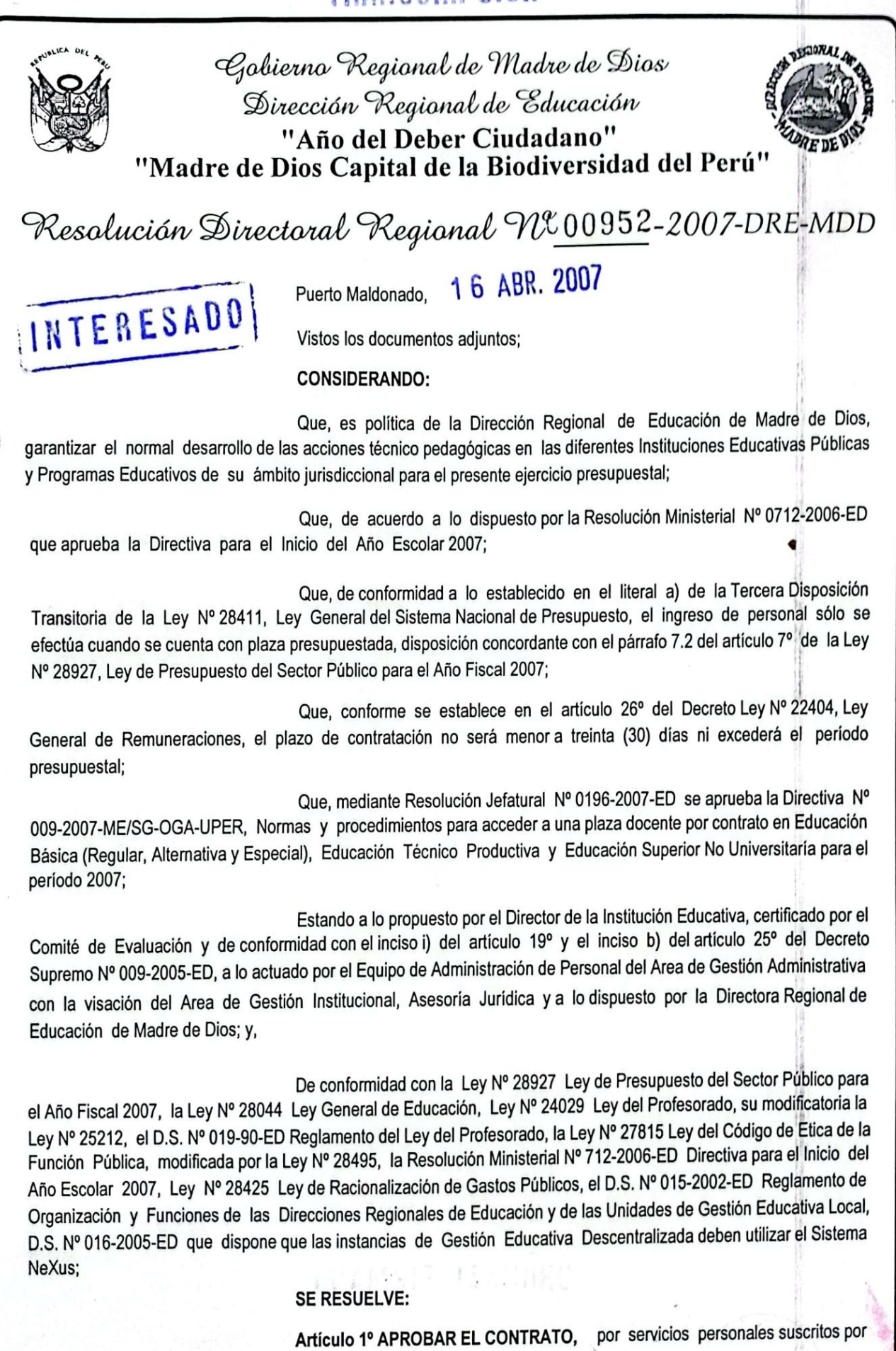

la Unidad Ejecutora y el personal que a continuación se indica :

N

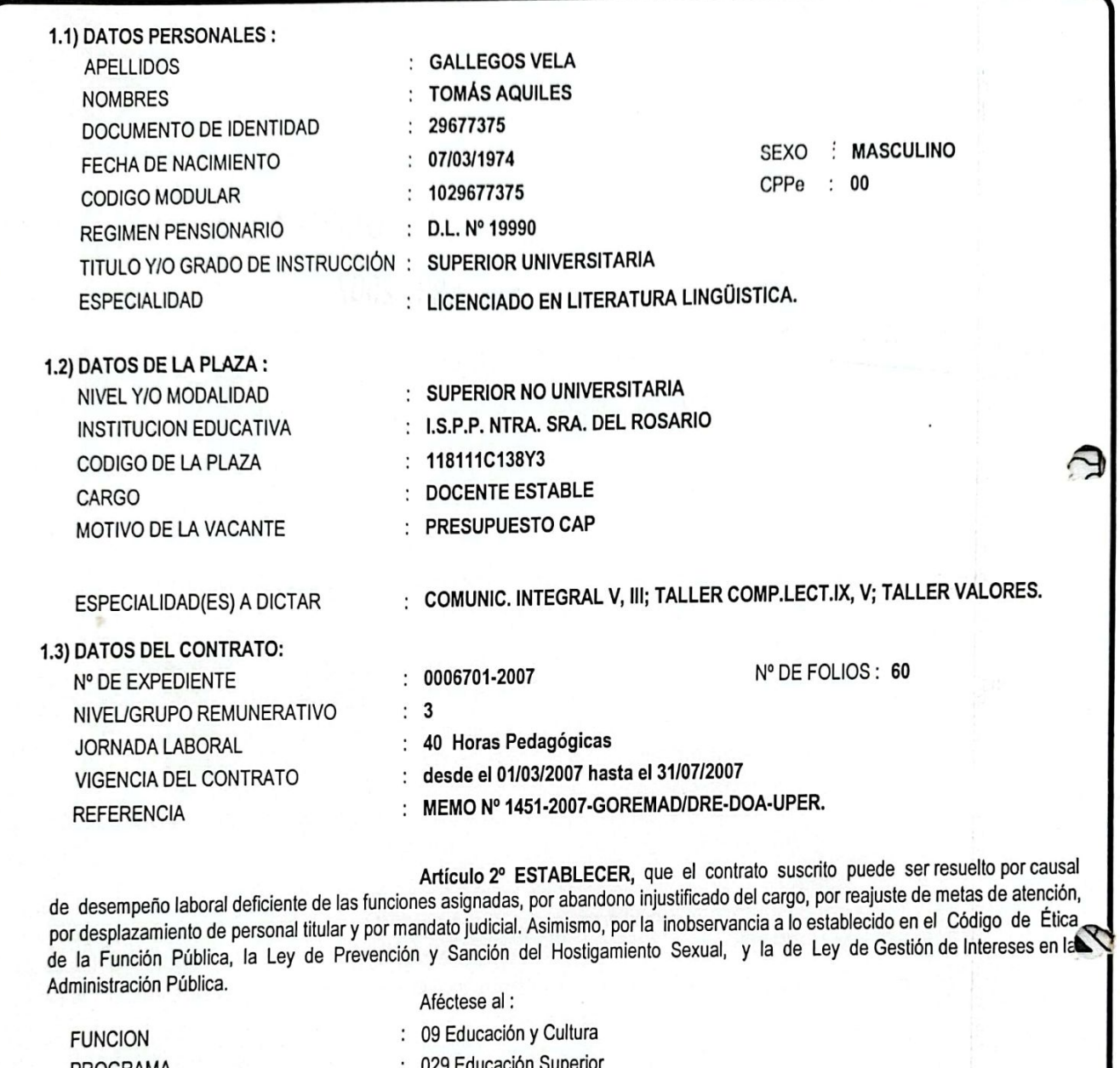

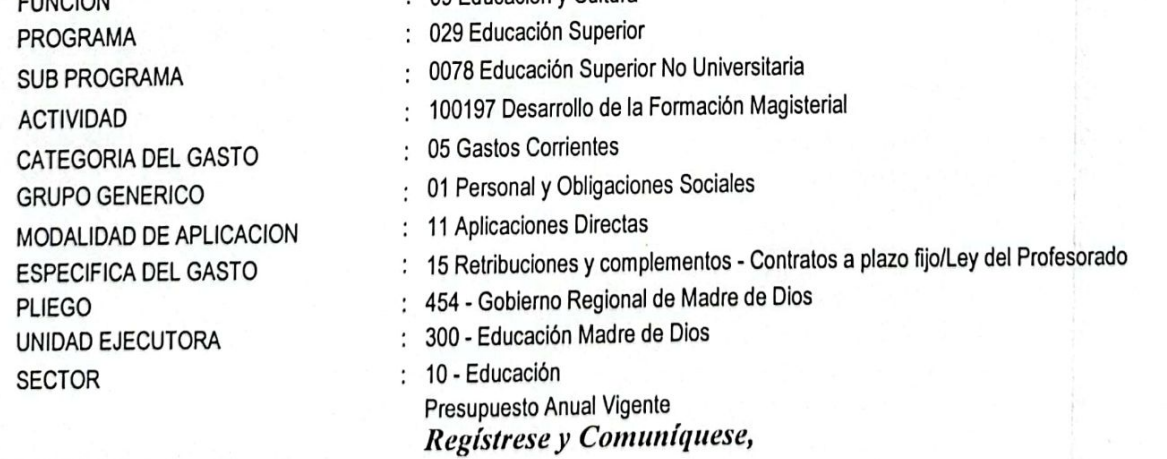

**DISTRIBUCION** Unidad de Archivo Central Unidad de Personal Interesado SPCR/DRE-MDL de LDA/D-OAD CCE/J-UPE Œ J.Pilares/Té

 $0.117$ 

73

ORIGINAL FIRMADO

Prof. Carmen Rosa Sarmiento Perez Transcribe a 44. ParDixeeters Regional de Educación de Madre de Dios ATENTAMENTE

I S P P Nuestra Svei del Rosarion

Cabierna Regional de Madre de Dios Dirección Regional de Educación "Año del Deber Ciudadano" "Madre de Dios Capital de la Biodiversidad del Perú"

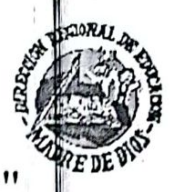

Resolución Directoral Regional W002295-2007-DRE-MDD

Puerto Maldonado, 10 SET. 2007

Vistos los documentos adjuntos;

## **CONSIDERANDO:**

Que, es política de la Dirección Regional de Educación de Madre de Dios, garantizar el normal desarrollo de las acciones técnico pedagógicas en las diferentes Instituciones Educativas Públicas y Programas Educativos de su ámbito jurisdiccional para el presente ejercicio presupuestal;

Que, de acuerdo a lo dispuesto por la Resolución Ministerial Nº 0712-2006-ED que aprueba la Directiva para el Inicio del Año Escolar 2007;

Que, de conformidad a lo establecido en el literal a) de la Tercera Disposición Transitoria de la Ley Nº 28411, Ley General del Sistema Nacional de Presupuesto, el ingreso de personal sólo se efectúa cuando se cuenta con plaza presupuestada, disposición concordante con el párrafo 7.2 del artículo 7º de la Ley Nº 28927, Ley de Presupuesto del Sector Público para el Año Fiscal 2007;

Que, conforme se establece en el artículo 26° del Decreto Ley Nº 22404, Ley General de Remuneraciones, el plazo de contratación no será menor a treinta (30) días ni excedera e período presupuestal;

Que, mediante Resolución Jefatural Nº 0196-2007-ED se aprueba la Directiva Nº 009-2007-ME/SG-OGA-UPER, Normas y procedimientos para acceder a una plaza docente por contrato en Educación Básica (Regular, Alternativa y Especial), Educación Técnico Productiva y Educación Superior No Universita ia para el período 2007;

Estando a lo propuesto por el Director de la Institución Educativa, certifidado por el Comité de Evaluación y de conformidad con el inciso i) del artículo 19º y el inciso b) del artículo 25º del Decreto Supremo Nº 009-2005-ED, a lo actuado por el Equipo de Administración de Personal del Area de Gestión Administrativa con la visación del Area de Gestión Institucional, Asesoría Jurídica y a lo dispuesto por el Director Regional de Educación de Madre de Dios; v.

De conformidad con la Ley Nº 28927 Ley de Presupuesto del Sector Publico para el Año Fiscal 2007, la Ley Nº 28044 Ley General de Educación, Ley Nº 24029 Ley del Profesorado, su modificatoria la Ley Nº 25212, el D.S. Nº 019-90-ED Reglamento del Ley del Profesorado, la Ley Nº 27815 Ley del Código de Etica de la Función Pública, modificada por la Ley Nº 28495, la Resolución Ministerial Nº 712-2006-ED Directiva para e Inicio del Año Escolar 2007, Ley Nº 28425 Ley de Racionalización de Gastos Públicos, el D.S. Nº 015-2002-ED Reglamento de Organización y Funciones de las Direcciones Regionales de Educación y de las Unidades de Gestión Educativa Local, D.S. Nº 016-2005-ED que dispone que las instancias de Gestión Educativa Descentralizada deben utilizar el Sistema NeXus;

## SE RESUELVE:

Artículo 1º APROBAR EL CONTRATO, por servicios personales suscritos por

la Unidad Ejecutora y el personal que a continuación se indica :

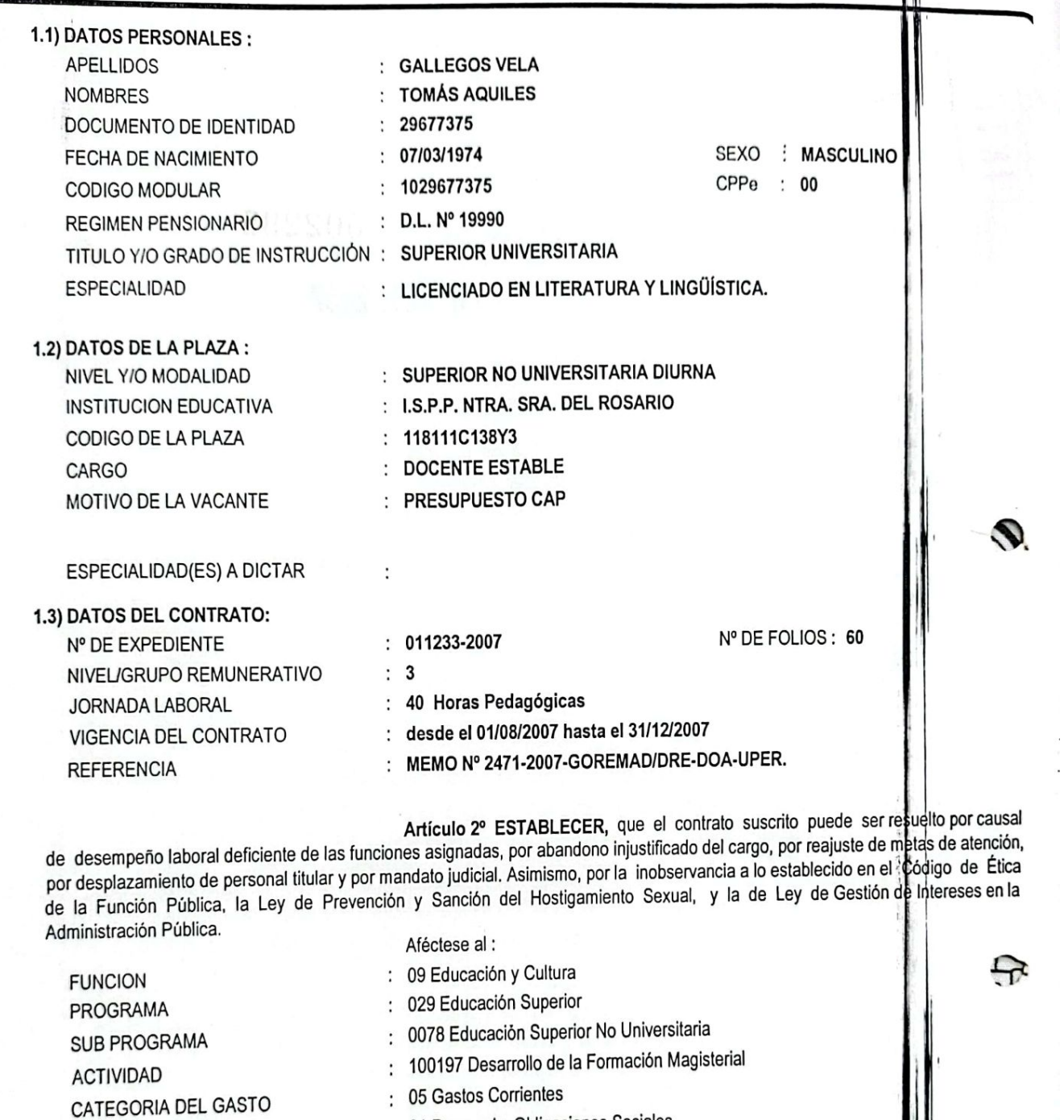

01 Personal y Obligaciones Sociales

- 11 Aplicaciones Directas
- 15 Retribuciones y complementos Contratos a plazo fijo/Ley del Protesprado

ORIGINAL FIRMADE

Escaneado con CamScanner

- 454 Gobierno Regional de Madre de Dios
	- 300 Educación Madre de Dios
	- : 10 Educación

ATENTAMENTE

franseribe a Go. Para Su Consolmieum

 $A$ tes :

Fless Con

Presupuesto Anual Vigente Registrese y Comuniquese,

 $\sqrt{e}$ **DISTRIBUCION** Unidad de Archivo Central Unidad de Personal. Interesado CPCE/DRE-MDD.  $q_{I6}$ /D-OADM. CCE/J-UPER. J.Pilares/Téc.Adm.III.

**GRUPO GENERICO** 

**PLIEGO** 

**SECTOR** 

MODALIDAD DE APLICACION

ESPECIFICA DEL GASTO

UNIDAD EJECUTORA

*Secol Carlos Eugenio Carrasco Polanco*<br>Irénibirector (e) Regional de Educación de Madre de Dios 

## GOBIFRNO REGIÓNAL DE MADRE DE DIOS DIRFCCIÓN REGIONAL DE EDUCACIÓN

**TRANSCRIPCION** 

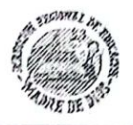

Escaneado con CamScanne

"AÑO DE LA CONSOLIDACIÓN DEMOCRÁTICA" "MADRE DE DIOS CAPITAL DE LA BIODIVERSIDAD DEL PERÚ"

# **WITCHTON** RESOLUCION DIRECTORAL REGIONAL Nº *fiù a 51*

PUERTO MALDONADO:

2 7 MAR. 2006

Visto los documentos adjuntos;

**CONSIDERANDO:** 

Que, es política del Ministerio de Educación y función de la Dirección Regional de Educación de Madre de Dios, garantizar el normal desarrollo de las actividades académicas y administrativas programadas para el año 2006 en las diferentes Instituciones Educativas de su ámbito jurisdiccional;

Que luego del proceso de Racionalización dispuesto por Ley Nº 28254 y Directiva Nº 025-2005-ME/SG, la reestructuración y aprobación del Presupuesto Analítico de Personal (PAP) del 2005 existen plazas de docentes que se encuentran vacantes en las diferentes Instituciones Educativas, siendo necesarias cubrirlas a fin de ofertar un servicio educativo que garantice el normal desarrollo de las actividades académicas en el presente año;

Que, estando a lo propuesto por la Directora (e) de la Institución Educativa, de acuerdo a lo actuado por la Comisión de Evaluación para Contratación de Personal Docente, conformado por el Concejo Educativo Institucional, el Equipo de Administración de Personal de la Dirección de Gestión Administrativa, lo certificado por la Jefatura de la Dirección de Gestión Institucional y a lo dispuesto por la Directora de la Dirección Regional de Educación de Madre de Dios;

De conformidad con la Ley Nº 28044, Ley General de Educación; Ley Nº 28652, Ley de Presupuesto del Sector Público para el Año Fiscal 2006; Ley Nº 27444, Ley de Procedimiento Administrativo General, R.M. Nº 0710-2005-ED, que aprueba la Directiva para el inicio del año escolar 2006; R.J. N° 1791-2005-ED, que Aprueba la Directiva N° 209-2005-ME/SG-OA/UPER; D.S. Nº 015-2002-ED; Ley N° 24029, Ley del Profesorado, modificado por Ley N° 25212; D.S Nº 019-90-ED; D.S. Nº 007-2001-ED; D.S. Nº 020-2001-ED, Modificado por D.S. Nº 033-2001-ED; D.S. Nº 009-05-ED, Reglamento de la Gestión del Sistema Educativo; Ley Nº 27815, Ley del Código de Ética de la Función Pública, modificada por Ley Nº 28496, Reglamentada por el D.S. Nº 033-2005-PCM; Ley Nº 27942, Ley de Prevención y Sanción del Hostigamiento Sexual; Ley N° 28024, Ley que Regula la Gestión de Intereses en la Administración Pública, Reglamentada con el D.S. Nº 099-03-PCM; Ley Nº 27867, Ley Orgánica de los Gobiernos Regionales, Modificada por Ley Nº 27902; D.S.Nº 204-02-ED, que Aprueba el Ámbito Jurisdiccional, Organización Interna y CAP de Diversas Direcciones Regionales de Educación y sus respectivas Unidades de Gestión Educativa; en uso de las facultades conferidas por la Resolución Ejecutiva Regional Nº 54-2006-GOREMAD/PR;

SE RESUELVE:

ARTÍCULO PRIMERO.- APROBAR EL CONTRATO por servicios personales suscrito por la Unidad Ejecutora y el personal que a continuación se indica:

#### **DATOS PERSONALES:**  $1.1$

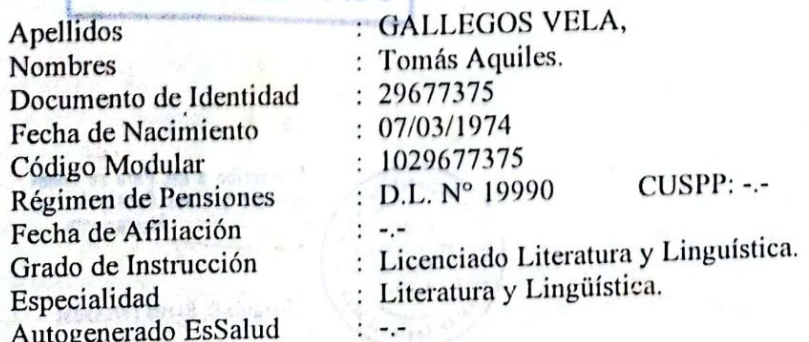

#### $1.2)$ **DATOS DE LA PLAZA:**

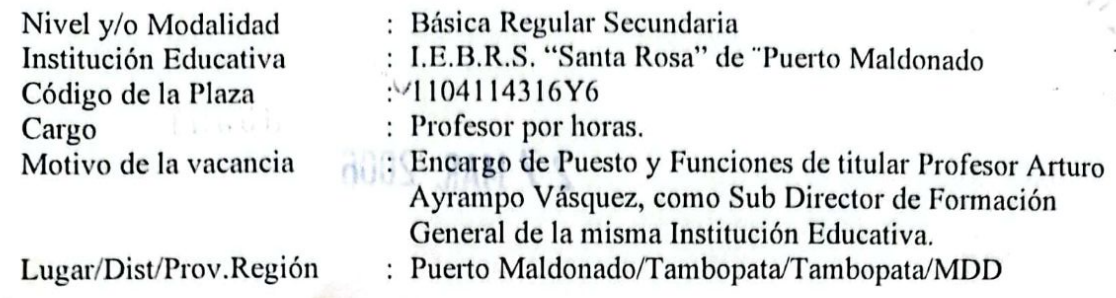

#### DATOS DEL CONTRATO:  $1.3)$

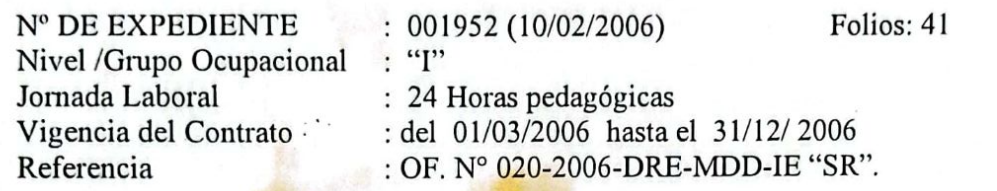

ARTÍCULO SEGUNDO.- ESTABLECER, que el contrato queda sujeto a ser resuelto por causal de desempeño deficiente de las funciones asignadas, abandono injustificado de cargo por (03) días consecutivos, reajuste de metas de atención, por racionalización o desplazamiento de personal nombrado, asimismo, por la inobservancia de lo establecido en la Ley Nº 27815, Ley del Código de Ética de la Función Pública, modificada por Ley Nº 28496, Reglamentada por el D.S. Nº 033-2005-PCM; Ley Nº 27942, Ley de Prevención y Sanción del Hostigamiento Sexual y la Ley N° 28024, Ley que Regula la Gestión de Intereses en la Administración Pública, Reglamentada con el D.S. Nº 099-03-PCM.

Aféctese a la Unidad Ejecutora del Presupuesto Anual Vigente en la forma siguiente:

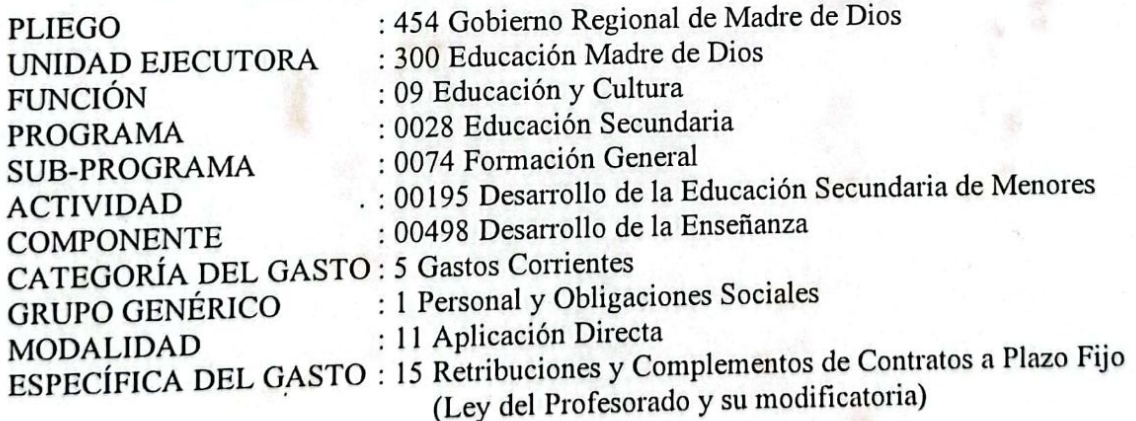

## REGÍSTRESE Y COMUNÍQUESE.

ORISINAL FIRMADE

Prof. Carmen Rosa SARMIENTO PEREZ DIRECTORA REGIONAL DE EDUCACIÓN DE MADRE DE DIOS

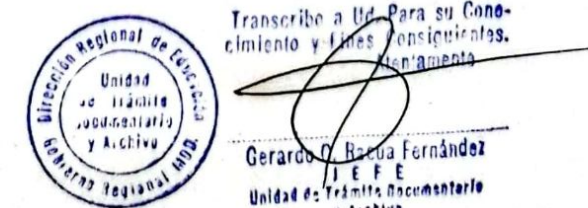

**DISTRIBUCIÓN** Unidad de Archivo Co Unidad de Personal Interesado(a)s<br>SPCR/DRE-MDD TRS/D-OADM CCR/J-UPER (e) Pilares/Téc.Adm.III

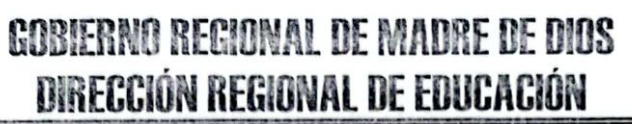

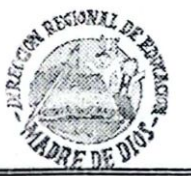

Escaneado con CamScanner

controlon

"AÑO DE LA INFRAESTRUCTURA PARA LA INTEGRACION" "MADRE DE DIOS CAPITAL DE LA BIODIVERSIDAD DEL PERÚ"

#### 00599 RESOLUCIÓN DIRECTORAL REGIONAL Nº

PUERTO MALDONADO: **MAR. 2005** 

Visto, los documentos adjuntos

CONSIDERANDO:

Que, es política del Ministerio de Educación y función de la Dirección Regional de Educación de Madre de Dios, ofertar un servicio educativo de calidad, eficiente y oportuno; y a fin de garantizar el normal desarrollo de las actividades académicas y administrativas programadas para el año 2005, mediante Resolución Directoral Regional Nº 00289 de fecha 28.02.2005, se Conformó la Comisión de Revisión y Aprobación de Cuadros de Distribución de Horas de las Instituciones Educativas de su ámbito jurisdiccional;

Que, en atención al Informe Nº 007-2005-GOREMAD-DRE/CACDH, de la Comisión de Revisión y Aprobación de Cuadros de Distribución de Horas de la Dirección Regional de Educación de Madre de Dios, mediante MEMORANDO Nº 0729-2005-GOREMAD/DRE, se dispone proyectar la Resolución Aprobando el Cuadro de Distribución de Horas de Dictado de Clases del Instituto Superior Pedagógico Público "Nuestra Señora del Rosario" de Puerto Maldonado;

Estando informado por el Área de Escalafón de la Unidad de Personal de la Oficina de Administración de la Dirección Regional de Educación de Madre de Dios, y;

De conformidad con la Ley Nº 28427, Ley que Aprueba el Presupuesto del Sector Público para el Año Fiscal 2005; Ley Nº 28044, Ley General de Educación; D.L. Nº 25762, modificado por Ley Nº 26510; los Decretos Supremos N°s. 51-95-ED y 002-96-ED; Ley N° 24029, Ley del Profesorado, modificada por Ley Nº 25212; D.S Nº 019-90-ED; D.S. Nº 023-2001-ED; D.S. Nº 039-85-ED; D.S. Nº 05-94-ED; D.L. Nº 23211: R.M. Nº 651-2000-ED; Ley Nº 27867, Ley Orgánica de los Gobiernos Regionales y su Modificatoria Ley Nº 27902; D.S. Nº 015-2002-ED; R.S. Nº 204-2002-ED; en uso de las facultades conferidas por la Resolución Ejecutiva Regional Nº 202-2003-GR-MDD/PE y las atribuciones previstas en la Ley Nº 27444;

## **SE RESUELVE:**

ARTÍCULO PRIMERO.- APROBAR, el Cuadro de Distribución de Horas de Dictado de Clases del Instituto Superior Pedagógico Público "NUESTRA SEÑORA DEL ROSARIO" de Puerto Maldonado, jurisdicción de la UGEL-Tambopata de la Dirección Regional de Educación de Madre de Dios, correspondiente al I Semestre Académico 2005, una carga horaria de 960, de las cuales 200 horas semanales mensuales son coberturadas con personal Nombrado, 560 horas semanales mensuales con personal Contratado y 200 h.s.m. serán atendidas con personal docente por la modalidad de Destaque y Encargo de Puesto y Funciones de acuerdo a la especialidad.

ARTÍCULO SEGUNDO.- APROBAR EL CONTRATO, por servicios personales suscrito por la Dirección Regional de Educación de Madre de Dios y el personal que a continuación se indica:

## **DATOS PERSONALES:**

1) Apellidos y Nombres : MIRANDA CONCHA, Ernesto Código Modular  $: S.C.M$ : Profesor de Educación Física Nº 03809-P-DREC Título : Educación Física Especialidad  $: 23944215$  $D.N.I.$ Fecha de Nacimiento : 03/08/1972 : no registra Autogdo. EsSalud : D. Ley 19990  $S.N.P.$ Fecha de Afiliación  $\cdot$  /

## DATOS DE LA PLAZA:

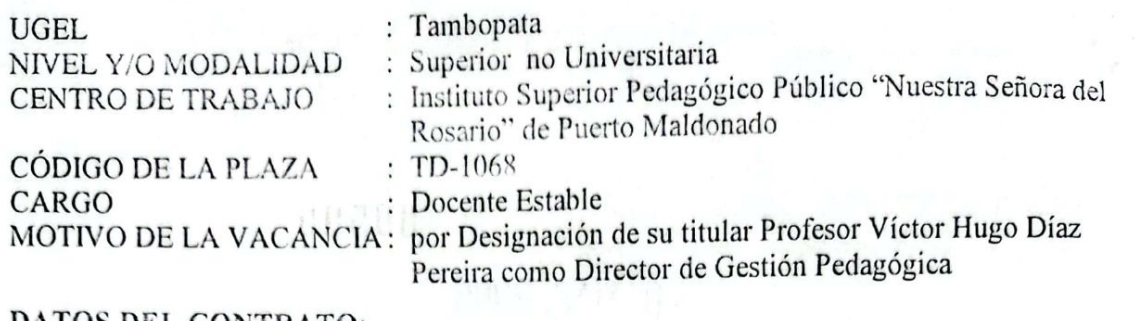

### DATOS DEL CONTRATO:

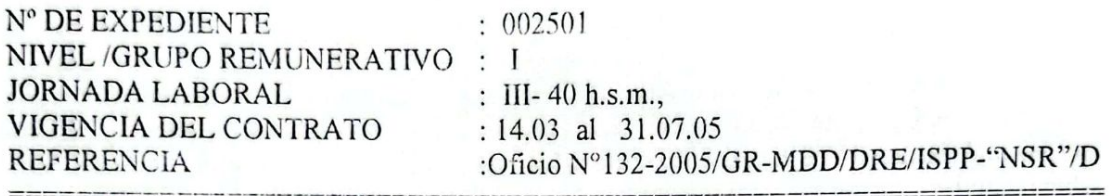

## **DATOS PERSONALES:**

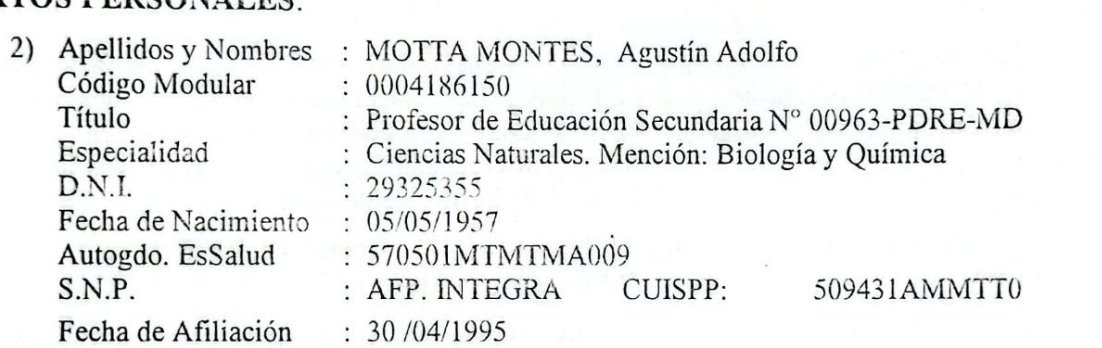

## DATOS DE LA PLAZA:

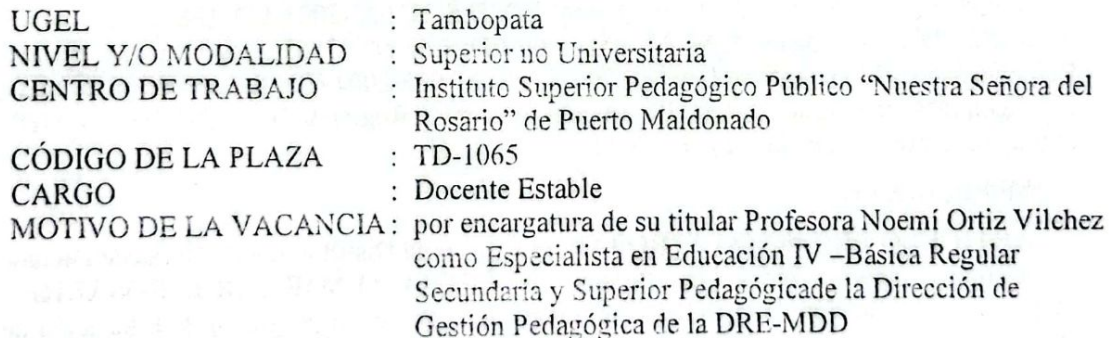

## DATOS DEL CONTRATO:

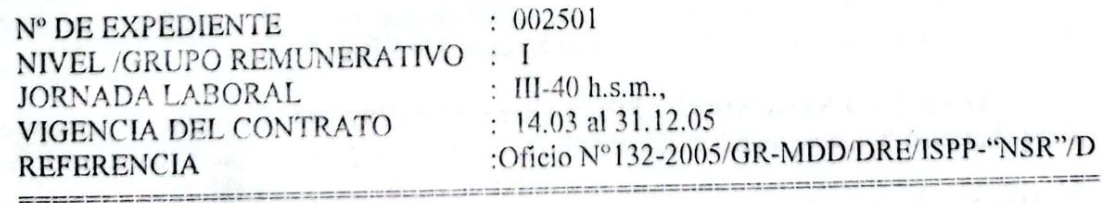

## **DATOS PERSONALES:**

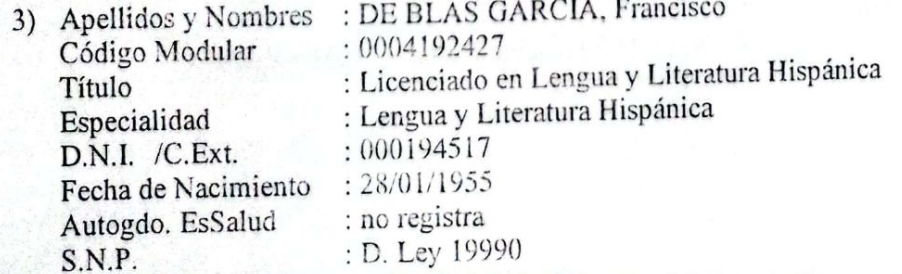

## DATOS DE LA PLAZA: LICET

 $\chi$ ,

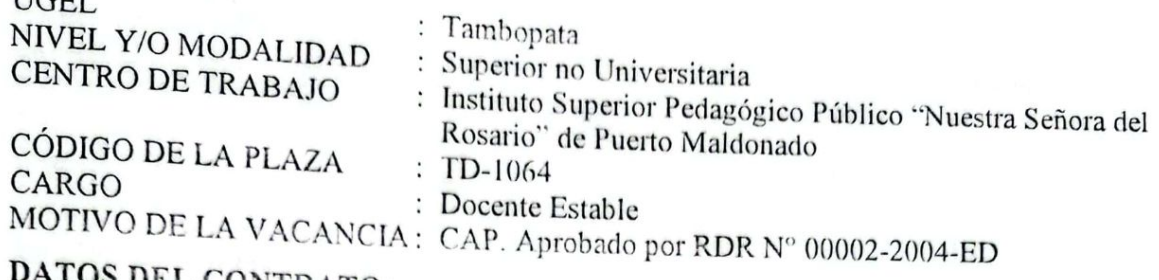

ATOS DEL CONTRATO:

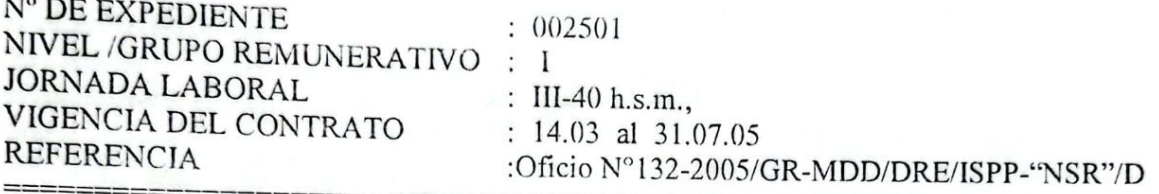

## **DATOS PERSONALES:**

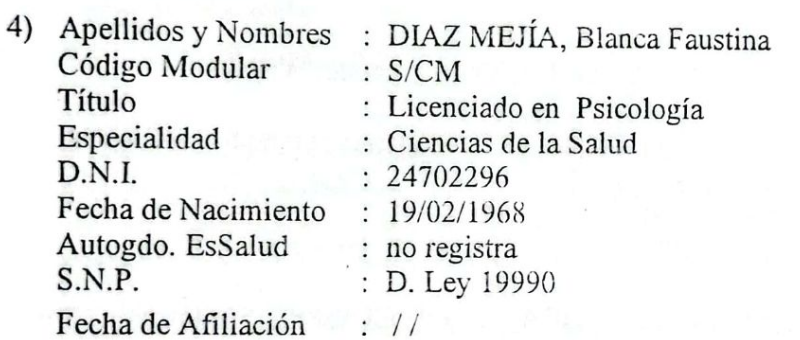

## DATOS DE LA PLAZA:

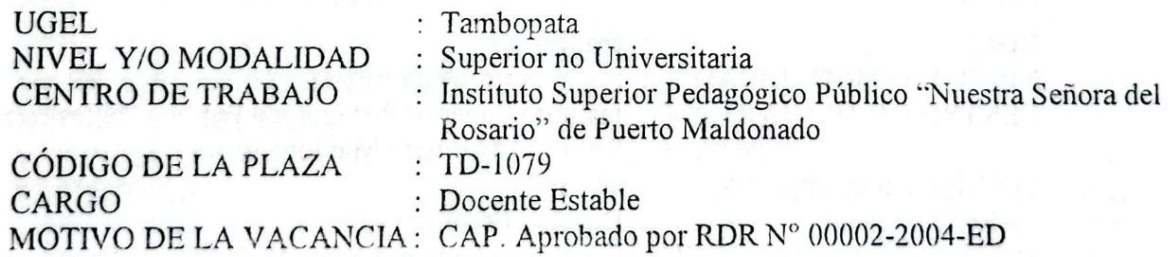

## DATOS DEL CONTRATO:

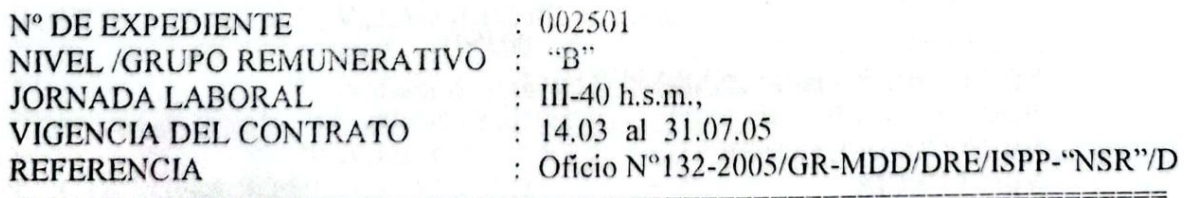

Escaneado con CamScanner

## **DATOS PERSONALES:**

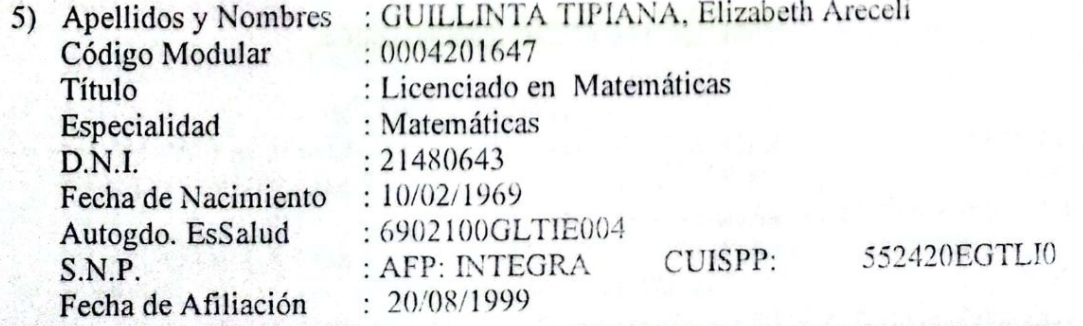

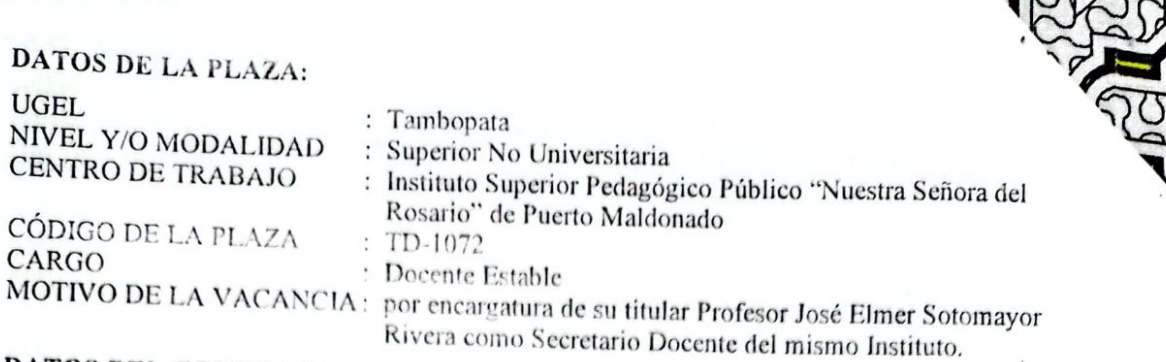

## **DATOS DEL CONTRATO:**

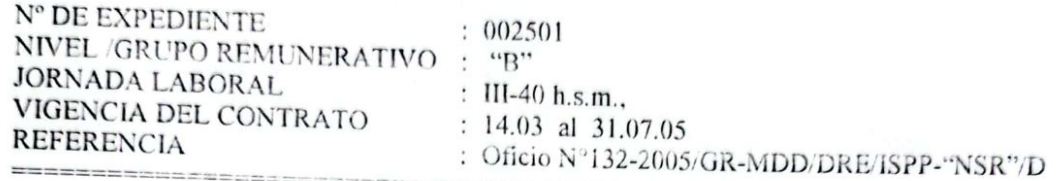

## **DATOS PERSONALES:**

**UGEL** 

CARGO

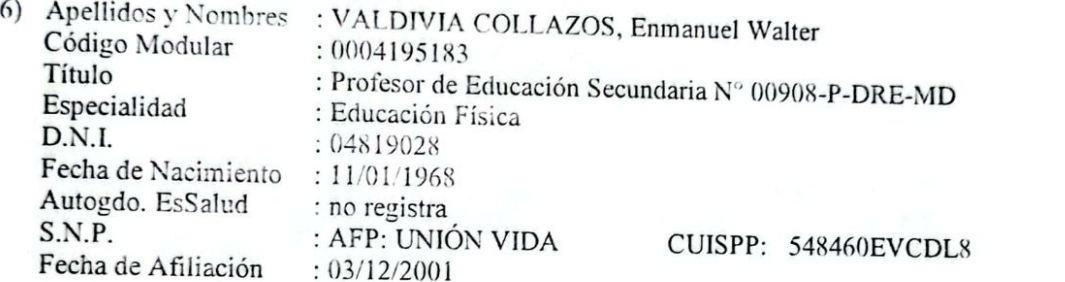

## **DATOS DE LA PLAZA:**

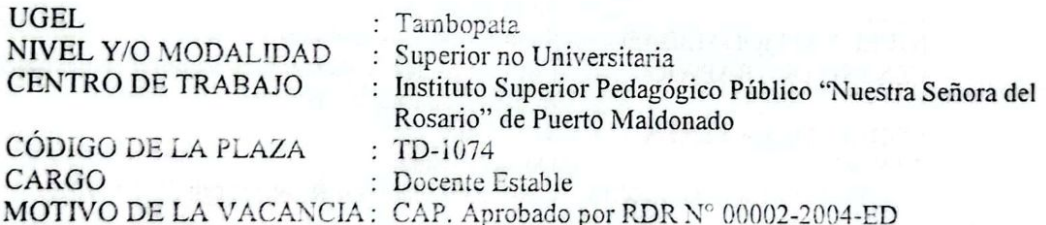

### **DATOS DEL CONTRATO:**

 $: 002501$ N° DE EXPEDIENTE NIVEL/GRUPO REMUNERATIVO : I **JORNADA LABORAL** : III-40 h.s.m., : 14.03 al 31.07.05 VIGENCIA DEL CONTRATO : Oficio Nº132-2005/GR-MDD/DRE/ISPP-"NSR"/D **REFERENCIA** 

## **DATOS PERSONALES:**

: GALLEGOS VELA, Tomás Aquiles 7) Apellidos y Nombres Código Modular Título Especialidad  $D.N.L$ Fecha de Nacimiento Autogdo, EsSalud S.N.P. Fecha de Afiliación  $: \mathcal{U}$ 

## : 0005954584 : Licenciado en Literatura y Lingüística : Literatura y Lingüística : 29677375  $:07/03/1974$ : no registra : D. Ley 19990

## DATOS DE LA PLAZA:

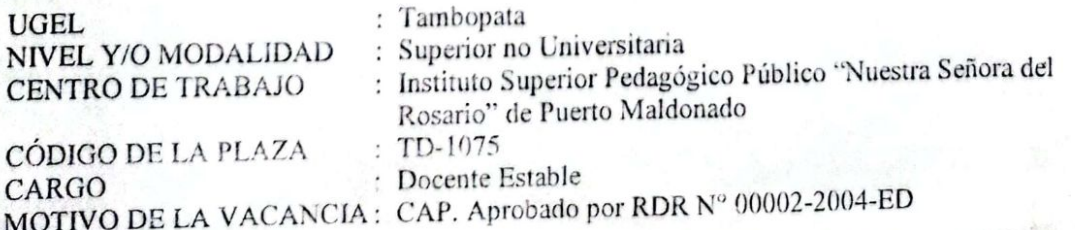

## **DATOS DEL CONTRATO:**

Nº DE EXPEDIENTE  $:002501$ NIVEL /GRUPO REMUNERATIVO : I **JORNADA LABORAL** : III-40  $h.s.m.,$ VIGENCIA DEL CONTRATO :  $14.03$  al  $31.07.05$ **REFERENCIA** : Oficio Nº132-2005/GR-MDD/DRE/ISPP-"NSR"/D הוא לאחר היה בין היה את המה בעל היה לא בין אין היה לא בין היה בין היה לא בין היה לא היה לא בין היה לא היה את ה

## **DATOS PERSONALES:**

8) Apellidos y Nombres : BEIZAGA ESQUIVEL, Maxnelly Código Modular  $: S/CM$ Título : Profesor de Educación Secundaria Nº 006862-P-DRE Especialidad : Historia y Geografía  $D.N.I.$ : 24283246 Fecha de Nacimiento : 11/08/1972 Autogdo. EsSalud : no registra  $S.N.P.$ : D. Ley 19990 Fecha de Afiliación  $:$  //

DATOS DE LA PLAZA:

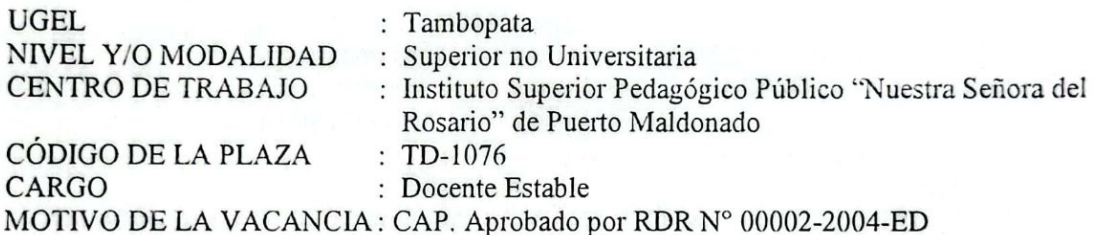

## **DATOS DEL CONTRATO:**

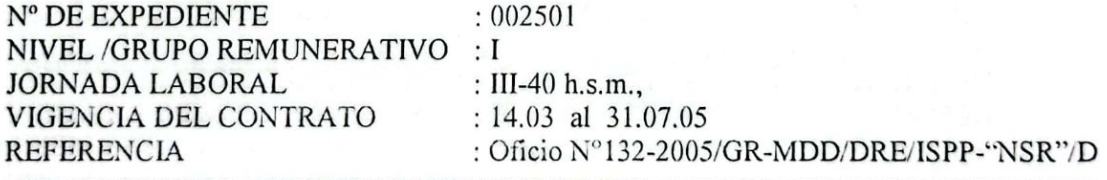

## **DATOS PERSONALES:**

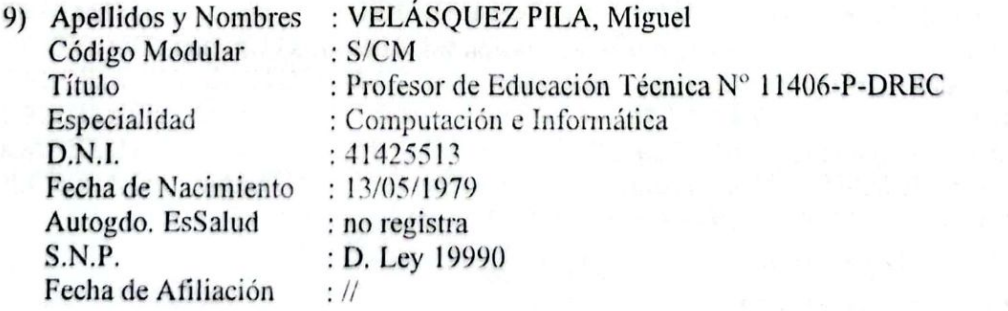

## **DATOS DE LA PLAZA:**

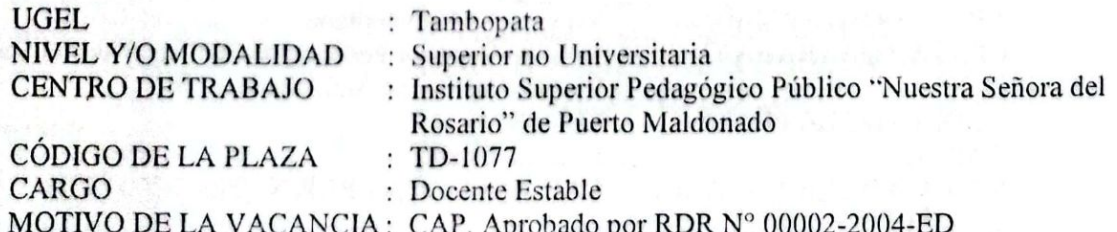

DATOS DEL CONTRATO:

Nº DE EXPEDIENTE  $: 002501$ NIVEL/GRUPO REMUNERATIVO : I **JORNADA LABORAL** : III-40 h.s.m., VIGENCIA DEL CONTRATO : 14.03 al 31.07.05 **REFERENCIA** : Oficio Nº132-2005/GR-MDD/DRE/ISPP-"NSR"/D 

## **DATOS PERSONALES:**

10) Apellidos y Nombres : XESSPE CARRASCO, Roger Melvin Código Modular  $: S/CM$ Título : Profesor de Educación Secundaria Nº 18489-P-DREA Especialidad : Idiomas: Ingles Frances  $D.N.I.$ : 29710317 Fecha de Nacimiento : 07/06/1977 Autogdo. EsSalud : no registra  $S.N.P.$ : D. Ley 19990 Fecha de Afiliación  $:$  //

## DATOS DE LA PLAZA:

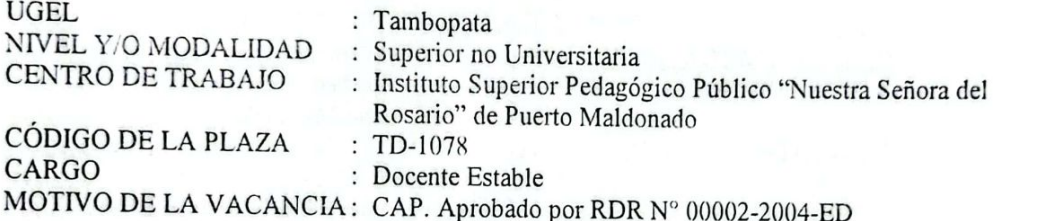

## **DATOS DEL CONTRATO:**

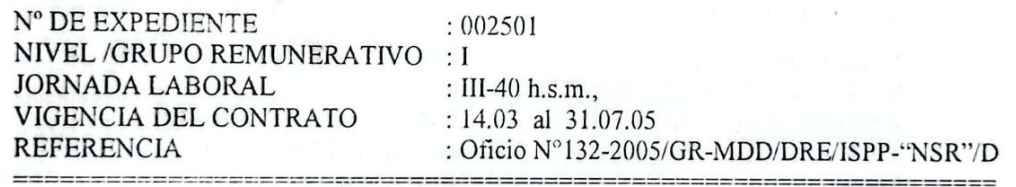

## **DATOS PERSONALES:**

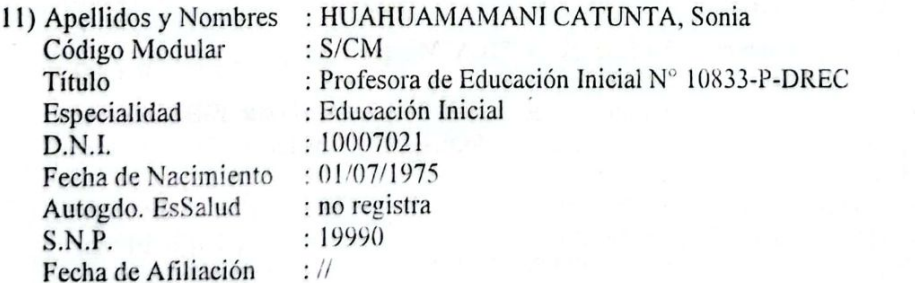

#### **DATOS DE LA PLAZA:**

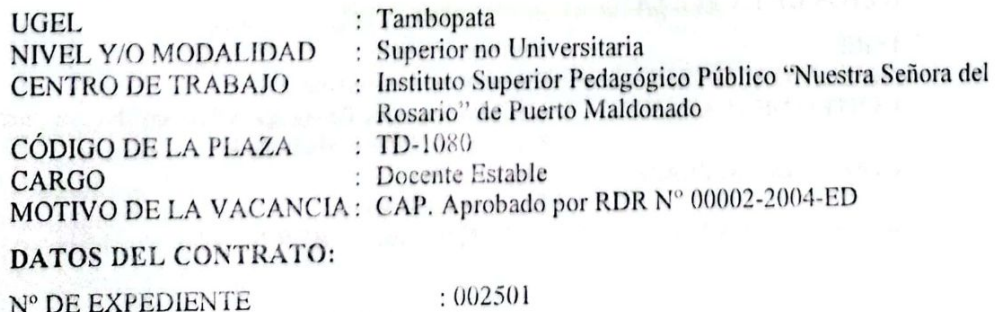

NIVEL/GRUPO REMUNERATIVO : I : III-40 h.s.m., **JORNADA LABORAL** :  $14.03$  al  $31.07.05$ VIGENCIA DEL CONTRATO : Oficio Nº132-2005/GR-MDD/DRE/ISPP-"NSR"/D **REFERENCIA** 

## **DATOS PERSONALES:**

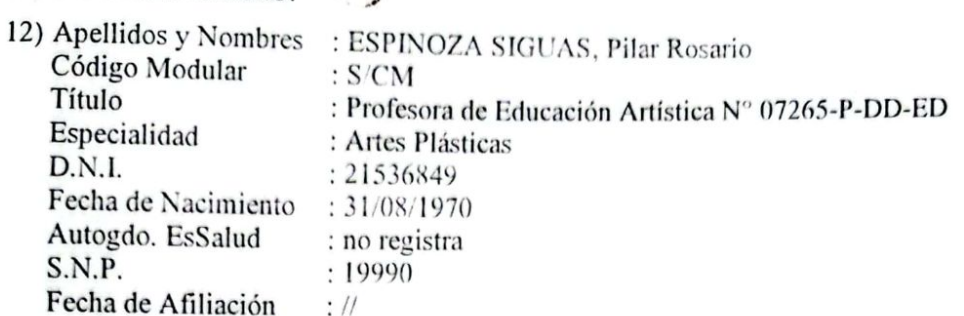

## **DATOS DE LA PLAZA:**

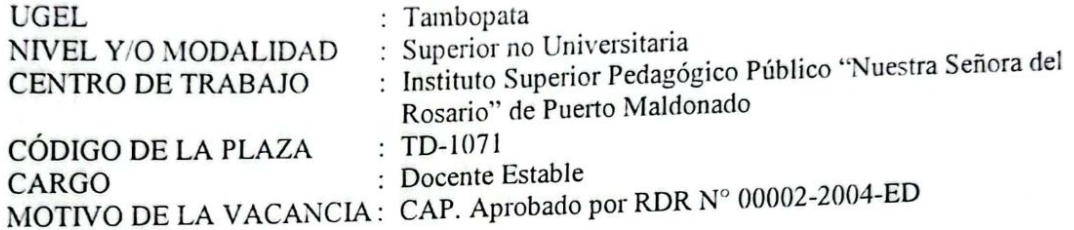

## DATOS DEL CONTRATO:

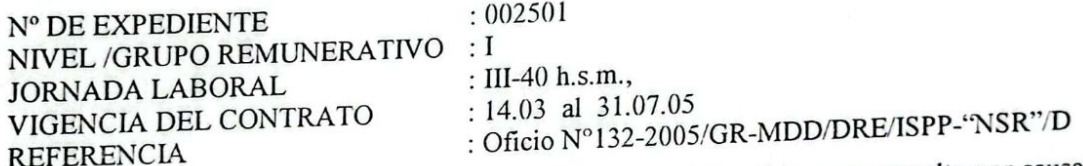

ARTÍCULO SEGUNDO.- ESTABLECER.- que el contrato queda sujeto a ser resuelto por causal de desempeño deficiente de las funciones asignadas, abandono de cargo, reajuste de metas de atención por racionalización o desplazamiento de personal nombrado, asimismo, por la inobservancia de lo establecido en el Código de Ética de la Función Pública, Ley de Prevención y Sanción del Hostigamiento Sexual y la Ley de Gestión de Intereses en la Administración Pública.

: 454 Gobierno Regional de Madre de Dios

Aféctese a la Unidad Ejecutora del presupuesto anual vigente en la forma siguiente:

: 300 Educación Madre de Dios : 09 Educación y Cultura : 029 Educación Superior : 0078 Superior No Universitaria

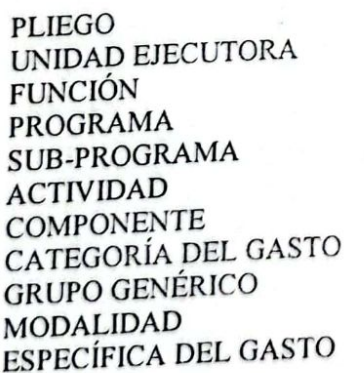

: 00201 Desarrollo de la Formación de Docentes : 0498 Desarrollo de la Enseñanza : 5 Gastos Corrientes : 1 Personal y Obligaciones Sociales : 11 Aplicación Directa : 15 Retribuciones y Complementos de contratos a plazo fijo (Ley del Profesorado y su Modificatoria)

## REGÍSTRESE Y COMUNÍQUESE.

ORIGINAL FIRMADO

Prof. Luis Antonio MEJÍA RAMÍREZ DIRECTOR REGIONAL DE EDUCACIÓN DE MADRE DE DIOS

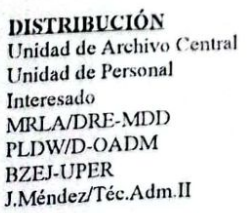

Guiliarmo Maytahuari Sajami Atmidad Tramite Occumentario

Transcribe a Ud Para su Cons-

Atentamente

cimiento y Fines Consiguientas.

Dirección Regional de Educación Madre de Dios

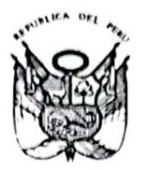

# Resolución Directoral Regional Nº 000534 -2009

PUERTO MALDONADO, 05 MAR. 2009

Visto los documentos adjuntos; y,

## **CONSIDERANDO:**

NTERESADO Que, es política del Ministerio de Educación garantizar el servicio educativo en las Instituciones Educativas Públicas a Nivel Nacional;

Que, mediante Resolución Jefatural Nº 0161-2009-ED se aprueba la Directiva Nº 013-2009-ME/SG-OGA-UPER "Normas y Procedimientos para la contratación de docentes en Instituciones Educativas Públicas de Educación Básica y Técnico - Productiva en el Periodo Lectivo 2009";

Que, conforme a lo establecido en el literal a) de la Tercera Disposición Transitoria de la Ley N° 28411 "Ley General del Sistema Nacional de Presupuesto", el ingreso de personal se efectúa ÚNICAMENTE cuando se cuente con plaza presupuestada, lo cual es concordante con el literal a) del numeral 8.1 del art. 8° de la Ley N° 29289 "Ley de Presupuesto del Sector Público para el Año Fiscal 2009";

Que, luego de obtenidos los resultados de la Prueba Regional, se efectuó la adjudicación de docentes en estricto orden de merito;

Que, conforme a lo informado por el Comité de Contratación, lo actuado por el Especialista Administrativo del Equipo de Personal, y a lo visado por los Directores de Gestión Administrativa y de Gestión Institucional de la Dirección Regional de Educación Madre de Dios, y;

De conformidad con las Leyes N°s. 28044, 29289, 29062, 22404, 28411, 28425 27815, 27783, 27867, 27942, 28024, 29158, los Decretos Supremos N°s. 015-2002-ED, 016-2005-ED, 009-2005-ED, 002-2009-ED, la Resolución Ministerial Nº 0441-2008-ED, las Resoluciones Jefaturales Nºs 0077-2009-ED, 0161-2009-ED y en uso de las facultades conferidas por las disposiciones legales vigentes;

## SE RESUELVE:

ARTÍCULO 1º APROBAR EL CONTRATO, por servicios personales suscrito por el Director de la Dirección Regional de Educación Madre de Dios, y el personal que a continuación se indica:

## 1.1) DATOS PERSONALES :

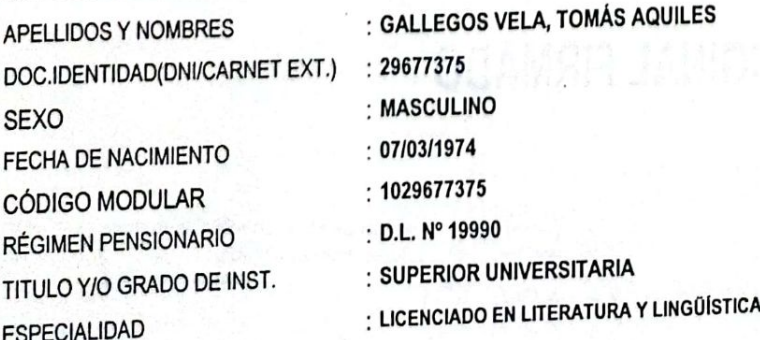

1.2) DATOS DE LA PLAZA : : EDUCACIÓN BÁSICA REGULAR SECUNDARIA NIVEL Y/O MODALIDAD **LE. DOS DE MAYO INSTITUCIÓN EDUCATIVA** R.D. CUADRO DE HORAS: . : 1117114516Y3 CÓDIGO DE LA PLAZA : PROFESOR CARGO : CESE DE : CCALLA GONZALO, DANIEL, Resolución Nº 000522-2008 MOTIVO DE LA VACANTE ESPECIALIDAD(ES) A DICTAR : COMUNICACIÓN. 1.3) DATOS DEL CONTRATO :  $: 1274-2009$ Nº DE FOLIOS : 56 N° DE EXPEDIENTE : MEMO Nº 0690-2009-GOREMAD/DRE-DGA-UPER. **REFERENCIA** : Desde el 02/03/2009 hasta el 31/12/2009 **VIGENCIA DEL CONTRATO** : CON TÍTULO PEDAGÓGICO **GRUPO REMUNERATIVO** : 24 Horas Pedagógicas **JORNADA LABORAL** ARTÍCULO 2° ESTABLECER, que el contrato suscrito puede ser resuelto  $\Theta$ por algunas de las causales señaladas en el literal m, numeral 5.4 del capítulo V de la Directiva Nº 013-2009-ME/SG-OGA-UPER; Aféctese al Presupuesto Anual Vigente : 22 Educación **FUNCIÓN** 047 Educación Básica **PROGRAMA** 0105 Educación Secundaria SUB PROGRAMA 1.000195 Desarrollo de la Educación Secundaria de Menores **ACTIVIDAD** 3.000498 Desarrollo de la Enseñanza **COMPONENTE MFTA** 1 Recursos Ordinarios FUENTE DE FINANCIAMIENTO  $\cdot$ 00 Recursos Ordinarios **RUBRO** 2.1 Personal y Obligaciones Sociales **GENÉRICA DEL GASTO**  $\cdot$ : 2.1.1 Retribuciones y Complementos en Efectivo SUB GENÉRICA DEL GASTO SUB GENÉRICA DETALLE DEL GASTO : 2.1.1 2 Personal del Magisterio  $\mathcal{D}$ : 2.1.1 2.1 Personal del Magisterio **ESPECIFICA DEL GASTO** ESPECIFICA DETALLE DEL GASTO : 2.1.1 2.1 2 Personal Contratado 300 UNIDAD EJECUTORA : 455 - Gobierno Regional de Madre De Dios **PLIEGO** 10 - Educación **SECTOR** Regístrese y Comuníquese ORIGINAL FIRMADO Lic. Víctor Hugo Bíaz Pereira DIRECTOR REGIONAL DE EDUCACION franscribe a UD para au conocimient Dirección Regional de Educación Madre de Dios onal de y fines consiguiaries. Atentamente DPVH/DRE-MDD. SHGR/DGA.

SRJE/J-UPER.

J.Pilares/Téc.Adm.III

Training Maytehuari Sajami<br>Jefe Area

 $\sim$ 

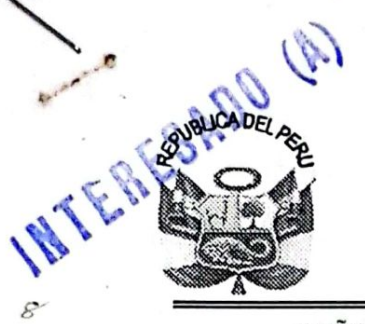

## TRANSCRIPCION

## GOBIERNO REGIONAL DE MADRE DE DIOS **DIRECCIÓN REGIONAL DE EDUCACIÓN**

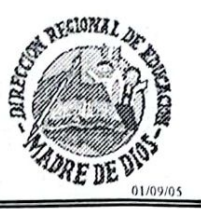

## "AÑO DE LA INFRAESTRUCTURA PARA LA INTEGRACIÓN" "MADRE DE DIOS CAPITAL DE LA BIODIVERSIDAD DEL PERU"

RESOLUCIÓN DIRECTORAL REGIONAL Nº 01277 PUERTO MALDONADO: 31 AGO. 2005

Visto, los documentos adjuntos.

**CONSIDERANDO:** 

Que, es política del Ministerio de Educación y función de la Dirección Regional de Educación de Madre de Dios, ofertar un servicio educativo de calidad, eficiente y oportuno; y a fin de garantizar el normal desarrollo de las actividades académicas y administrativas programadas para el año 2005, mediante Resolución Directoral Regional Nº 00289 de fecha 28.02.2005, se Conformó la Comisión de Revisión y Aprobación de Cuadros de Distribución de Horas de las Instituciones Educativas de su ámbito jurisdiccional;

Que, en atención al Informe Nº 047-2005-GOREMAD-DRE/CACDH, de la Comisión de Revisión y Aprobación de Cuadros de Distribución de Horas de la Dirección Regional de Educación de Madre de Dios, mediante MEMORANDO Nº 2292-2005-GOREMAD/DRE, se dispone proyectar la Resolución Aprobando el Cuadro de Distribución de Horas de Dictado de Clases del Instituto Superior Pedagógico Público "Nuestra Señora del Rosario" de Puerto Maldonado, correspondiente al II Semestre Académico-2005:

Estando informado por el Área de Escalafón de la Unidad de Personal de la Oficina de Administración de la Dirección Regional de Educación de Madre de Dios, y;

De conformidad con la Ley Nº 28427, Ley que Aprueba el Presupuesto del Sector Público para el Año Fiscal 2005; Ley Nº 28044, Ley General de Educación; D.L. Nº 25762, modificado por Ley Nº 26510; los Decretos Supremos N°s. 51-95-ED y 002-96-ED; Ley N° 24029, Ley del Profesorado, modificada por Ley N° 25212; D.S N° 019-90-ED; D.S. N° 023-2001-ED; D.S. N° 039-85-ED; D.S. N° 05-94-ED; Ley N° 27867, Ley Orgánica de los Gobiernos Regionales y su Modificatoria Ley N° 27902; D.S. N° 015-2002-ED; R.S. N° 204-2002-ED; en uso de las facultades conferidas por la Resolución Ejecutiva Regional Nº 197-2005-GOREMAD/PR y las atribuciones previstas en la Ley Nº 27444;

#### **SE RESUELVE:**

ARTÍCULO PRIMERO.- APROBAR, el Cuadro de Distribución de Horas de Dictado de Clases del Instituto Superior Pedagógico Público "NUESTRA SEÑORA DEL ROSARIO" de Puerto Maldonado, jurisdicción de la UGEL-Tambopata de la Dirección Regional de Educación de Madre de Dios, correspondiente al II Semestre Académico 2005, una carga horaria de 960, de las cuales 240 horas semanales mensuales son coberturadas con personal Nombrado, 480 horas semanales mensuales con personal Contratado y 240 h.s.m. serán atendidas con personal docente por la modalidad de Destaque y Encargo de Puesto y Funciones de acuerdo a la especialidad.

ARTÍCULO SEGUNDO.- APROBAR EL CONTRATO, por servicios personales suscrito por la Dirección Regional de Educación de Madre de Dios y el personal que a continuación se indica:

## **DATOS PERSONALES:**

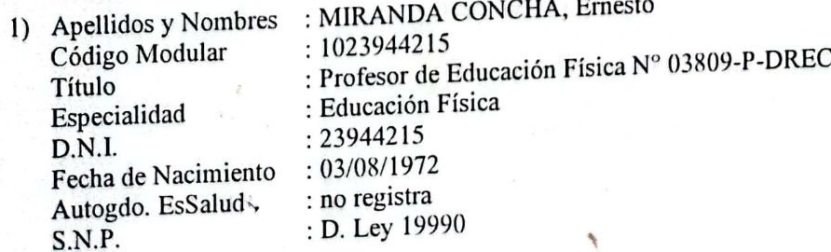

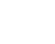
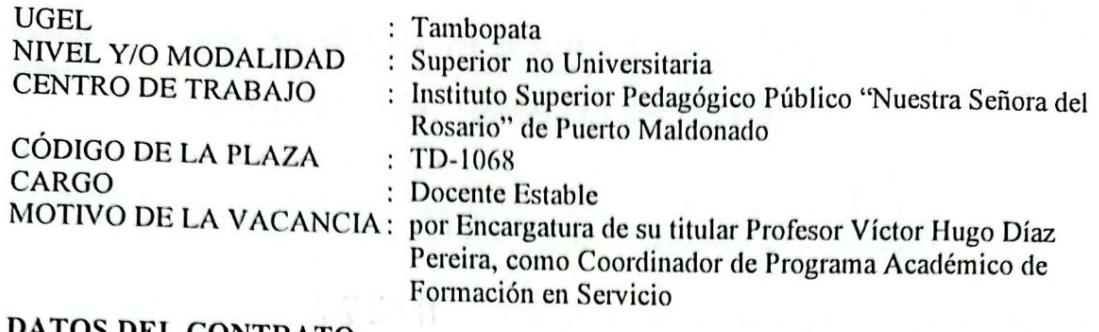

#### **ONTRATO:**

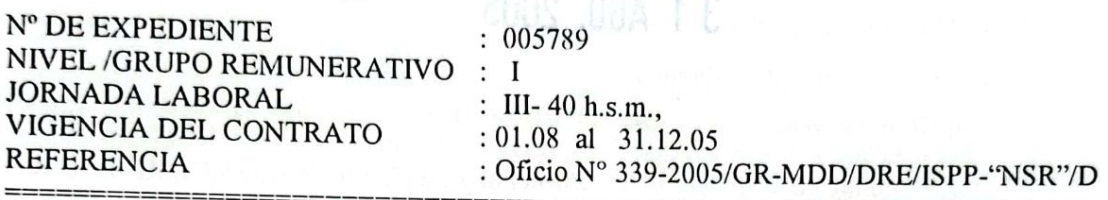

#### **DATOS PERSONALES:**  $\sim$

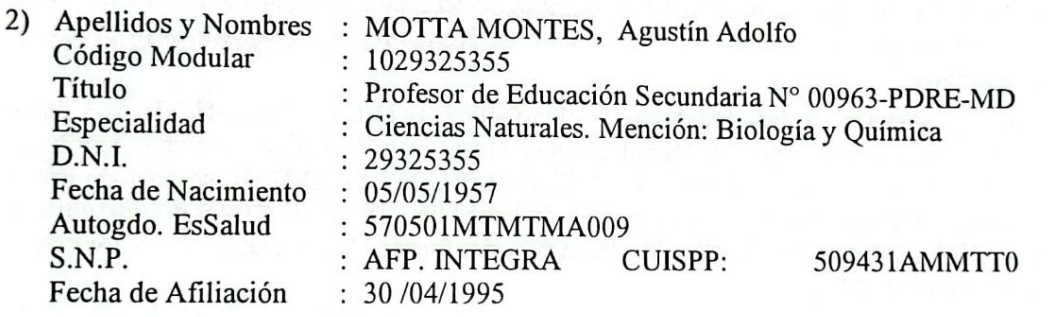

#### **DATOS DE LA PLAZA:**

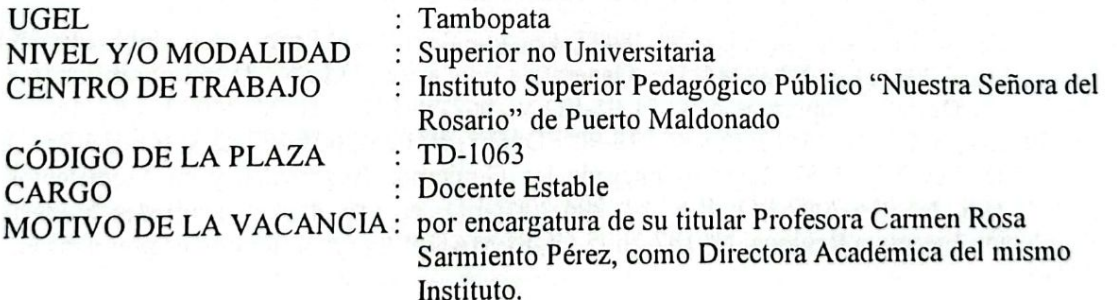

#### **DATOS DEL CONTRATO:**

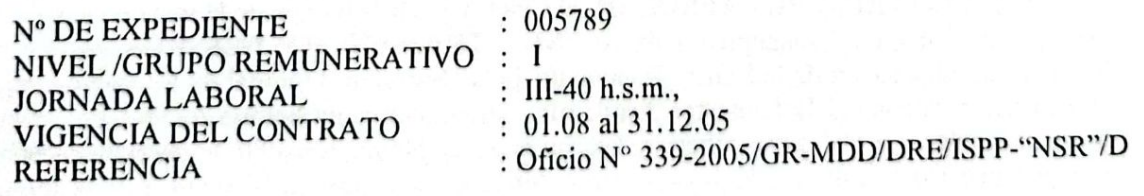

#### **DATOS PERSONALES:**

: DE BLAS GARCÍA, Francisco 3) Apellidos y Nombres : 5000000521 Código Modular : Licenciado en Lengua y Literatura Hispánica Nº Título : Lengua y Literatura Hispánica Especialidad : 000194517 D.N.I. /C.Ext. : 28/01/1955 Fecha de Nacimiento : no registra Autogdo. EsSalud : D. Ley 19990 S.N.P.

J)

Ó,

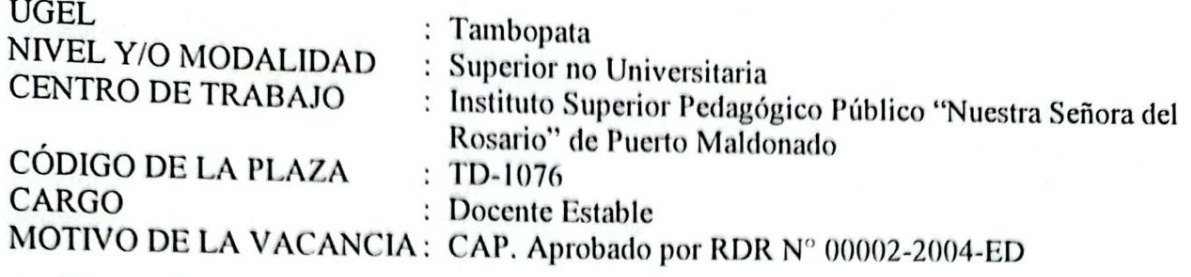

#### **DATOS DEL CONTRATO:**

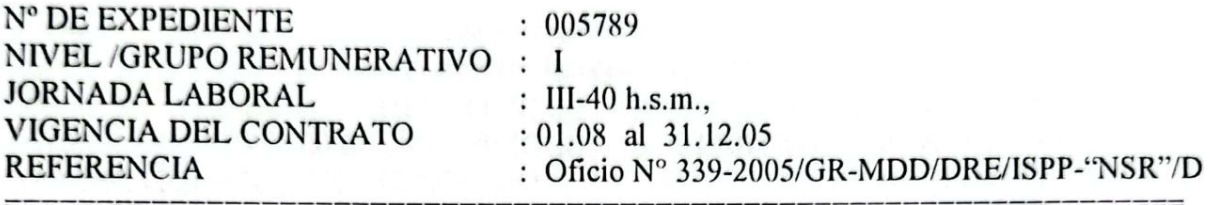

#### **DATOS PERSONALES:**

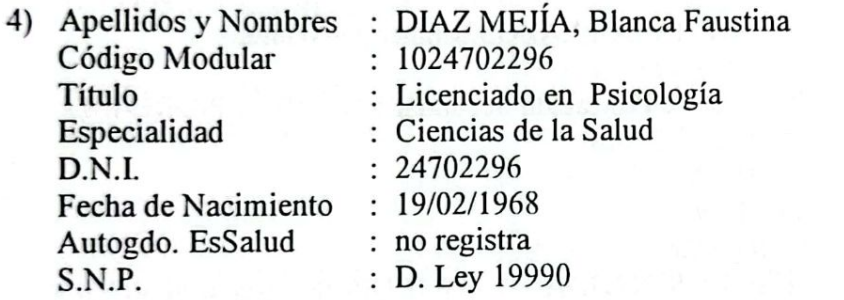

#### DATOS DE LA PLAZA:

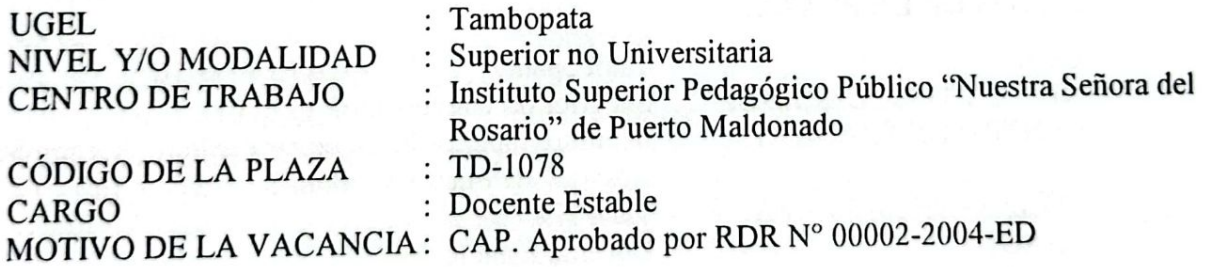

#### DATOS DEL CONTRATO:

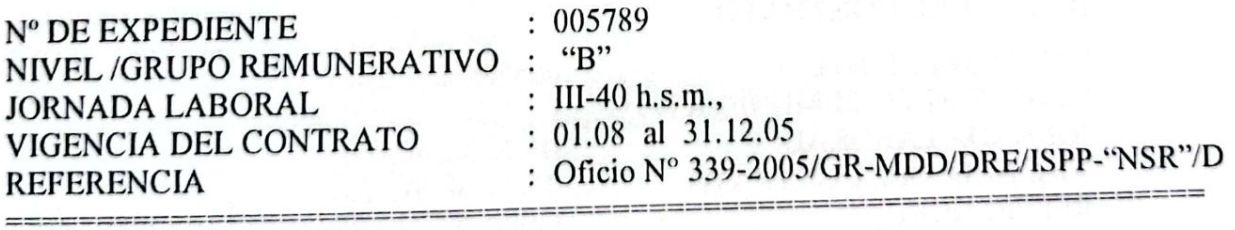

 $\overline{a}$ 

#### **DATOS PERSONALES:**

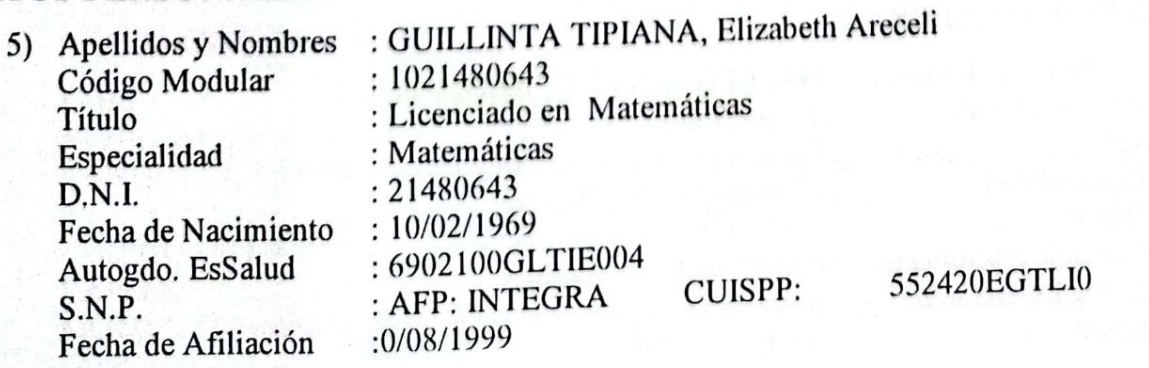

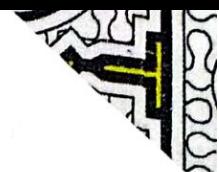

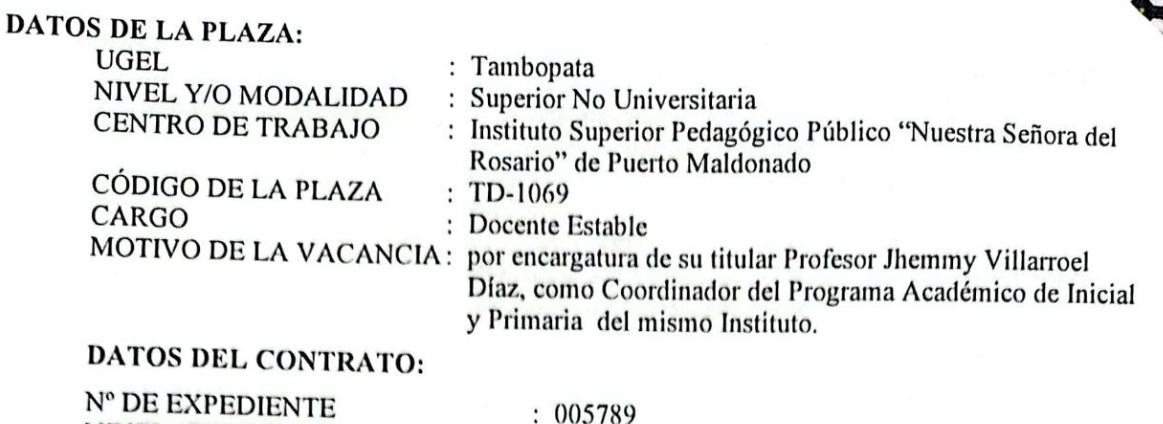

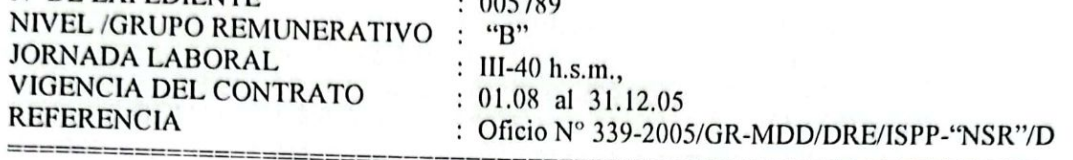

================

### **DATOS PERSONALES:**

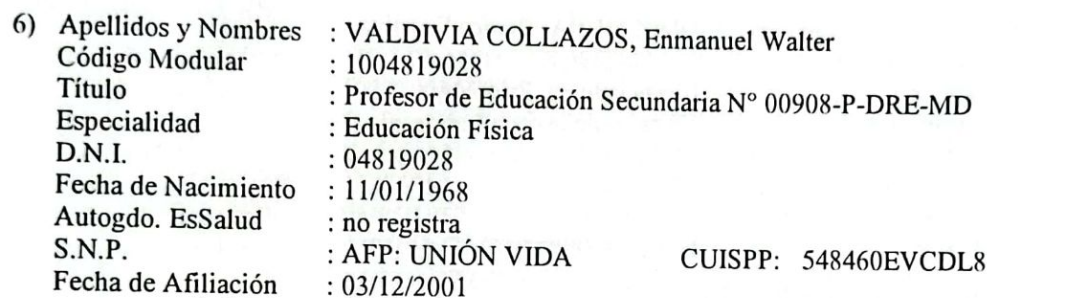

#### DATOS DE LA PLAZA:

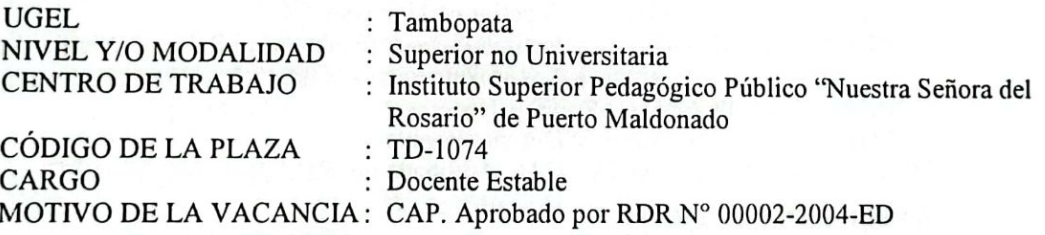

#### **DATOS DEL CONTRATO:**

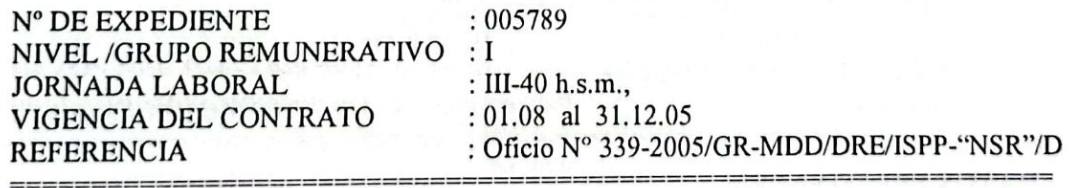

#### **DATOS PERSONALES:**

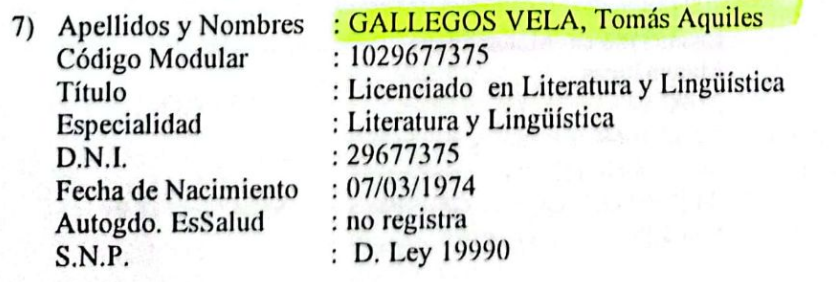

#### DATOS DE LA PLAZA:

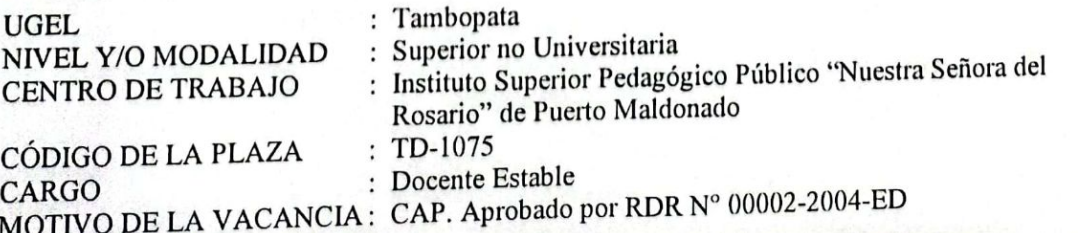

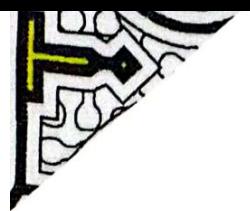

œ

 $\Lambda$ 

## DATOS DEL CONTRATO:

Nº DE EXPEDIENTE NIVEL /GRUPO REMUNERATIVO : I **JORNADA LABORAL** VIGENCIA DEL CONTRATO **REFERENCIA** the case and the tries are started and the control the control of the control of the control of the control of

 $:005789$ 

: III-40 h.s.m., : 01.08 al 31.12.05 : Oficio Nº 339-2005/GR-MDD/DRE/ISPP-"NSR"/D

mint must may were your appearance uppy your wide even done your days awar sizes your year wide

### **DATOS PERSONALES:**

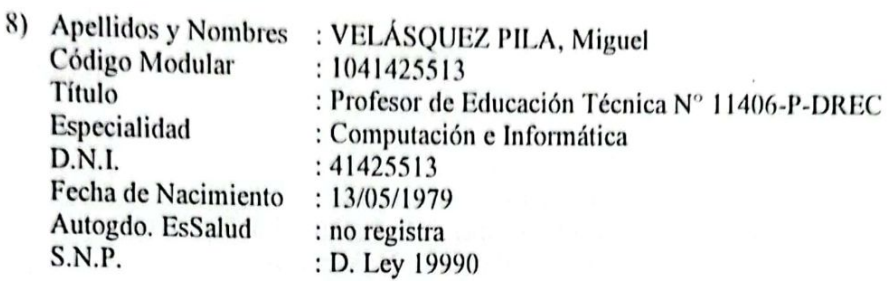

#### **DATOS DE LA PLAZA:**

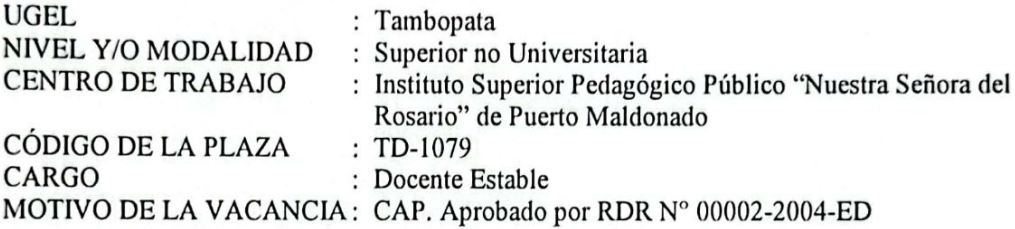

#### **DATOS DEL CONTRATO:**

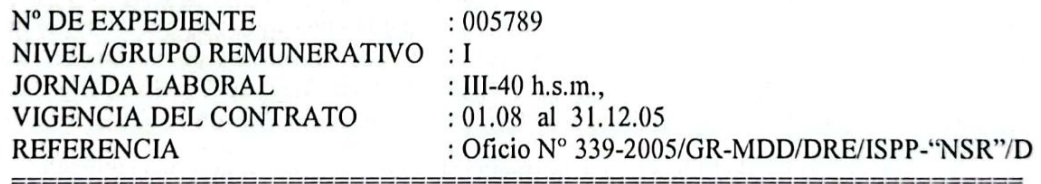

#### **DATOS PERSONALES:**

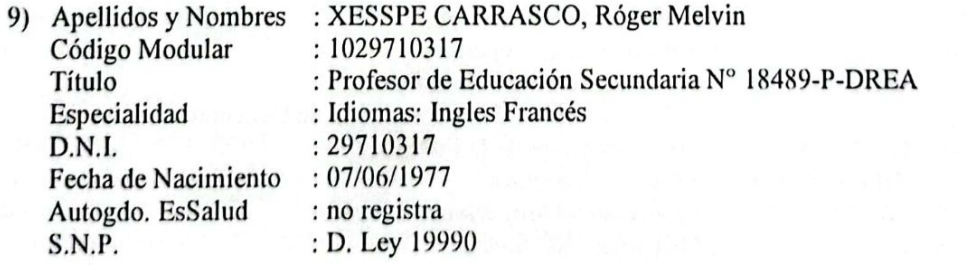

#### DATOS DE LA PLAZA:

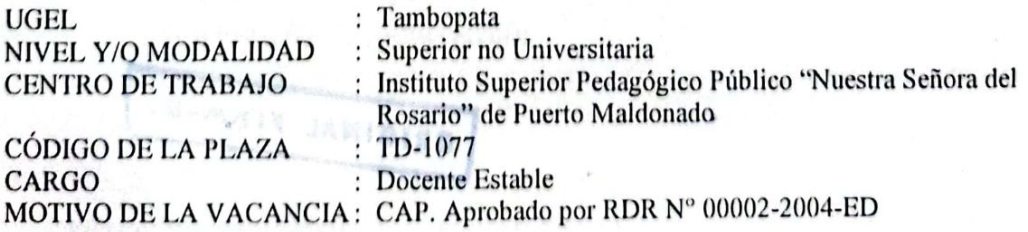

#### **DATOS DEL CONTRATO:**

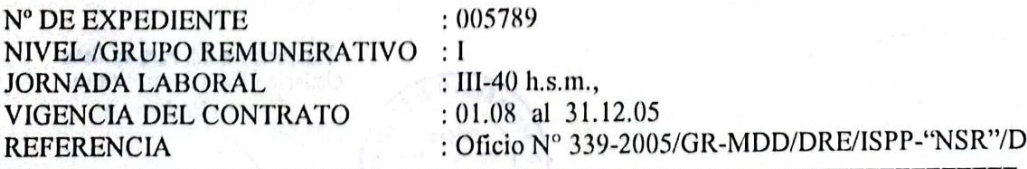

ś,

#### **DATOS PERSONALES:**

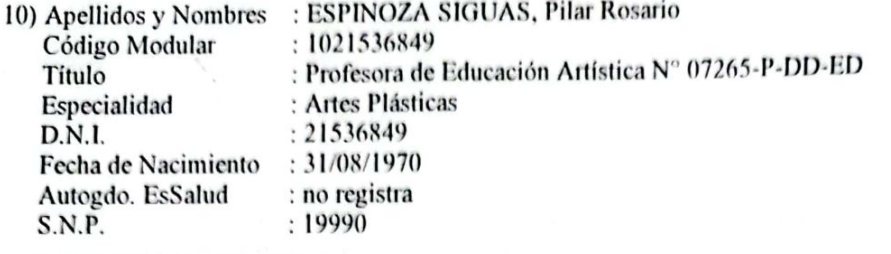

#### DATOS DE LA PLAZA:

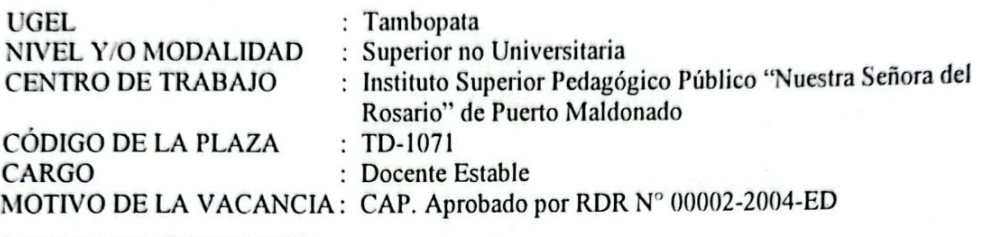

#### **DATOS DEL CONTRATO:**

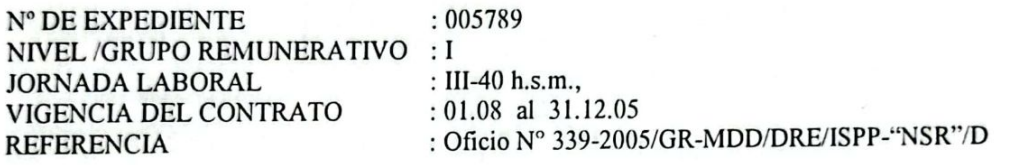

ARTÍCULO SEGUNDO.- ESTABLECER.- que el contrato queda sujeto a ser resuelto por causal de desempeño deficiente de las funciones asignadas, abandono de cargo, reajuste de metas de atención por racionalización o desplazamiento de personal nombrado, asimismo, por la inobservancia de lo establecido en el Código de Ética de la Función Pública, Ley de Prevención y Sanción del Hostigamiento Sexual y la Ley de Gestión de Intereses en la Administración Pública.

Aféctese a la Unidad Ejecutora del presupuesto anual vigente en la forma siguiente:

**PLIEGO** UNIDAD EJECUTORA **FUNCIÓN PROGRAMA SUB-PROGRAMA ACTIVIDAD COMPONENTE** CATEGORÍA DEL GASTO **GRUPO GENÉRICO MODALIDAD ESPECÍFICA DEL GASTO** 

ţ

: 454 Gobierno Regional de Madre de Dios : 300 Educación Madre de Dios : 09 Educación y Cultura : 029 Educación Superior : 0078 Superior No Universitaria : 00201 Desarrollo de la Formación de Docentes : 0498 Desarrollo de la Enseñanza : 5 Gastos Corrientes : 1 Personal y Obligaciones Sociales : 11 Aplicación Directa : 15 Retribuciones y Complementos de contratos a plazo fijo (Ley del Profesorado y su Modificatoria)

REGÍSTRESE Y COMUNÍQUESE.

ORIGINAL FIRMAD

Prof. Manuel Eduardo BARQUERO DIAZ DIRECTOR REGIONAL (e) DE EDUCACIÓN **MADRE DE DIOS** 

**DISTRIBUCIÓN** Unidad de Archivo Central Unidad de Personal Interesado **BDME/DRE-MDD(e)** JPJA/D-OADM **SCJL/J-UPER** J.Méndez/Téc.Adm.II

Transcribe a Ud. Para su Conecimiento y Fines Copsiguientes. Regioni de Klehtamento Unidad de Trámite **Decumentario** Maytahuari Sajam y Archivo Guillerge I E F E Regions v Arahive

Escaneado con CamScanner

#### **IRANSCEIFEINA**

### **GOBIERNO REGIONAL DE MADRE DE DIOS** DIRECCIÓN REGIONAL DE EDUCACIÓN

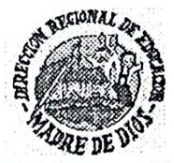

"AÑO DEL ESTADO DE DERECHO Y DE LA GOBERNABILIDAD DEMOCRÁTICA" "MADRE DE DIOS CAPITAL DE LA BIODIVERSIDAD DEL PERÚ"

01483 RESOLUCIÓN DIRECTORAL REGIONAL Nº

PUERTO MALDONADO: 03 SET. 2004

Visto, los documentos adjuntos.

#### CONSIDERANDO:

**ICADE** 

Que, es política del Ministerio de Educación y función de la Dirección Regional de Educación de Madre de Dios, ofertar un servicio educativo de calidad, eficiente y oportuno; y a fin de garantizar el normal desarrollo de las actividades académicas y administrativas programadas para el año 2004, mediante Resolución Directoral Regional Nº 0187 de fecha 01/08/2004, Conformó la Comisión de Revisión y Aprobación de Cuadros de Distribución de Horas de las Instituciones Educativas de su ámbito jurisdiccional;

Que, con Informe Nº 044-2004-GR-MDD/DRE-CREACDH, la Comisión de Aprobación de Cuadros de Distribución de Horas de Dictado de Clases de la Dirección Regional de Educación de Madre de Dios, remite a la Unidad de Personal debidamente revisado y dando su conformidad al Cuadro de Distribución de Horas de Dictado de Clases para el Segundo Semestre Académico del Instituto Superior Pedagógico Público "Nuestra Señora del Rosario" de Puerto Maldonado de la Dirección Regional de Educación de Madre de Dios, para su aprobación mediante resolución; en consecuencia, es procedente ejecutar la acción administrativa correspondiente;

Estando informado por el Área de Escalafón de la Unidad de Personal de la Oficina de Administración de la Dirección Regional de Educación de Madre de Dios, y;

De conformidad con el D.L. Nº 25762 modificado por la Ley Nº 26510, los D.S. N°s. 51-95-ED y 002-96-ED; Ley N° 24029, Ley del Profesorado, modificada por la Ley N° 25212; D.S N° 019-90-ED; R.M. N° 030-2004-ED; D.S. N° 39-85-ED y D.S. N° 005-94-ED; Ley Nº 27658, Ley Marco de Modernización de la Gestión del Estado; Ley Nº 28128, que Aprueba el Presupuesto del Sector Público para el Año Fiscal 2004; Ley Nº 27867, Ley Orgánica de los Gobiernos Regionales y su Modificatoria; Ley Nº 27902; D.S. Nº 015-2002-ED; R.S. Nº 204-2002-ED, en uso de las facultades conferidas por la Resolución Ejecutiva Regional Nº 202-2003-GR-MDD/PE y las atribuciones previstas en la Ley Nº 27444;

#### SE RESUELVE:

ARTÍCULO PRIMERO.- APROBAR, a partir del 01.08 al 31.12.2004, el Cuadro de Distribución de Horas de Dictado de Clases y de personal docente por asignaturas del Instituto Superior Pedagógico Público "Nuestra Señora del Rosario" de Puerto Maldonado, jurisdicción de la Dirección Regional de Educación de Madre de Dios, para el II Semestre Académico 2004, con una atención de 09 secciones, una carga horaria de 936 h.s.m.

ARTÍCULO SEGUNDO.- CONTRATAR, a partir del 01.08 al 31.12.2004 y/o hasta cuando la autoridad educativa determine lo conveniente, los servicios del personal que a continuación se nomina:

- $1)$ BOURONCLE ACUÑA, Guillermo Miguel; CM. 0004184343, Profesor Cesante, Título de Normalista Urbano Nº 04708-G, como Docente Estable I, del Instituto Superior Pedagógico Público "Nuestra Señora del Rosario" de Puerto Maldonado; jurisdicción de la Dirección Regional de Educación de Madre de Dios; DNI: Nº 04809734; Fecha de Nacimiento: 27/07/1934; Autogenerado EsSalud: no registra; SNP: Ley 20530; CUSPP: no acredita; en la plaza orgánica de código TD-1067, III-16 h.s.m, que se encuentra no atendida por ampliación de encargatura de puesto y funciones de la titular Profesora Noemí ORTIZ VILCHEZ, como especialista en Educación Secundaria No Universitaria Pedagógica de la Dirección de Gestión Pedagógica de Redion de Educación de Madre de Dios.
- $2)$ MOTTA MONTES, Agustín Adolfo; C.M: 0004186150; Título de Profesor de Educación Secundaria, Especialidad: Ciencias Naturales, Mención: Biología y Química Nº 00963-P-DRE-MD; como Docente Estable I, del Instituto Superior Pedagógico Público "Nuestra Señora del Rosario" de Puerto Maldonado; jurisdicción de la Dirección Regional de Educación de Madre de Dios; DNI: Nº 29325355; Fech./Nac: 05.05.1957; Autogenerado EsSalud: 570501MTMTMA009; SNP: AFP-Integra; CUISPP: 509431AMMTT0; Fech/Afil: 04.04.1995; nivel Remunerativo III-40 h.s.m., en la plaza orgánica de código TD-1055, no atendida por encargo de puesto y funciones de la titular Profesora Carmen Rosa, SARMIENTO PÉREZ, como Directora Académica del mismo Instituto
- 3) FARFAN VILLACORTA, RIGOBERTO; C.M: 0004187440; Profesor de Educación Física Título Nº 01300-P; como Docente Estable I, del Instituto Superior Pedagógico Público "Nuestra Señora del Rosario" de Puerto Maldonado; jurisdicción de la Dirección Regional de Educación de Madre de Dios; Nivel Remunerativo III-40; en la plaza orgánica vacante de código TD-1063; DNI: Nº 24710577; SNP: No acredita; CUISPP: no registra; Autogenerado EsSalud: No acredita, Fech./Nac: 07.10.1971.
- $4)$ FALCONI MELGAR, Carlos César; C.M: 0004187636; Título de Profesor de Educación Secundaria, Especialidad: Educación Física Nº 12059-P; como Docente Estable I, del Instituto Superior Pedagógico Público "Nuestra Señora del Rosario" de Puerto Maldonado: jurisdicción de la Dirección Regional de Educación de Madre de Dios: Nivel Remunerativo III-40; en la Plaza orgánica vacante de código TD-1067; DNI: Nº 21559851; SNP: no acredita; CUISPP: no acredita; Autogenerado EsSalud: no acredita, Fech./Nac: 15.07.1976
- DE BLAS GARCIA, Francisco; C.M: 0004192427; Licenciado en Lengua y Literatura  $5)$ Hispánica; Carné Extranjería: Nº X021502; SNP: no acredita; CUISPP: no acredita: Autogenerado EsSalud: no acredita, Fech./Nac: 28.01.1955; como Docente Estable I, del Instituto Superior Pedagógico Público "Nuestra Señora del Rosario" de Puerto Maldonado; jurisdicción de la Dirección Regional de Educación de Madre de Dios; Nivel Remunerativo III-40; en la Plaza orgánica de código TD-1060; no atendida por designación de su titula Profesor Víctor Hugo DIAZ PEREYRA, como Director de Programa Sectorial III, de la Dirección de Gestión Pedagógica de la Región de Educación de Madre de Dios.
- ARAGÓN NAVARRETE, Ruth Nataly; S/C.M. Diploma de haber compltado 6) satisfactoriamente el Curso de Ingles Intermedio; como Docente Estable I, del Instituto Superior Pedagógico Público "Nuestra Señora del Rosario" de Puerto Maldonado; jurisdicción de la Dirección Regional de Educación de Madre de Dios; DNI: Nº 23861865; Fech./Nac: 05.07.1968; Autogenerado EsSalud: no registra; SNP: no registra; CUISPP: no registra; nivel Remunerativo III-40 h.s.m., en la plaza orgánica de código TD-1071.
- ROQUE LAURA, Félix Jesús; C.M: 0004197674; Certificado de Técnico en 7) Computación e Informática y Constancia de Estudios del IV Semestre Académico de la Carrera Profesional de Educación, Especialidad: Matemático y Computación; como Docente Estable I, del Instituto Superior Pedagógico Público "Nuestra Señora del Rosario" de Puerto Maldonado; jurisdicción de la Dirección Regional de Educación de Madre de Dios; Nivel Remunerativo III-40, en la plaza orgánica vacante de código TD-1072; DNI: Nº 04960620; SNP: AFP-Pro Futuro; CUISPP: 550701FRLUR8; Autogenerado EsSalud: 6808221RULFF008; Fech./Nac: 10.02.1969.

Escaneado con CamScanner

ESPINOZA SIGUAS, Pilar Rosario; S/C.M; Título de Profesora de Artística, Especialidad: Artes Plásticas Nº 07265-P-DD-ED; como Docente Estable I, del Instituto Superior Pedagógico Público "Nuestra Señora del Rosario" de Puerto Maldonado; jurisdicción de la Dirección Regional de Educación de Madre de Dios; DNI: Nº 23981441; Fech./Nac: 06.05.1976; Autogenerado EsSalud: no registra; SNP: no registra; CUISPP: no registra; nivel Remunerativo III-40 h.s.m., en la plaza orgánica vacante de código TD-1070.

GALLEGOS VELA, Tomas Aquiles; S/CM; Profesora Cesante, Título de Licenciado en Literatura y Lingüística, como Docente Estable I, del Instituto Superior Pedagógico Público "Nuestra Señora del Rosario" de Puerto Maldonado; jurisdicción de la Dirección Regional de Educación de Madre de Dios; DNI: Nº 29677375; Fecha de Nacimiento: 07/03/1974; Autogenerado EsSalud: no registra; SNP: no registra; CUISPP: no acredita; en la plaza orgánica vacante de código TD-1069, III-16 h.s.m.

ARTÍCULO TERCERO.- ESTABLECER, que el contrato queda sujeto a ser resuelto por causal de desempeño deficiente de las funciones asignadas, abandono de cargo, reajuste de metas de atención por racionalización o desplazamiento de personal docente nombrado.

ARTÍCULO CUARTO.- CONCEDER, al personal contratado que no acredita sus datos personales y de afiliación al Sistema Privado de Pensiones un plazo de diez (10) días hábiles para regularizar su régimen pensionario de conformidad con la Resolución Jefatural N° 113-98-JEFATURA/ONP.

El egreso que origine la presente Resolución se afectará al Presupuesto Anual Vigente en la forma siguiente:

**SECTOR PLIEGO** UNIDAD EJECUTORA **FUNCIÓN PROGRAMA** SUB-PROGRAMA **ACTIVIDAD** COMPONENTE CATEGORIA DEL GASTO **GRUPO GENÉRICO** MODALIDAD ESPECÍFICA DEL GASTO

: 25 Presidencia : 454 CTAR Madre de Dios : 300 Educación : 09 Educación y Cultura : 029 Educación Superior : 0078 Superior No Universitaria : 00201 Desarrollo de la Formación de Docentes : 00498 Desarrollo de la Educación : 5 Gastos Corrientes : 1 Personal y Obligaciones Sociales : 11 Aplicación Directa : 15 Retribuciones y Complementos de Contratos a Plazo Fijo.

### REGÍSTRESE Y COMUNÍQUESE.

#### **URISINAL** FIRMADE

Prof. Luis Antonio MEJÍA RAMÍREZ DIRECTOR REGIONAL DE EDUCACIÓN DE MADRE DE DIOS

Transcribe a Ud. Para su Conocimiento y Flaes Sonsiguientes. Menfamente Unldad de Trámite **Documentario** y Archivo Guillermo Maylahuari Sajami Unidad Trámito Documentario y Archive

**DISTRIBUCIÓN** Unidad de Archivo Central Interesados<br>LAMR/DRE-MDD DWPL/J-OA S/J-UPER D. Jiménez/Téc.Adm.ll

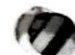

8)

 $9)$ 

#### RANSSMIPGION

### GOBIERNO REGIONAL DE MADRE DE DIOS DIRECCIÓN REGIONAL DE EDUCACIÓN

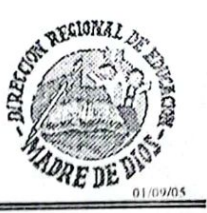

Escaneado con CamScanne

#### "AÑO DE LA INFRAESTRUCTURA PARA LA INTEGRACIÓN" "MADRE DE DIOS CAPITAL DE LA BIODIVERSIDAD DEL PERU"

01277 RESOLUCIÓN DIRECTORAL REGIONAL Nº PUERTO MALDONADO: 31 AGO. 2005

Visto, los documentos adjuntos.

CONSIDERANDO:

Que, es política del Ministerio de Educación y función de la Dirección Regional de Educación de Madre de Dios, ofertar un servicio educativo de calidad, eficiente y oportuno; y a fin de garantizar el normal desarrollo de las actividades académicas y administrativas programadas para el año 2005, mediante Resolución Directoral Regional Nº 00289 de fecha 28.02.2005, se Conformó la Comisión de Revisión y Aprobación de Cuadros de Distribución de Horas de las Instituciones Educativas de su ámbito jurisdiccional;

Que, en atención al Informe Nº 047-2005-GOREMAD-DRE/CACDH, de la Comisión de Revisión y Aprobación de Cuadros de Distribución de Horas de la Dirección Regional de Educación de Madre de Dios, mediante MEMORANDO Nº 2292-2005-GOREMAD/DRE, se dispone proyectar la Resolución Aprobando el Cuadro de Distribución de Horas de Dictado de Clases del Instituto Superior Pedagógico Público "Nuestra Señora del Rosario" de Puerto Maldonado, correspondiente al II Semestre Académico-2005:

Estando informado por el Área de Escalafón de la Unidad de Personal de la Oficina de Administración de la Dirección Regional de Educación de Madre de Dios, y;

De conformidad con la Ley Nº 28427, Ley que Aprueba el Presupuesto del Sector Público para el Año Fiscal 2005; Ley Nº 28044, Ley General de Educación; D.L. Nº 25762, modificado por Ley Nº 26510; los Decretos Supremos N°s. 51-95-ED y 002-96-ED; Ley N° 24029, Ley del Profesorado, modificada por Ley Nº 25212; D.S Nº 019-90-ED; D.S. Nº 023-2001-ED; D.S. Nº 039-85-ED; D.S. Nº 05-94-ED; Ley Nº 27867, Ley Orgánica de los Gobiernos Regionales y su Modificatoria Ley Nº 27902; D.S. Nº 015-2002-ED; R.S. Nº 204-2002-ED; en uso de las facultades conferidas por la Resolución Ejecutiva Regional Nº 197-2005-GOREMAD/PR y las atribuciones previstas en la Ley Nº 27444:

#### **SE RESUELVE:**

ARTÍCULO PRIMERO.- APROBAR, el Cuadro de Distribución de Horas de Dictado de Clases del Instituto Superior Pedagógico Público "NUESTRA SEÑORA DEL ROSARIO" de Puerto Maldonado, jurisdicción de la UGEL-Tambopata de la Dirección Regional de Educación de Madre de Dios, correspondiente al II Semestre Académico 2005, una carga horaria de 960, de las cuales 240 horas semanales mensuales son coberturadas con personal Nombrado, 480 horas semanales mensuales con personal Contratado y 240 h.s.m. serán atendidas con personal docente por la modalidad de Destaque y Encargo de Puesto y Funciones de acuerdo a la especialidad.

ARTÍCULO SEGUNDO.- APROBAR EL CONTRATO, por servicios personales suscrito por la Dirección Regional de Educación de Madre de Dios y el personal que a continuación se indica:

#### DATOS PERSONALES:

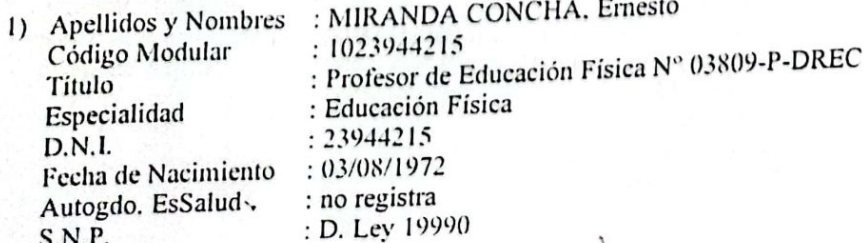

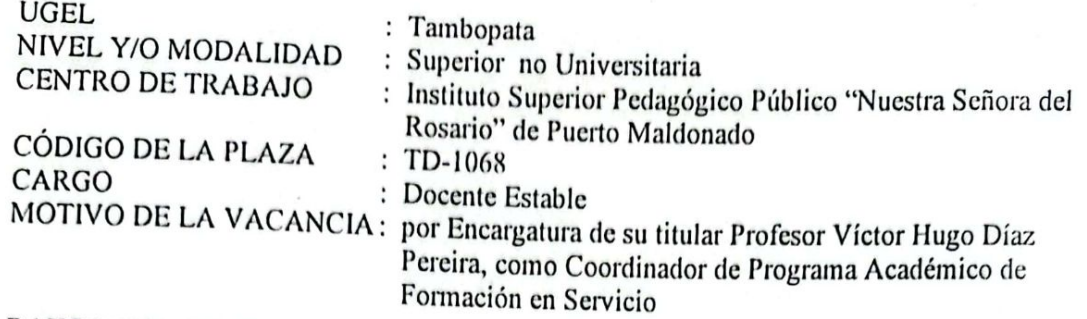

#### DATOS DEL CONTRATO:

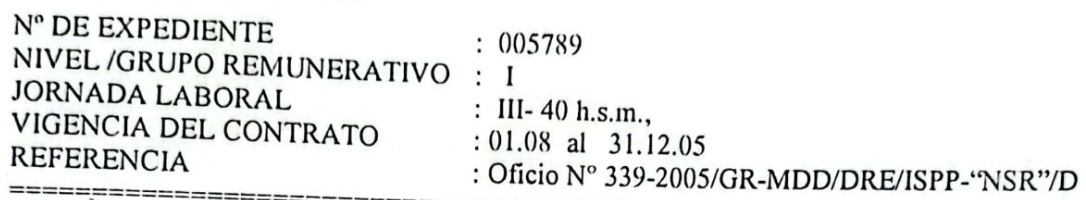

#### **DATOS PERSONALES:**

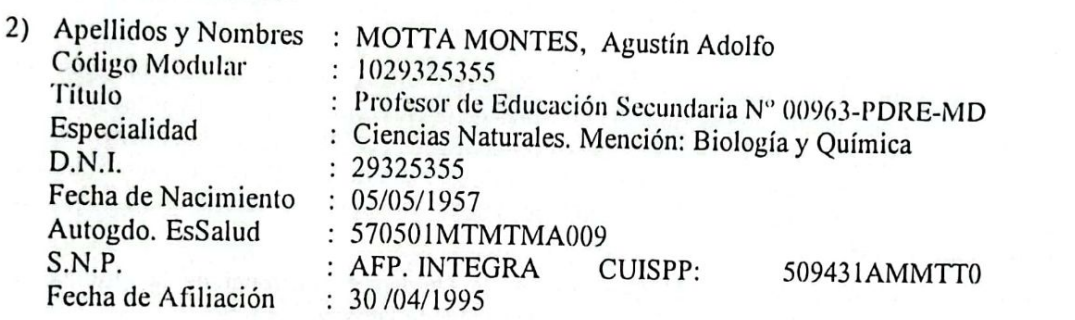

#### DATOS DE LA PLAZA:

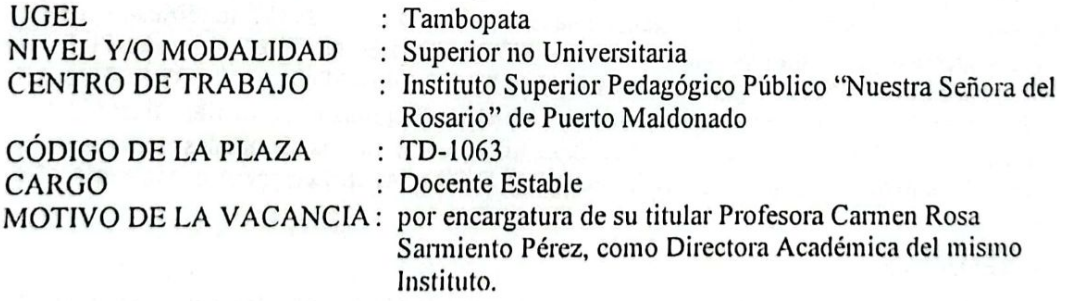

#### DATOS DEL CONTRATO:

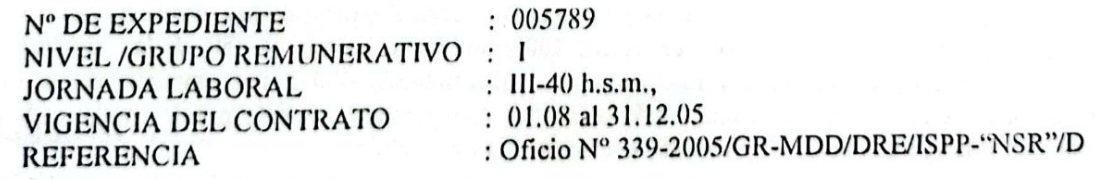

#### **DATOS PERSONALES:**

and get ago out our get our and our context out our text of

3) Apellidos y Nombres : DE BLAS GARCÍA, Francisco : 5000000521 Código Modular : Licenciado en Lengua y Literatura Hispánica Nº Titulo : Lengua y Literatura Hispánica Especialidad  $: 000194517$ D.N.I. /C.Ext. Fecha de Nacimiento : 28/01/1955 Autogdo, EsSalud : no registra : D. Ley 19990  $S.N.P.$ 

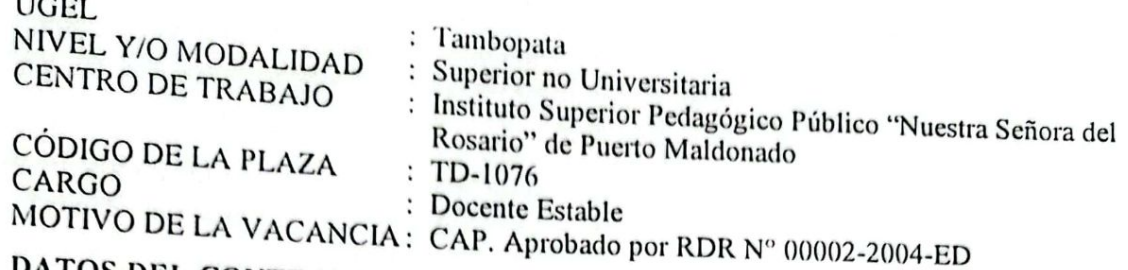

DATOS DEL CONTRATO:

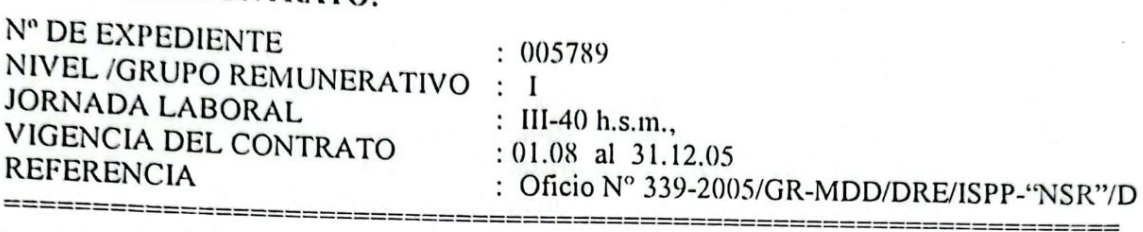

### **DATOS PERSONALES:**

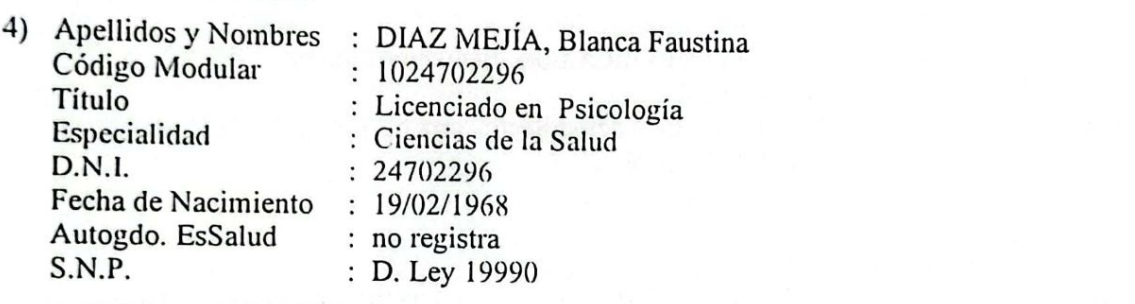

#### DATOS DE LA PLAZA:

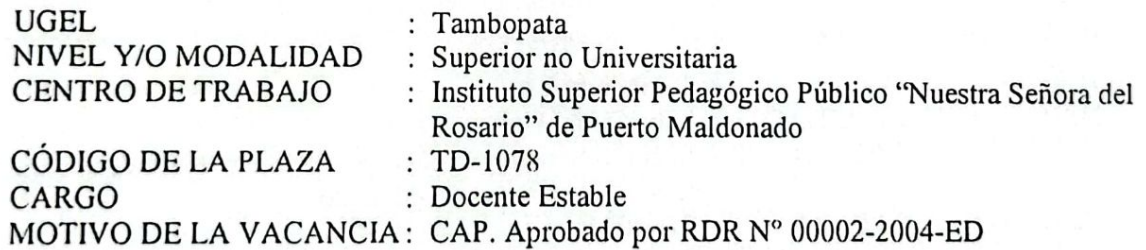

#### DATOS DEL CONTRATO:

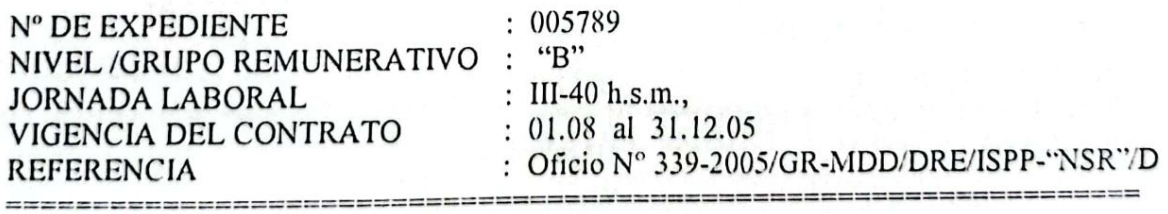

#### **DATOS PERSONALES:**

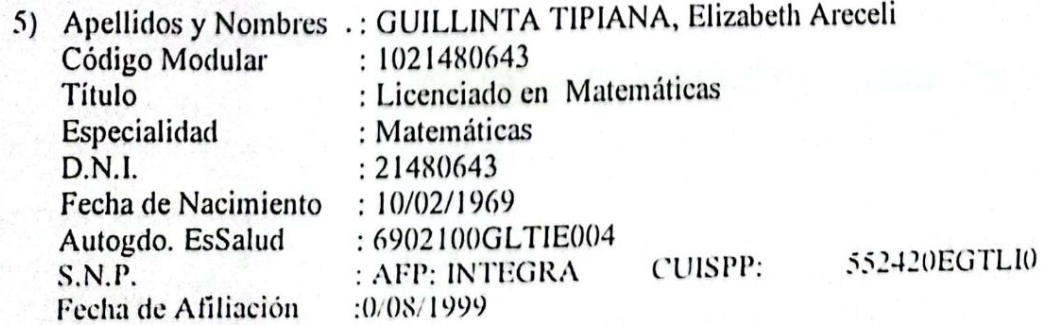

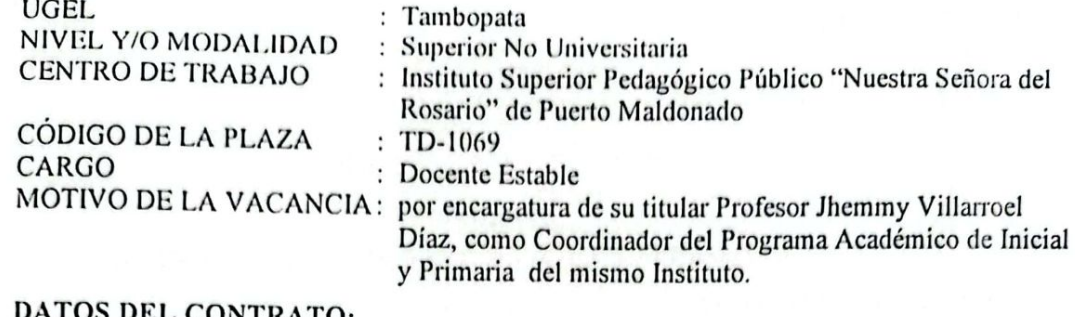

#### **TOS DEL CONTRATO:**

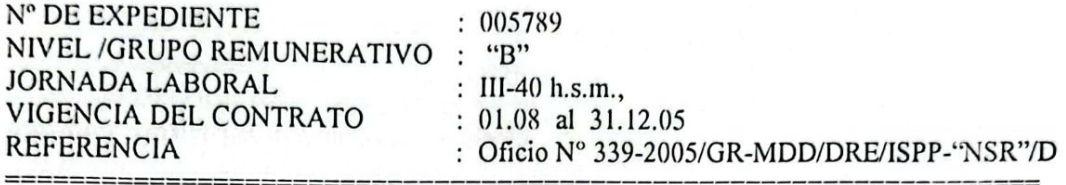

#### **DATOS PERSONALES:**

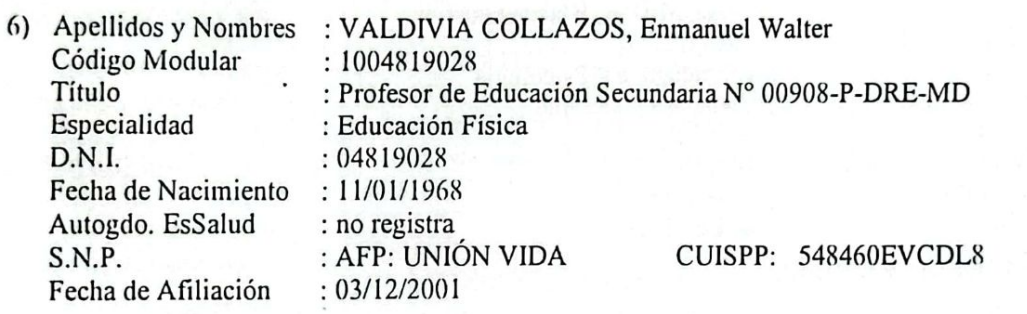

#### **DATOS DE LA PLAZA:**

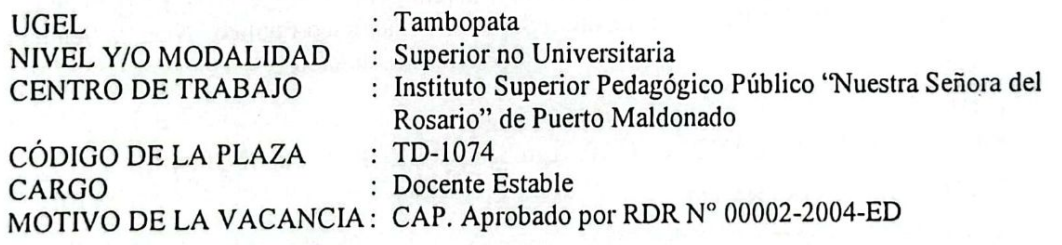

#### DATOS DEL CONTRATO:

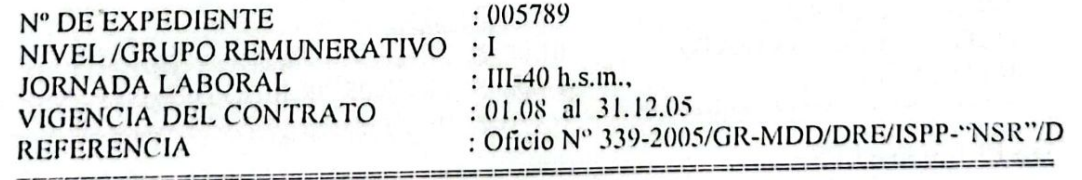

#### **DATOS PERSONALES:**

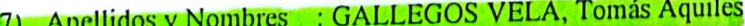

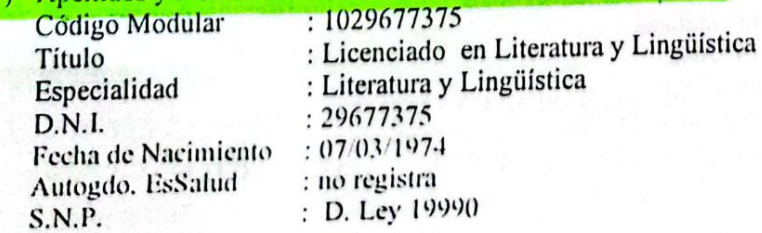

#### DATOS DE LA PLAZA:

: Tambopata UGEL : Superior no Universitaria NIVEL Y/O MODALIDAD : Instituto Superior Pedagógico Público "Nuestra Señora del **CENTRO DE TRABAJO** Rosario" de Puerto Maldonado  $TD$  1076  $\overline{a}$ .

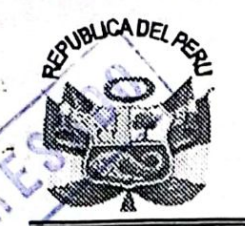

 $\triangle$ 

### **IMANSCEIFCION**

## **GOBIERNO REGIONAL DE MADRE DE DIOS DIRECCIÓN REGIONAL DE EDUCACIÓN**

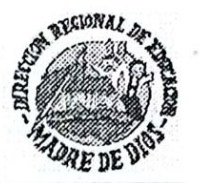

Escaneado con CamScanner

"AÑO DEL ESTADO DE DERECHO Y DE LA GOBERNABILIDAD DEMOCRÁTICA" "MADRE DE DIOS CAPITAL DE LA BIODIVERSIDAD DEL PERÚ"

01483 RESOLUCIÓN DIRECTORAL REGIONAL Nº

PUERTO MALDONADO: 03 SET. 2004

Visto, los documentos adjuntos.

#### CONSIDERANDO:

Que, es política del Ministerio de Educación y función de la Dirección Regional de Educación de Madre de Dios, ofertar un servicio educativo de calidad, eficiente y oportuno; y a fin de garantizar el normal desarrollo de las actividades académicas y administrativas programadas para el año 2004, mediante Resolución Directoral Regional Nº 0187 de fecha 01/08/2004, Conformó la Comisión de Revisión y Aprobación de Cuadros de Distribución de Horas de las Instituciones Educativas de su ámbito jurisdiccional;

Que, con Informe Nº 044-2004-GR-MDD/DRE-CREACDH, la Comisión de Aprobación de Cuadros de Distribución de Horas de Dictado de Clases de la Dirección Regional de Educación de Madre de Dios, remite a la Unidad de Personal debidamente revisado y dando su conformidad al Cuadro de Distribución de Horas de Dictado de Clases para el Segundo Semestre Académico del Instituto Superior Pedagógico Público "Nuestra Señora del Rosario" de Puerto Maldonado de la Dirección Regional de Educación de Madre de Dios, para su aprobación mediante resolución; en consecuencia, es procedente ejecutar la acción administrativa correspondiente;

Estando informado por el Área de Escalafón de la Unidad de Personal de la Oficina de Administración de la Dirección Regional de Educación de Madre de Dios, y;

De conformidad con el D.L. Nº 25762 modificado por la Ley Nº 26510, los D.S. N°s. 51-95-ED y 002-96-ED; Ley N° 24029, Ley del Profesorado, modificada por la Ley N° 25212; D.S Nº 019-90-ED; R.M. Nº 030-2004-ED; D.S. Nº 39-85-ED y D.S. Nº 005-94-ED; Ley Nº 27658, Ley Marco de Modernización de la Gestión del Estado; Ley Nº 28128, que Aprueba el Presupuesto del Sector Público para el Año Fiscal 2004; Ley Nº 27867, Ley Orgánica de los Gobiernos Regionales y su Modificatoria; Ley Nº 27902; D.S. Nº 015-2002-ED; R.S. Nº 204-2002-ED, en uso de las facultades conferidas por la Resolución Ejecutiva Regional Nº 202-2003-GR-MDD/PE y las atribuciones previstas en la Ley Nº 27444;

#### **SE RESUELVE:**

ARTÍCULO PRIMERO.- APROBAR, a partir del 01.08 al 31.12.2004, el Cuadro de Distribución de Horas de Dictado de Clases y de personal docente por asignaturas del Instituto Superior Pedagógico Público "Nuestra Señora del Rosario" de Puerto Maldonado, jurisdicción de la Dirección Regional de Educación de Madre de Dios, para el II Semestre Académico 2004, con una atención de 09 secciones, una carga horaria de 936 h.s.m.

ARTÍCULO SEGUNDO.- CONTRATAR, a partir del 01.08 al 31.12.2004 y/o hasta cuando la autoridad educativa determine lo conveniente, los servicios del personal que a continuación se nomina:

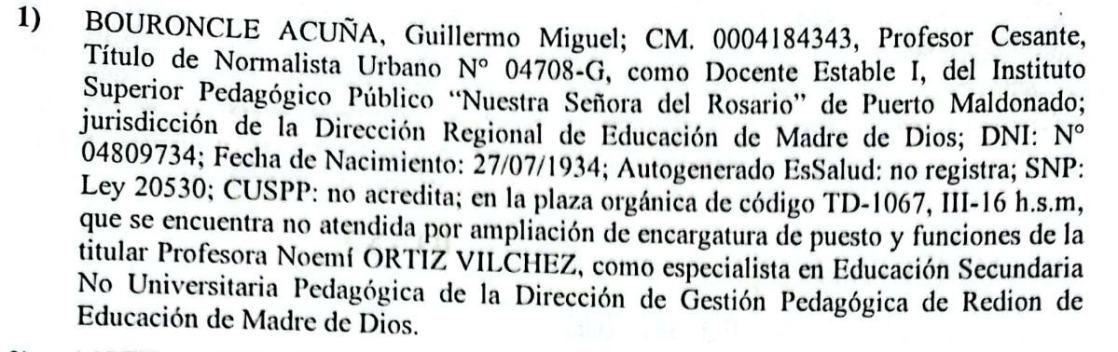

- MOTTA MONTES, Agustín Adolfo; C.M: 0004186150; Título de Profesor de  $2)$ Educación Secundaria, Especialidad: Ciencias Naturales, Mención: Biología y Química Nº 00963-P-DRE-MD; como Docente Estable I, del Instituto Superior Pedagógico Público "Nuestra Señora del Rosario" de Puerto Maldonado; jurisdicción de la Dirección Regional de Educación de Madre de Dios; DNI: Nº 29325355; Fech./Nac: 05.05.1957; Autogenerado EsSalud: 570501MTMTMA009; SNP: AFP-Integra; CUISPP: 509431AMMTT0; Fech/Afil: 04.04.1995; nivel Remunerativo III-40 h.s.m., en la plaza orgánica de código TD-1055, no atendida por encargo de puesto y funciones de la titular Profesora Carmen Rosa, SARMIENTO PÉREZ, como Directora Académica del mismo Instituto
- $3)$ FARFAN VILLACORTA, RIGOBERTO; C.M: 0004187440; Profesor de Educación Física Título Nº 01300-P; como Docente Estable I, del Instituto Superior Pedagógico Público "Nuestra Señora del Rosario" de Puerto Maldonado; jurisdicción de la Dirección Regional de Educación de Madre de Dios; Nivel Remunerativo III-40; en la plaza orgánica vacante de código TD-1063; DNI: Nº 24710577; SNP: No acredita; CUISPP: no registra; Autogenerado EsSalud: No acredita, Fech./Nac: 07.10.1971.
- $4)$ FALCONI MELGAR, Carlos César: C.M: 0004187636: Título de Profesor de Educación Secundaria, Especialidad: Educación Física Nº 12059-P; como Docente Estable I. del Instituto Superior Pedagógico Público "Nuestra Señora del Rosario" de Puerto Maldonado; jurisdicción de la Dirección Regional de Educación de Madre de Dios: Nivel Remunerativo III-40; en la Plaza orgánica vacante de código TD-1067; DNI: Nº 21559851; SNP: no acredita; CUISPP: no acredita; Autogenerado EsSalud: no acredita, Fech./Nac: 15.07.1976
- DE BLAS GARCIA, Francisco; C.M: 0004192427; Licenciado en Lengua y Literatura 5) Hispánica; Carné Extranjería: Nº X021502; SNP: no acredita; CUISPP: no acredita; Autogenerado EsSalud: no acredita, Fech./Nac: 28.01.1955; como Docente Estable I, del Instituto Superior Pedagógico Público "Nuestra Señora del Rosario" de Puerto Maldonado; jurisdicción de la Dirección Regional de Educación de Madre de Dios; Nivel Remunerativo III-40; en la Plaza orgánica de código TD-1060; no atendida por designación de su titula Profesor Víctor Hugo DIAZ PEREYRA, como Director de Programa Sectorial III, de la Dirección de Gestión Pedagógica de la Región de Educación de Madre de Dios.
- ARAGÓN NAVARRETE, Ruth Nataly; S/C.M. Diploma de haber compltado  $6)$ satisfactoriamente el Curso de Ingles Intermedio; como Docente Estable I, del Instituto Superior Pedagógico Público "Nuestra Señora del Rosario" de Puerto Maldonado; jurisdicción de la Dirección Regional de Educación de Madre de Dios; DNI: Nº 23861865; Fech./Nac: 05.07.1968; Autogenerado EsSalud: no registra; SNP: no registra; CUISPP: no registra; nivel Remunerativo III-40 h.s.m., en la plaza orgánica de código TD-1071.
- ROQUE LAURA, Félix Jesús; C.M: 0004197674; Certificado de Técnico en Computación e Informática y Constancia de Estudios del IV Semestre Académico de la  $7)$ Carrera Profesional de Educación, Especialidad: Matemático y Computación; como Docente Estable I, del Instituto Superior Pedagógico Público "Nuestra Señora del Rosario" de Puerto Maldonado; jurisdicción de la Dirección Regional de Educación de Madre de Dios; Nivel Remunerativo III-40, en la plaza orgánica vacante de código TD-1072; DNI: Nº 04960620; SNP: AFP-Pro Futuro; CUISPP: 550701FRLUR8; Autogenerado EsSalud: 6808221RULFF008; Fech./Nac: 10.02.1969.

ഹ

ESPINOZA SIGUAS, Pilar Rosario; S/C.M; Título de Profesora de Artística, Especialidad: Artes Plásticas Nº 07265-P-DD-ED; como Docente Estable I, del Instituto Superior Pedagógico Público "Nuestra Señora del Rosario" de Puerto Maldonado; jurisdicción de la Dirección Regional de Educación de Madre de Dios; DNI: Nº 23981441; Fech./Nac: 06.05.1976; Autogenerado EsSalud: no registra; SNP: no registra; CUISPP: no registra; nivel Remunerativo III-40 h.s.m., en la plaza orgánica vacante de código TD-1070.

GALLEGOS VELA, Tomas Aquiles; S/CM; Profesora Cesante, Título de Licenciado en Literatura y Lingüística, como Docente Estable I, del Instituto Superior Pedagógico Público "Nuestra Señora del Rosario" de Puerto Maldonado; jurisdicción de la Dirección Regional de Educación de Madre de Dios; DNI: Nº 29677375; Fecha de Nacimiento: 07/03/1974; Autogenerado EsSalud: no registra; SNP: no registra; CUISPP: no acredita; en la plaza orgánica vacante de código TD-1069, III-16 h.s.m.

ARTÍCULO TERCERO.- ESTABLECER, que el contrato queda sujeto a ser resuelto por causal de desempeño deficiente de las funciones asignadas, abandono de cargo, reajuste de metas de atención por racionalización o desplazamiento de personal docente nombrado.

ARTÍCULO CUARTO.- CONCEDER, al personal contratado que no acredita sus datos personales y de afiliación al Sistema Privado de Pensiones un plazo de diez (10) días hábiles para regularizar su régimen pensionario de conformidad con la Resolución Jefatural N° 113-98-JEFATURA/ONP.

El egreso que origine la presente Resolución se afectará al Presupuesto Anual Vigente en la forma siguiente:

**SECTOR PLIEGO UNIDAD EJECUTORA FUNCIÓN PROGRAMA SUB-PROGRAMA ACTIVIDAD COMPONENTE** CATEGORIA DEL GASTO **GRUPO GENÉRICO MODALIDAD** ESPECÍFICA DEL GASTO

: 25 Presidencia : 454 CTAR Madre de Dios : 300 Educación : 09 Educación y Cultura : 029 Educación Superior : 0078 Superior No Universitaria : 00201 Desarrollo de la Formación de Docentes : 00498 Desarrollo de la Educación : 5 Gastos Corrientes : 1 Personal y Obligaciones Sociales : 11 Aplicación Directa

: 15 Retribuciones y Complementos de Contratos a Plazo Fijo.

REGÍSTRESE Y COMUNÍQUESE.

**VRIBINAL** FIRMADO

Prof. Luis Antonio MEJÍA RAMÍREZ DIRECTOR REGIONAL DE EDUCACIÓN DE MADRE DE DIOS

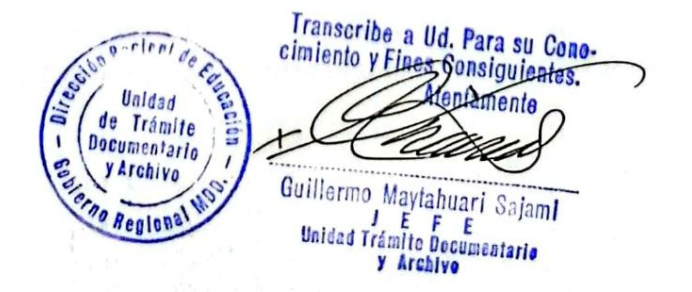

Escaneado con CamScanner

**DISTRIBUCIÓN** Unidad de Archivo Central Unidad de Personal Interesador AMR/DRE-MDD DWPL /LOA ARS/J-UPER D. Jiménez/Téc.Adm.II

 $\mathcal{L}$ 

8)

**ASOCIACIÓN EDUCATIVA JAVIER HERAUD** 

MOVIMIENTO MAGISTERIAL MANUEL GONZALES PRADA

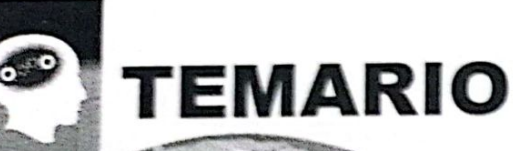

**framatica recr** al *p* inductivo mas de numeración. Propiedades de los números. Las cuatro operaciones. Fracciones y decimales. - Proporcionalidad directa e inversa - Porcentajes, áreas y perímetros. - Volumen capacidad y polígonos. - Álgebra básica, funciones. - Progresiones y logaritmos. - Pautas de dibujo técnico.

APROBADO POR R.D.R. 00292 12/02/10

# **CERTIFICADO**

# OTORGADO A: GALLEGOS VELA, Tomás Aquiles

Por su participación en el curso taller:

# RAZONAMIENTO LÓGICO Y **DIDÁCTICA DE LA MATEMÁTICA**

En calidad de asistente, realizado del 08 al 16 de febrero con una duración efectiva de 100 horas académicas.

Puerto Maldonado, Febrero del 2010.

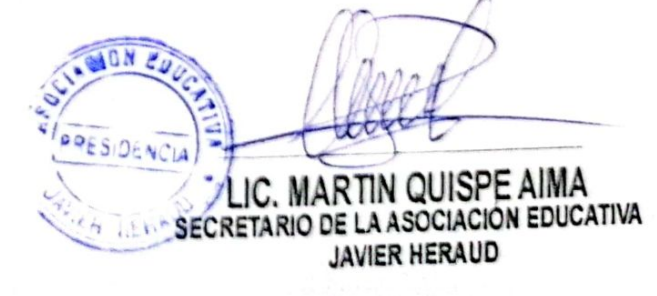

elter

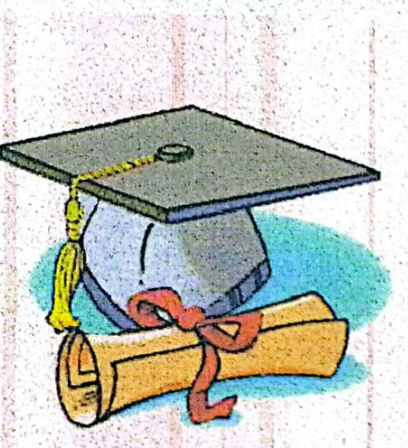

## MINISTERIO DE EDUCACION DIRECCION REGIONAL DE EDUCACION DE MADRE DE DIOS

P

# CERTIFICADO

Otorgado a:

# Tomás A. Gallegos Vela

Por haber asistido y aprobado el Curso Taller denominado "Desarrollo de Capacidades y Habilidades de Encuadernado y Empastado de Libros y Archivos" Realizado en la ciudad de Puerto Maldonado del 22 al 26 de noviembre del año 2010, con una duración de 100 horas pedagógicas

Puerto Maldonado, noviembre del año 2010

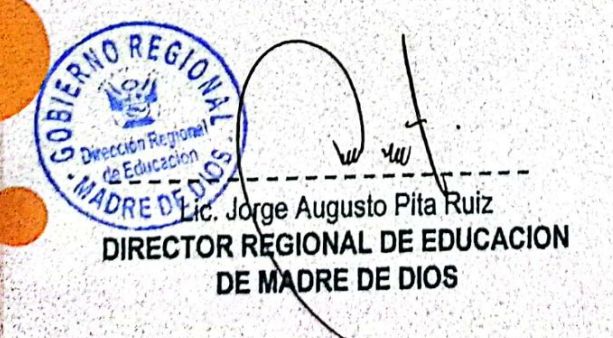

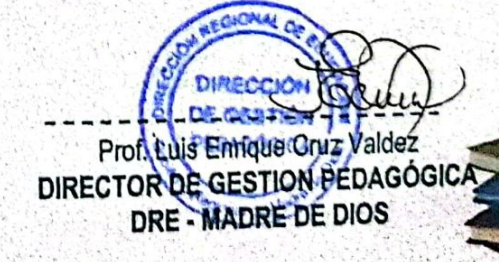

 $M$ 

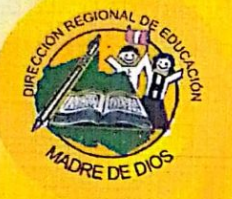

 $\mathbf{V}$ 

LA DIRECCIÓN REGIONAL DE EDUCACIÓN DE MADRE DE DIOS, OTORGA EL PRESENTE CERTIFICADO

# **Tomás A GALLEGOS VELA**

Por su asistencia a los cursos taller:

En los sistemas:

## **EMPASTADO Y ENCUADERNADO DE LIBROS**

Realizado del 22 de Noviembre del 2010 Al 03 De Diciembre del 2010 en a ciudad de puerto Maldonado, con una duración de 100 horas cronológicas.

**werd, Jorge Augusto PITA RUIZ**<br>**"GJOR REGIONAL DE EDUCACIÓN MADRE DE DIOS** 

"Por la Unidad Sindical Clasista"

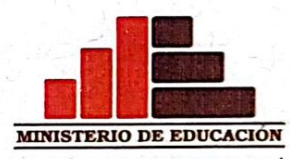

DIRECCIÓN REGIONAL DE EDUCACIÓN **MADRE DE DIOS** 

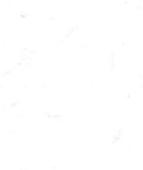

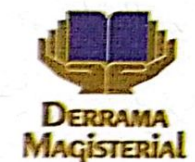

MADRE DE DIOS, CAPITAL DE LA BIODIVERSIDAD DEL PERÚ

# I SEMINARIO TALLER EDUCATIVO INTERNACIONAL "POR UNA EDUCACIÓN UNIVERSAL Y GRATUITA" Certificado

# GALLEGOS VELA, Tomás Aquiles

Otorgado a

Por haber participado en el I SEMINARIO TALLER EDUCATIVO INTERNACIONAL denominado "POR UNA EDUCACIÓN UNIVERSAL Y GRATUITA", realizado del 22 de febrero al 5 de marzo del presente año; con una duración de 200 horas pedagógicas, autorizado con Resolución Directoral Regional Nº 00350 de la Dirección Regional de Educación - Madre de Dios.

Puerto Maldonado, 5 de marzo de 2010

Prof. Jorge A. Pita Ruiz liteción Rejrector de la Dirección Regional de<br>se Educación Educación - Madre de Dios

*FACAIS PEOL Ernesto Huillca Ricalde* Secretario General SUTE - Madre de Dios

Prof. Obdulia Cuela Condori Secretaria de Asuntos Pedagógicos SUTE - Madre de Dios

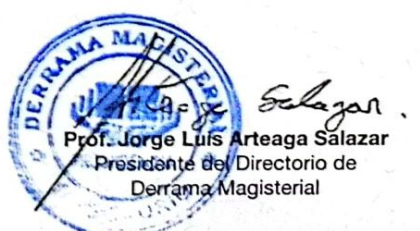

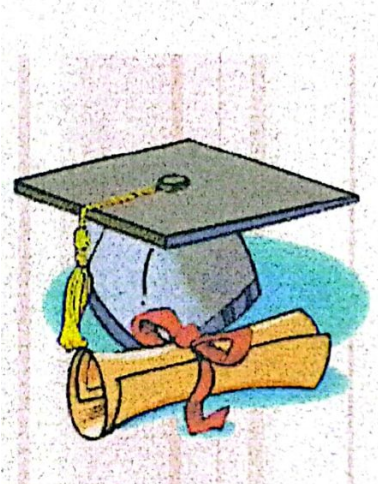

**MINISTERIO DE EDUCACION** DIRECCION REGIONAL DE EDUCACION DE MADRE DE DIOS

# CERTIFICADO

Otorgado a:

# Tomás A. Gallegos Vela

Por haber asistido y aprobado el Curso Taller denominado "Desarrollo de Capacidades y Habilidades de Encuadernado y Empastado de Libros y Archivos" Realizado en la ciudad de Puerto Maldonado del 22 al 26 de noviembre del año 2010, con una duración de 120 horas pedagógicas

Puerto Maldonado, noviembre del año 2010

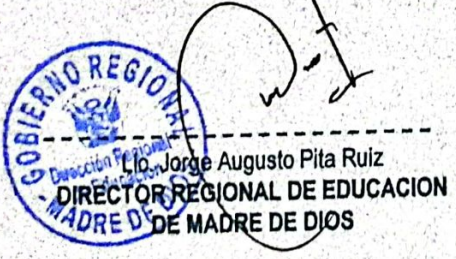

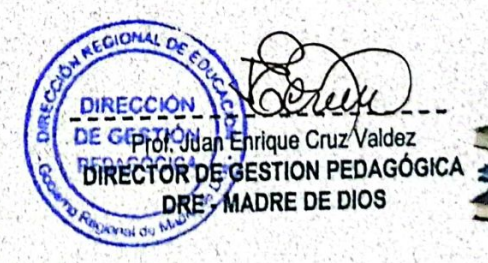

# **GOBIERNO REGIONAL DE MADRE DE DIOS"**

## Gerencia Regional de Desarrollo Social

PROYEGTO: MEJORAMIENTO DE LA CALIDAD DE LOS APRENDIZAJES EN LA CESTIÓN PEDACÓCICA DE MADRE DE DIOS

# Certificado

Meioramiento de la calidad

#### **TEMARIO**

- · Sensibilización a los CONEIs.
- · Gestión Educativa.
- · Provecto Educativo Institucional: componentes; Identidad, Diagnóstico, Objetivos estratégicos, propuesta pedagógica, propuesta de gestión.
- · Elaboración de proyectos Educativos Institucionales.
- · Plan Anual de trabajo (PAT).
- · Reglamento Interno (RIN).
- · Proyectos de innovación (PIN).
- · Proyectos de mejoramiento de la calidad educativa (PEME).
- · Provecto Curricular Institucional (PCI).
- · Programación curricular de aula.
- · Programación anual. · Programación a corto plazó (unidades didácticas)

Tomás Aquiles Gallegos Vela Otorgado a

Por su participación como apoyo en los talleres de "Elaboración de Documentos de Gestión Pedagógica. Administrativa e Institucional", organizado por la Gerencia Regional de Desarrollo Social del Gobierno Regional de Madre de Dios, a través del Proyecto Mejoramiento de la Calidad de los Aprendizajes en la Gestión Pedagógica de Madre de Dios, en coordinación con la Dirección Regional de Educación, con una duración de 468 horas lectivas.

Puerto Maldonado, Noviembre 2010

#### EDED C.P.C. Santos Kaway Komori Presidente del Gobierno Regional de Madre de Dios

Lic. Carlos E. Carrasco Polanco

Gerente Regional de Desarrollo Social

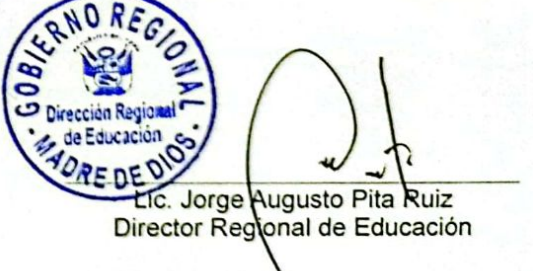

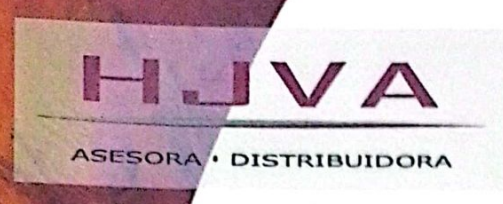

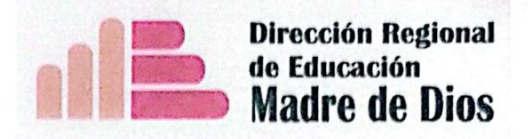

# Certificado <sub>A:</sub> GALLEGOS VELA, Tomas Aquiles

Por su asistencia a los Cursos Taller de Administración Pública

En los Sistemas:

- Contabilidad

- Patrimonio

- Planificación

- Tesorería

- Presupuesto

Realizados del Jueves 20 de Mayo al Sábado 05 de Junio del 2010 en la ciudad de Puerto Maldonado, con una duración de 120 horas cronológicas.

dgo Valera Alfaro **ASESOR ACADÉMICO** 

 $\overline{u}$ 

Lic. Jarge Augusto Pita Ruiz<br>DIRECCIÓN REGIONAL DE EDUCACIÓN DE MADRE DE DIOS

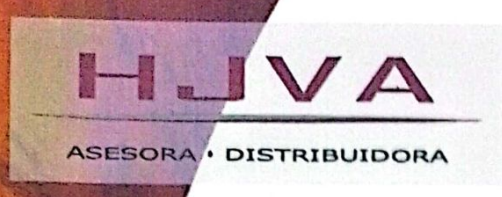

 $\boldsymbol{q}$ 

 $\bullet$ 

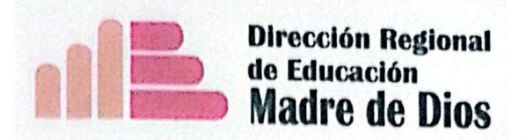

# Certificado GALLEGOS VELA, Tomas Aquiles

Por su asistencia a los Cursos Taller de Administración Pública

En los Sistemas:

- Abastecimiento

- Control Patrimonial

 $-SIAF$ 

- Personal

- Ética Profesional

Realizados del Sábado 05 de Junio al Sábado 19 de Junio del 2010 en la ciudad de Puerto Maldonado, con una duración de 120 horas cronológicas.

fugo Valera Alfaro **ESOR ACADÉMICO** 

Lic. Jorge Augusto Pita Ruiz<br>DIRECCIÓN REGIONAL DE EDUCACIÓN DE MADRE DE DIOS

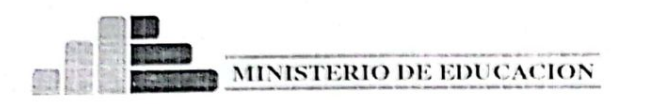

LS P.P. "NUESTRASENORA DEL ROSARIO Puerto Maldonado-Madre de Dios

PROGRAMA NACIONAL DE FORMACIÓN Y CAPACITACIÓN PERMANENTE (Decreto Supremo Nº 007-2007-ED)

# CERTIFICADO

Otorgado al profesor: Tomás Aquiles GALLEGOS VELA

Por su participación como docente especialista, del Programa Nacional de Formación y Capacitación Permanente en el nivel de Educación Primaria (PRONAFCAP-P), Componente: COMUNICACIÓN (EBR) Y COMUNICACIÓN EN LENGUA ORIGINARIA (EIB), ejecutado por el Instituto Superior Pedagógico Público "Nuestra Señora del Rosario" en la ciudad de Puerto Maldonado del 17 de mayo al 13 de diciembre de 2008, con una duración de 140 horas cronológicas.

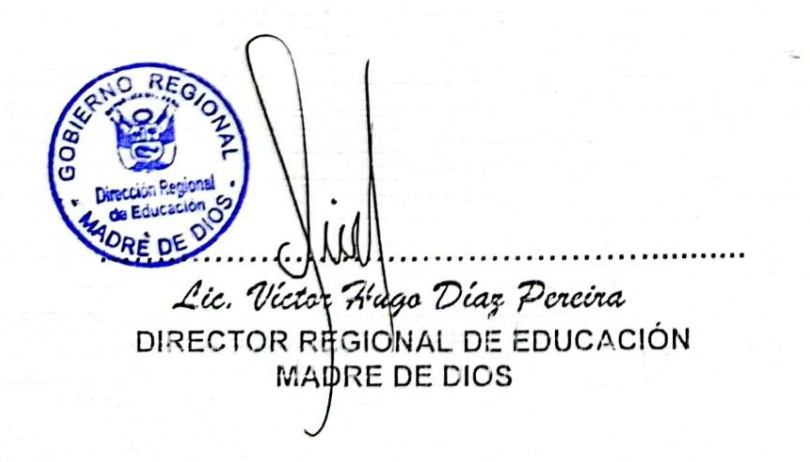

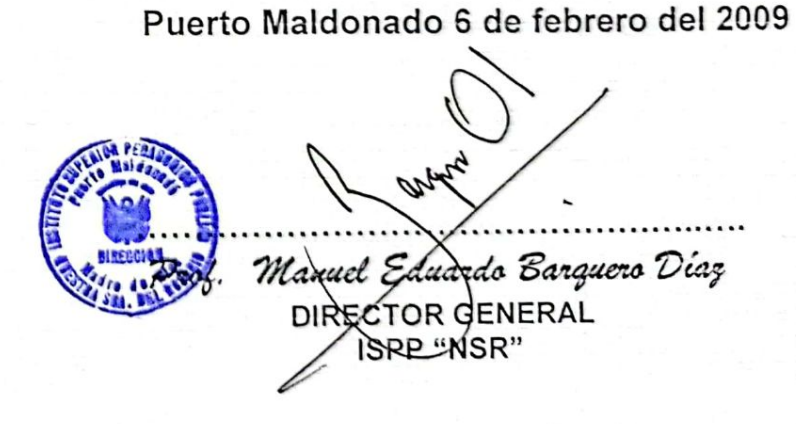

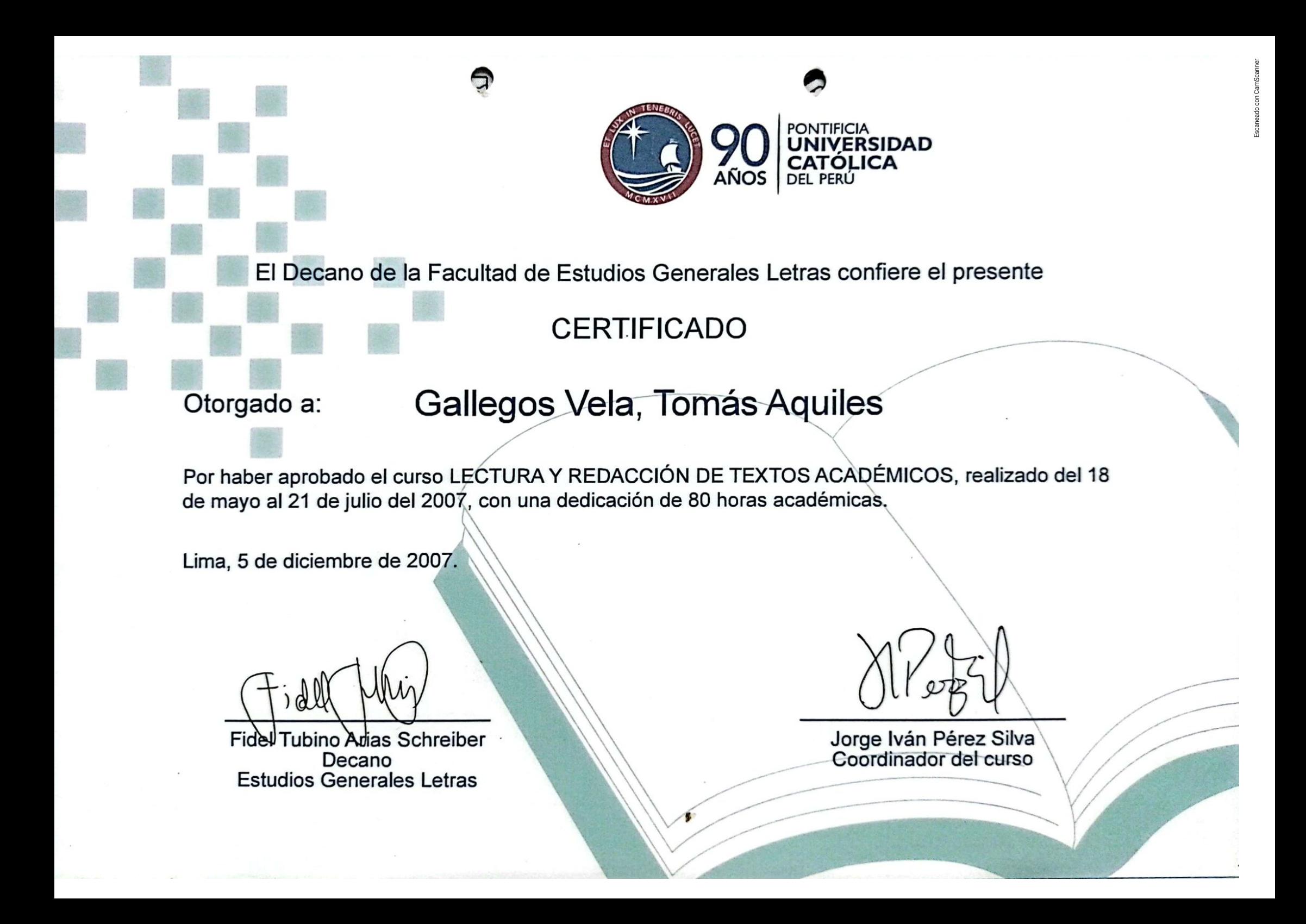

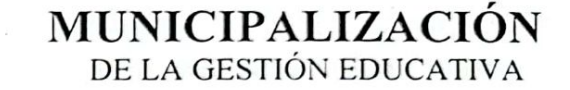

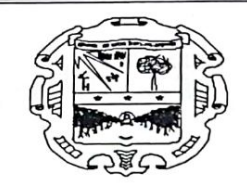

MUNICIPALIDAD DISTRITTAL DE LAS PIEDRAS

# CERTIFICADO

OTORGADO A: TOMAS AQUILES GALLEGOS VELA

DE LA MUNICIPALIDAD DISTRITAL DE LAS PIEDRAS

POR SU PARTICIPACIÓN COMO CAPACITADOR Y EXPOSITOR DEL TALLER DE RAZONAMIENTO **MATEMATICO Y** 

COMPRENSIÓN LECTORA, DESARROLLADO LOS DIAS 17 Y 18 DE NOVIEMBRE DEL

2007, EN EL COLEGIØ JORGE CHAVEZ RENGIFO - PLANCHÓN, CON UN TOTAL DE 40

HORAS.

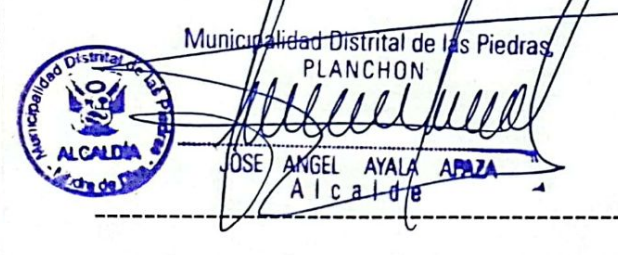

**JOSE ANGEL AYALA APAZA** ALCALDE DE LA M DLP

LUIS QUISPE GALLEGOS LIC. MATEMATICA

PLANCHÓN, 21 DE NOVIEMBRE DEL 2007

**TOMAS A. GALLEGOS VELA** LIC. LIETRATURA Y LINGUISTICA

#### "AÑO DE LA INFRAESTRUCTURA PARA LA INTEGRACION"

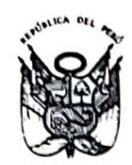

57

MINISTERIO DE EDUCACIÓN

Programa de Educación Básica de la Cooperación Técnica Alemana

#### LA DIRECCIÓN NACIONAL DE FORMACIÓN Y CAPACITACION DOCENTE

## CERTIFICA

Que, TOMÁS AQUILES GALLEGOS VELA, PROFESOR DEL INSTITUTO SUPERIOR PEDAGÓGICO PÚBLICO "NUESTRA SEÑORA DEL ROSARIO" de la Región Madre de "TALLER DE ELABORACIÓN DE SÍLABO CON Dios, ha participado en el ENFOQUE INTERCULTURAL PARA EL ÁREA DE COMUNICACIÓN INTEGRAL DE LOS ISP PÚBLICOS: PIURA, VICTORINO ELORZ GOICOCHEA, HUANCAVELICA, NUESTRA SEÑORA DEL ROSARIO", realizado en la ciudad de Lima del 21 al 24 de noviembre del 2005, según Directiva Nº 197 - 2005 - DINFOCAD-UFOD, con una duración de cuarenta horas.

de noviembre del 2005

GUIDLER MO SANCHEZ MORENO IZAGUIRRE Director Nacional de Formación y Capacitación Docente

 $Qc<sub>1</sub>$ Roland Baecker Director grama de Educación Básica (PROEDUCA) ación Técnica Alemana  $(GTZ)$ 

Escaneado con CamScanner

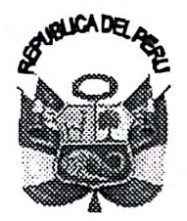

MINISTERIO DE EDUCACIÓN DIRECCION REGIONAL DE EDUCACIÓN DE MADRE DE DIOS DIRECCION DE GESTIÓN PEDAGÓGICA UNIDAD DE GESTIÓN EDUCATIVA LOCAL DE TAMBOPATA

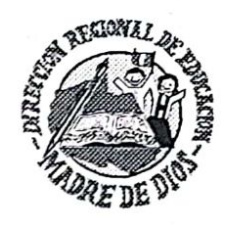

CERTIFICADO

### OTORGADO AL(A) PROF. : GALLEGOS VELA, Tomás Aquiles

#### EN CALIDAD DE: **PARTICIPANTE**

EN EL EVENTO "TALLER DE ASESORAMIENTO TÉCNICO PEDAGÓGICO PARA LA APLICACIÓN DEL DISEÑO CURRICULAR NACIONAL ARTICULADO", DESARROLLADO EN LA CIUDAD DE PUERTO MALDONADO, DEL 06 AL 08 DE MARZO DEL PRESENTE AÑO, CON UN TOTAL DE 40 HORAS PEDAGÓGICAS.

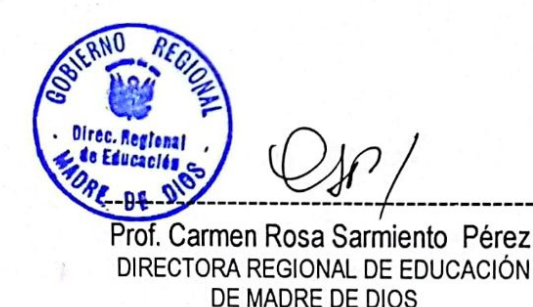

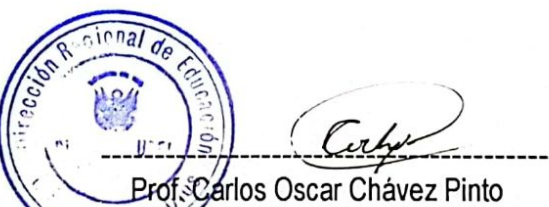

**FRECTOR UGEL. TAMBOPATA** 

Puerto Maldonado, 08 de marzo del 2006

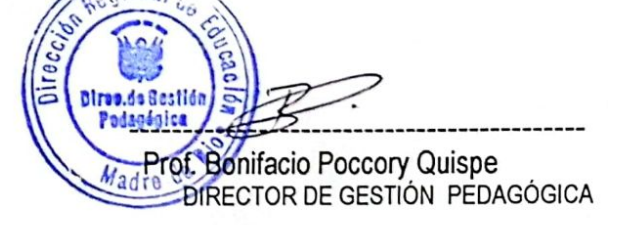

DIRECCIÓN REGIONAL DE EDUCACIÓN DE MADRE DE DIOS INSTITUTO SUPERIOR PEDAGÓGICO PÚBLICO "NUESTRA SEÑORA DEL ROSARIO"

# CERTIFICADO

# Otorgado a: GALLEGOS VELA TOMÁS AQUILES

Por haber participado como ASISTENTE En el Primer TALLER DE ELABORACIÓN DE SÍLABOS CON ENFOQUE INTERCULTURAL, desarrollado en la ciudad de Puerto Maldonado del 01 al 05 de Agosto del 2005; con una acreditación de 50 horas pedagógicas, autorizado por la Dirección del Instituto con R.D. Nº 108-2005-GR/MDD/ISPP. "NSR" - D.

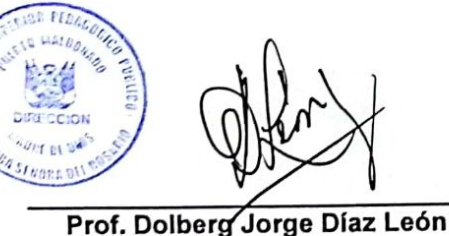

Puerto Maldonado, 05 de Agosto del 2005

**DIRECTOR GENERAL** 

Prof. Carmen Rosa Sarmiento Pérez **IDIRECTORA ACADÉMICA** 

Prof. José Elmer Sotomayor Rivera **SECRETARIO ACADÉMICO** 

DIRECCIÓN REGIONAL DE EDUCACIÓN DE MADRE DE DIOS **INSTITUTO SUPERIOR PEDAGÓGICO PÚBLICO "NUESTRA SEÑORA DEL ROSARIO"** 

# CERTIFICADO

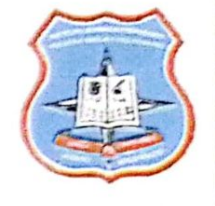

#### **GALLEGOS AQUILES TOMAS** Otorgado a:

Por haber participado como PONENTE en el TALLER DE INNOVACIONES PEDAGÓGICAS, desarrollado en la ciudad de Puerto Maldonado del 08 al 12 de agosto del 2005; con una acreditación de 50 horas pedagógicas, autorizado por la Dirección del Instituto con R.D. N° 109-2005-GR/MDD/ISPP. "NSR" - D.

Prof. Dolberg Jorge Díaz León **DIRECTOR GENERAL** 

Puerto Maldonado, 12 de agosto del 2005

Prof. Carmen Rosa Sarmiento Pérez **DIRECTORA ACADÉMICA** 

Prof. Jhemmy Villaruel Diaz COORDINADOR DE INICIAL Y PRIMARIA

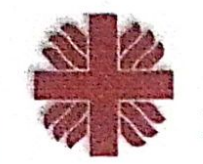

**Comunidades Cristianas** del Madre de Dios

S

**Centro Cultural** "José Pío Aza"

 $\theta$ 

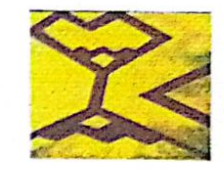

**CERTIFICADO** 

**OTORGADO A:** 

Caritas

**Madre de Dios** 

TOMAS AQUILES GALLEGOS VELA

POR ASISTIR EN CALIDAD DE PARTICIPANTE AL CURSO TALLER "SOMOS PROTAGONISTAS DE NUESTRO DESARROLLO", LLEVADO A CABO EN LOS MESES DE ABRIL, AGOSTO Y NOVIEMBRE DEL PRESENTE AÑO.

PUERTO MALDONADO, NOVIEMBRE DEL 2005.

Sr. EDMUNDO LIPA HUAMAN **COMUNIDADES CRISTIANAS DEL MADRE DE DIOS** 

fredamich Wantum 54

**Fr. DANIEL WANKUN VIGIL O.P SECRETARIO GENERAL CARITAS MADRE DE DIOS** 

**Sr. RAFAEL ALONSO ORDIERES** CENTRO CULTURAL JOSÉ PÍO AZA **MISIONEROS DOMINICOS** 

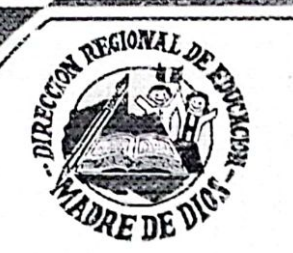

DIRECCIÓN REGIONAL DE EDUCACIÓN DE MADRE DE DIOS

INSTITUTO SUPERIOR PEDAGÓGICO PÚBLICO "NUESTRA SEÑORA DEL ROSARIO"

PROGRAMA DE FORMACIÓN EN SERVICIO

# CERTIFICADO

#### TOMAS AQUILES GALLEGOS VELA Otorgado a :

Por su participación como PONENTE en el Seminario Taller de Lectura Oral y Comprensión Lectora denominado: "Fortaleciendo nuestras capacidades comunicativas", realizado del 26 de Abril al 20 de Mayo, con una duración de 50 hrs.

Puerto Maldonado, 20 de Mayo del 2005

Prof. CARMEN SARMIENTO PERE

DIRECTORA ACADÉMICA

**An Educació** 

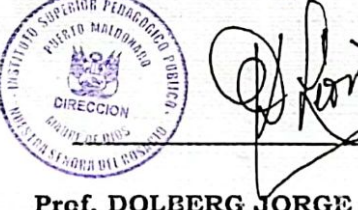

**DOLBERG JORGE D** DIRECTOR GENERAL ISPP "NSR" Universidade Federal do Acre Pró-Reitoria de Assuntos Comunitários e Extensão Coordenadoria de Extensão Departamento de Ciências da Saúde

Certificado

Certificamos que TOMAS AQUILES GALLEGOS VELA participou do Fórum Internacional em Saúde: Doenças e Agravos não Transmissíveis na Amazônia Ocidental, promovido pelo Núcleo de Estudos, Eventos e Pesquisas em Saúde, do Departamento de Ciências da Saúde, da Universidade Federal do Acre, no período de 07 a 10 de Junho de 2005, na cidade de Rio Branco - Acre - Brasil, na qualidade de Participante.

Rio Branco - Acre, 10 de Junho de 2005.

Machado Lopes Coordenador do Fórum

Prof. Dr. Jorge Washington de Souza

Coordenador de Extensão

Prof. João Silva Lima Pró-Reitora de Assuntos Comunitários e Extensão

República Federativa do Brasil Ministério da Educação Universidade Federal do Acre Pró-Reitoria de Assuntos Comunitários Coordenadoria de Extensão

Certificado Éxtensão

Certificamos que TOMAS AQUILES GALLEGKOS VELA participou do seminário intitulado "Direito Ambiental e Direito da Integração no contexto do MAP ", realizado pelo Departamento de Direito - UFAC, em Rio Branco, Estado do Acre, no período de 14 a 16 Maio de 2004, com carga horária de 25 horas.

Profª. MSc. Francisco Pereira da Costa Coordenador do Projeto

 $\overline{\cdots}$ 

 $\langle \rangle$ 

 $|\langle \rangle|$ 

 $|\langle \rangle|$ 

 $\langle \rangle$ 

Pedag, Esp. Rivanda des Santos Nogueira Coordenadora de Extensão

Rio Branco - Acre, 19 de julho de 2004.

Profa. MSc. Maria do Carmo Ferreira da Cunha Pró-Reitora de Assuntos Comunitários

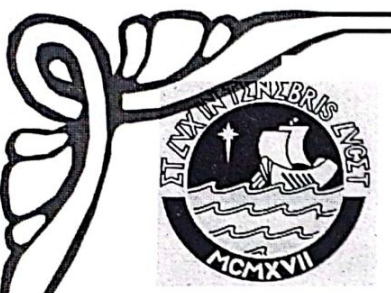

PONTIFICIA UNIVERSIDAD CATÓLICA DEL PERÚ

**INSTITUTO SUPERIOR PEDAGÓGICO PÚBLICO** "NUESTRA SEÑORA DEL ROSARIO"

Certificado

#### **TOMAS A. GALLEGOS VELA** Otorgado a :

Por haber participado del 09 al 13 de Agosto (50 horas) en el Taller para docentes:

## "CURSO TALLER DE EDUCACIÓN INTERCULTURAL Y POLÍTICAS LINGÜÍSTICAS PARA LA AMAZONÍA PERUANA"

En la sede del Instituto Superior Pedagógico Público "Nuestra Señora del Rosario" de Puerto Maldonado, a cargo de los ponentes especialistas Dr. Fidel Tubino Arias-Schreiber y Roberto Zariquiey Biondi.

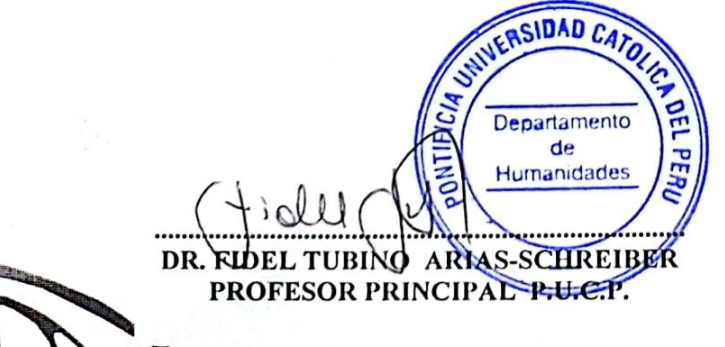

Puerto Maldonado, Agosto del 2004

Prof. Zolla.E. Arredondo Roca. **DIRECTORA ISPP** "NUESTRA SEÑORA DEL ROSARIO"

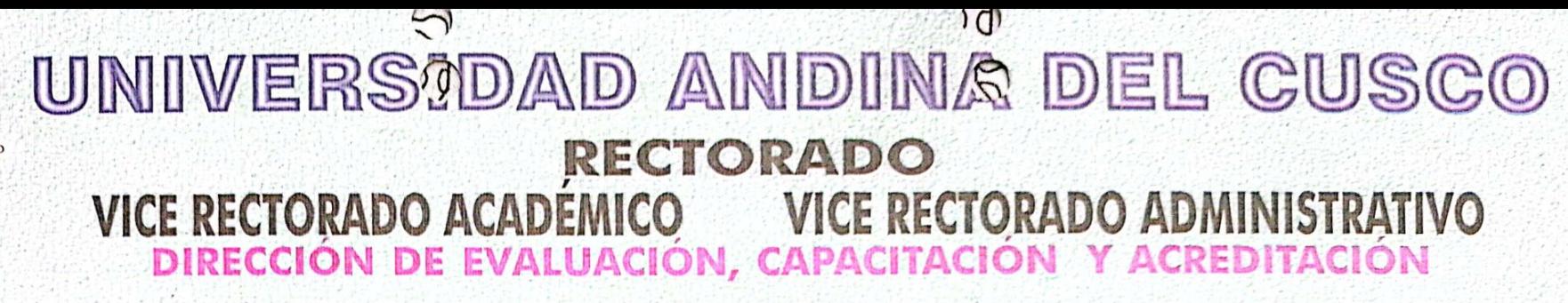

Dr. Augusto Correa Castro

UNIVERSIDAD ANDINA DEL CUSCO

Certificado

Otorgado a:

# Lic. TOMAS AQUILES GALLEGOS VELA

Taller; "DIDÁCTICA UNIVERSITARIA - ESTRATEGIAS METODOLÓGICAS " y "SISTEMAS DE EVALUACIÓN DEL APRENDIZAJE UNIVERSITARIO, llevado a cabo en la ciudad de Puerto Maldonado los días 12,13 y 14de ... Febrero ...... del 2004, con una duración de 36 horas académicas.

Puerto Maldonado...14 de ... Febrero........ del 2004.

Abog. Juan Ladrón de Guevara Sueldo

UNIVERSIDAD ANDINA DEL CUSCO

Ysabel Masias Ynocencio

Directora DECA **NIVERSIDAD ANDINA DEL CUSCO** 

Este certificado se encuentra registrado, DECA / Libro 01 Follo Nº .3. Registro . 9.3 Febrero 2004
## **INSTITUTO PERUANO DEL DEPORTE**

Concejo Regional del Deporte de Madre de Dios

"Año de la Inversión para el Desarrollo Rural y la Seguridad Alimentaria" "Madre de Dios Capital de la Biodiversidad del Perú"

Puerto Maldonado, 19 de Octubre 2013

## RESOLUCIÓN Nº 019 - 2013/PCRD-MDD/IPD.

Visto el Informe N°026-2013 /CPFDR/DINADAF/CRD-MDD, donde la Dirección Regional de Deporte Afiliado y Capacitación solicita el Reconocimiento. Felicitación y Agradecimiento a los Periodistas Deportivos de Madre de Dios por la labor realizada en apovo, promoción y difusión del deporte en nuestra región, en conmemoración de un iniversario más de tan importante gremio periodístico.

## **CONSIDEDERANDO**

Que, la ley N°28036"Ley de Promoción y Deporte y Su Reglamento D.S N°018-2004-PCM", precisan que son Principios Fundamentales del Instituto Peruano del Deporte la Promoción y Desarrollo de la Educación Física, la Recreación y el Deporte, como actividades de interés Nacional a los que las personas tienen de derecho a acceder como factores educativos coadyuvantes a su formación y desarrollo integral. Que permita alcanzar su bienestar y salud física y/o mental.

Que, mediante Ley Nº 27587, publicada el 12 de Diciembre del 2001 se declara el iía 20 de Octubre de cada año, como "DÍA DEL PERIODISTA DEPORTIVO",

En uso de las atribuciones conferidas mediante Resolución N°080-2013-P-IPD

## **SE RESUELVE:**

Υ **FELICITACIÓN** RECONOCIMIENTO, el Único.-Expresar **Artículo** AGRADECIMIENTO, al Periodista Deportivo GALLEGOS VELA TOMAS AQUILES, por la denoda labor realizada en beneficio del Deporte en la region Madre de Dios.

Regístrese, Comuníquese y Archívese **RESIDENTE** O REGIONAL DEL DEPORTE MADRE DE DIOS

Estadio IPD de Puerto Maldonado - Av. Ernesto Rivero Cára. 12. Telf. 082 - 572671 Celular 082 - 982613409.

Escaneado con CamScanner

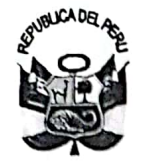

OΙ

 $60$ 

## GOBIERNO REGIONAL DE MADRE DE DIOS DIRECCIÓN REGIONAL DE EDUCACIÓN

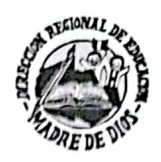

INTERESADO

\*Año de la Consolidación Económica y Social del Perú\* \*Madre de Dios Capital de la Biodiversidad del Perú\*

## RESOLUCIÓN DIRECTORAL REGIONAL Nº

00002808

#### 28 DIC. 2010 PUERTO MALDONADO:

Visto los documentos adjuntos en ocho (08) folios útiles.

#### **CONSIDERANDO:**

Que, es política del Ministerio de Educación y función de la Dirección Regional de Educación de Madre de Dios, reconocer y estimular las acciones meritorias y sobresalientes que realizan el personal docente y administrativo de la Dirección Regional de Educación e Instituciones Educativas, en el desarrollo de la Educación, el fomento de actividades culturales, el Arte, la Ciencia y la Tecnología, contribuyendo así a la formación de la identidad Regional de la niñez, adolescentes, juventud y ciudadanía de la Región de Madre de Dios.

Que, mediante la DIRECTIVA NACIONAL Nº 045-2010-VMGP/DIGEBA/DPEBA, se establecen las normas para el desarrollo de "Encuentros de Estudiantes de COPAE-2010", a nivel Nacional y Regional, en el marco de la Resolución Directoral N0627-2010-ED, que aprueba dicha directiva, dirigida a los estudiantes de Educación Básica Alternativa de los CEBA del ámbito Nacional y de la región Madre de Dios.

Que, con oficio Nº842-2010-GOREMAD/DRE-DGP, EL Prof. Juan Enrique CRUZ VALDEZ Director de Gestión Pedagógica remite el informe Nº 096 -2010-GOREMAD/DRE/DGP-EEBA presentado por el Especialista de Educación Básica Alternativa de la Dirección de Gestión Pedagógica dando a conocer el desarrollo del "Encuentro de Estudiantes de COPAE-2010", el día 19 de noviembre; así mismo sugiere otorgar Resolución de Reconocimiento y Felicitación al personal de la Dirección Regional de Educación por su participación en el desarrollo del "Encuentro de Estudiantes de COPAE-2010"..

Estando opinado favorablemente por el Director de Gestión Pedagógica, y dispuesto por el Director Regional de Educación de Madre de Dios, con Memorando Nº 3997 -2010-GOREMAD/DRE-MDD, se dispone proyectar la Resolución Directoral Regional correspondiente.

De conformidad con lo dispuesto en la Ley Nº 28044, Ley General de Educación, y sus modificatorias las Leyes Nº 28123, Nº 28302 y Nº 28740; Decreto Supremo Nº 009-2005-ED, Reglamento de la Gestión del Sistema Educativo, Decreto Supremo Nº 019-90-ED, Reglamento de la Ley del Profesorado, Decreto Supremo Nº 015-2004-ED Reglamento de Educación Básica Alternativa, la RM Nº 0542-2005-ED, Plan de Conversión de la Educación Básica Alternativa 2005-2010, la RM Nº 0341-ED-2009 Directiva para el Desarrollo del Año Escolar 2010 y las atribuciones previstas en la Ley Nº 27444; y, en uso de las facultades conferidas por la Resolución Ejecutiva Regional Nº 566-2009-GOREMAD/PR de fecha 30/12/2009;

#### SE RESUELVE:

ARTÍCULO PRIMERO.- RECONOCER Y FELICITAR a los trabajadores de la Dirección Regional de Educación, por su participación el 19 de noviembre del 2010, en la actividad del "Encuentro de Estudiantes de COPAE-2010", Etapa Regional, demostrando responsabilidad e identificación con la DRE-MDD y en el desarrollo del Arte y Cultura, los mismos que a continuación se detalla:

FOISS-BOOD

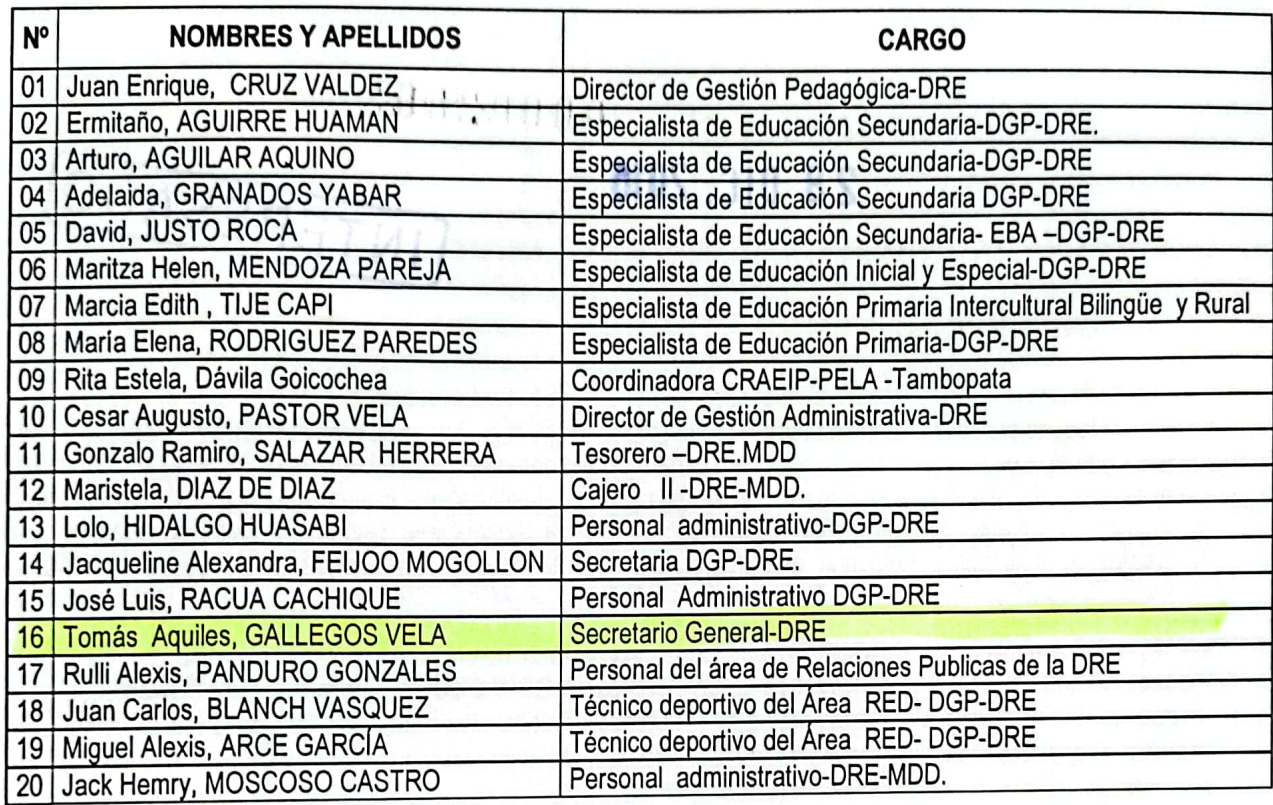

ARTICULO SEGUNDO.- ANÓTESE E INSÉRTESE, como mérito en la respectiva ficha y carpeta personal de los trabajadores mencionados en el artículo anterior de la presente Resolución.

ARTÍCULO TERCERO.- TRANSCRIBIR, la presente Resolución a las instancias correspondientes para su conocimiento y fines pertinentes.

# REGISTRESE Y COMUNIQUESE.

. . . . . . . . . . . . . . . . . . . Lic. Jorge Augusto PITA RUIZ DIRECTOR REGIONAL DE EDUCACIÓN **MADRE DE DIOS** 

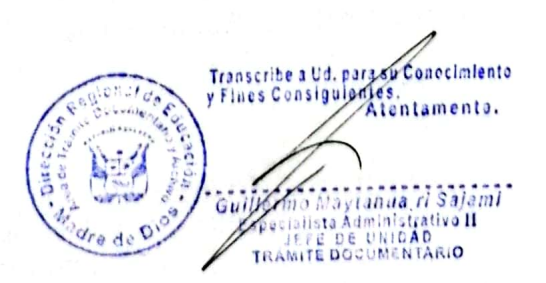

**DISTRIBUCIÓN** Unidad de Archivo Central<br>Unidad de Personal<br>JAPR/DRE-MDD **JECV/DGP DJR/EES** 

۶

Escaneado con CamScanner

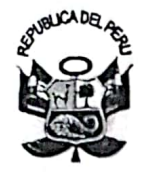

## GOBIERNO REGIONAL DE MADRE DE DIOS DIRECCIÓN REGIONAL DE EDUCACIÓN

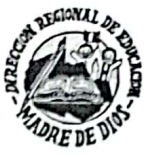

 $326.810$ 

Escaneado con CamScanner

\*Año de la Consolidación Económica y Social del Perú\* \*Madre de Dios Capital de la Biodiversidad del Perú\*

00002796 RESOLUCIÓN DIRECTORAL REGIONAL Nº PUERTO MALDONADO: 27 DIC. 2010

Visto los documentos adjuntos en cinco (05) folios útiles.

#### **CONSIDERANDO:**

Que, es política del Ministerio de Educación y función de la Dirección Regional de Educación de Madre de Dios, reconocer y estimular las acciones meritorias y sobresalientes que realizan el personal docente y administrativo de la Dirección Regional de Educación e Instituciones Educativas, en el desarrollo de la Educación, el fomento de actividades culturales, el Arte, la Ciencia y la Tecnología, contribuyendo así a la formación de la identidad Regional de la niñez, adolescentes, juventud y ciudadanía de la Región de Madre de Dios.

Que, mediante la RESOLUCIÓN VICE MINISTERIAL Nº 0038-2010-ED, se establecen las normas y Bases Generales que regulan la organización y desarrollo del VI Concurso Nacional de Argumentación y Debate "Elecciones: Los estudiantes también seremos gobernantes", emitida por el Vice Ministerio de Educación, dirigida a los estudiantes de Educación Básica Regular de las Instituciones Educativas del ámbito Nacional.

Que, con oficio Nº 0806-2010-GOREMAD/DRE-DGP, EL Prof. Juan Enrique CRUZ VALDEZ Director de Gestión Pedagógica remite el informe Nº 0140 -2010-GOREMAD/DRE/DGP/EES presentado por la Especialista de Educación Secundaria de la Dirección de Gestión Pedagógica dando a conocer el desarrollo VI Concurso Nacional de Argumentación y Debate "Elecciones: Los estudiantes también seremos gobernantes", el día 06 de octubre; así mismo sugiere otorgar Resolución de Reconocimiento y Felicitación al personal de la Dirección Regional de Educación por su participación en el desarrollo de dicha actividad.

Estando opinado favorablemente por el Director de Gestión Pedagógica, y dispuesto por el Director Regional de Educación de Madre de Dios, con Memorando Nº 3903 -2010-GOREMAD/DRE-MDD, se dispone proyectar la Resolución Directoral Regional correspondiente.

De conformidad con la Ley Nº 28044, Ley General de Educación, y sus modificatorias las Leyes Nº 28123, Nº 28302 y Nº 28740, Decreto Supremo Nº 032-2007-ED: Texto Único Ordenado de la Ley 28303, Decreto Supremo Nº 009-2005-ED, Reglamento de la Gestión del Sistema Educativo; Resolución Ministerial Nº 0341-2009-ED: "Directiva para el desarrollo del Año Escolar 2010"; Resolución Vice Ministerial Nº 038- 2010-ED, establecen las normas y Bases Generales que regulan la organización y desarrollo del VI Concurso Nacional de Argumentación y Debate "Elecciones: Los estudiantes también seremos gobernantes" a nivel nacional, y las atribuciones previstas en la Ley Nº 27444; y, en uso de las facultades conferidas por la Resolución Ejecutiva Regional Nº 566-2009-GOREMAD/PR de fecha 30/12/2009;

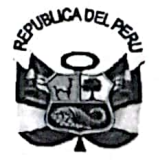

## **GOBIERNO REGIONAL DE MADRE DE DIOS DIRECCIÓN REGIONAL DE EDUCACIÓN UGEL TAHUAMANU**

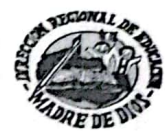

Escaneado con CamScanner

## "AÑO DE LA CONSOLIDACION ECONOMICA Y SOCIAL DEL PERU" "MADRE DE DIOS CAPITAL DE LA BIODIVERSIDAD DEL PERU"

RESOLUCION DIRECTORAL UGEL TAHUAMANU Nº

 $0.013$ 

**IBERIA:** 

9)

 $\mathbf{C}$ 

Visto los documentos adjuntos en cuatro (04) folios útiles.

## **CONSIDERANDO:**

Que, es política del Ministerio de Educación y función de la Dirección Regional de Educación de Madre de Dios a través de sus Órganos desconcentrados, reconocer y estimular las acciones meritorias y sobresalientes que realiza el personal docente y administrativo de su ámbito de jurisdicción para el desarrollo de la educación en nuestra Región, contribuyendo así al desarrollo de habilidades y capacidades de los servidores de la Dirección Regional de Educación de Madre de Dios.

Que, con Informe Nº 0011-2010/GOREMAD-DRE de fecha 06-12-2010, el Jefe de la Oficina de Secretaría General de la DRE-MD da a conocer al Director de la Unidad de Gestión Educativa Local de Tahuamanu los resultados del desarrollo del Curso denominado "Taller de Capacitación para el Desarrollo de Capacidades y Habilidades de Encuadernado y Empastado de Libros y Archivos" dirigido a los Trabajadores Administrativos de la UGEL Tahuamanu y realizado en la ciudad de Iberia los días 02 y 03 de diciembre del año 2010, así mismo sugiere otorgar Resolución de Reconocimiento y Felicitación al personal responsable de dicho evento.

Que, estando opinado favorablemente por el Director de la UGEL Tahuamanu y  $N^{\circ}$ 0015-2010/GOREMAD/DRE-UGELmemorándum dispuesto mediante TAHUAMANU, y;

De conformidad con la Ley Nº 28044 Ley General de Educación modificada con Ley Nº 28123, Ley Nº 28302 y Ley Nº 28740, Decreto Legislativo 276, su Reglamento D.S. Nº 005-90-PCM, Decreto Supremo Nº 032-2007-ED, Decreto Supremo Nº 009-2005-ED Reglamento de la Ley de Gestión del Sistema Educativo y las atribuciones previstas en la Ley Nº 27444 y en uso de las facultades conferidas en la Resolución Ejecutiva Regional Nº 566-2009-GOREMAD/PR.

## **SE RESUELVE:**

ARTÍCULO PRIMERO: RECONOCER Y FELICITAR a los trabajadores de la

Dirección Regional de Educación de Madre de Dios por su participación en la organización y ejecución del Curso denominado "Taller de Capacitación para el Desarrollo de Capacidades y Habilidades de Encuadernado y Empastado de Libros y Archivos" para los Trabajadores Administrativos de la UGEL Tahuamanu, los mismos que a continuación se indican:

Prof. Víctor César Zevallos Caballero  $\bullet$ 

 $\bullet$ 

- Lic. GALLEGOS VELA, Tomas Aquiles
	- Prof. SINTI CARDICEL, José Luis
- Prof. MEJIA RODRIGUEZ, César Eulogio  $\bullet$

Promotor Coordinador Capacitador Capacitador

ARTICULO SEGUNDO: RECOMENDAR SE ANOTE E INSERTE, como mérito en las Fichas y Carpetas Personales de Escalafón de los mencionados trabajadores, conforme al artículo precedente.

ARTÍCULO TERCERO: REMITIR copia de la presente Resolución a las instancias correspondientes para su conocimiento.

## REGISTRESE, COMUNIQUESE Y CUMPLASE

ONAL OF Víctor-César Zevallos Caballero ŐIRECTOR UGEL TAHUAMANU

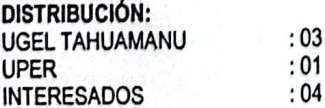

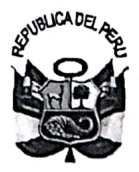

## **GOBIERNO REGIONAL DE MADRE DE DIOS** DIRECCIÓN REGIONAL DE EDUCACIÓN

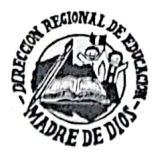

"Año de la Consolidación Económica y Social del Perú" "Madre de Dios Capital de la Biodiversidad del Perú"

#### 00002501 RESOLUCIÓN DIRECTORAL REGIONAL Nº

#### 03 NOV. 2010 PUERTO MALDONADO:

Visto los documentos adjuntos en siete (07) folios útiles.

#### **CONSIDERANDO:**

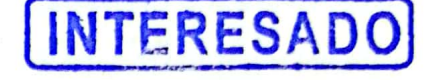

Escaneado con CamScanner

Que, es política del Ministerio de Educación y función de la Dirección Regional de Educación de Madre de Dios, reconocer y estimular las acciones meritorias y sobresalientes que realizan el personal docente y administrativo de la Dirección Regional de Educación e Instituciones Educativas, en el desarrollo de la Educación, el fomento de actividades culturales, el Arte. la Ciencia y la Tecnología, contribuyendo así a la formación de la identidad Regional de la niñez, adolescentes, juventud y ciudadanía de la Región de Madre de Dios.

Que, mediante la DIRECTIVA REGIONAL Nº 006-2010-GOREMAD/DRE-DGP-E-CTA, se establecen las normas para el desarrollo de la "XX Feria Escolar Nacional de Ciencia, Tecnología e Innovación Tecnológica" (XX FENCYT 2010), a nivel regional, en el marco de la Directiva Nº 034-DIPECUD-2010, emitida por el Ministerio de Educación y el Consejo Nacional de Ciencia, Tecnología e Innovación Tecnológica (CONCYTEC), dirigida a los estudiantes de Educación Básica Regular de las Instituciones Educativas del ámbito de la región Madre de Dios.

Que, con oficio Nº688-2010-GOREMAD/DRE-DGP, EL Prof. Juan Enrique CRUZ VALDEZ Director de remite el informe Nº 086 -2010-GOREMAD/DRE/DGP-EEBA presentado por el Gestión Pedagógica Especialista de Innovaciones, Investigación y Tecnologías Educativas de la Dirección de Gestión Pedagógica dando a conocer el desarrollo de la "XX Feria Escolar Nacional de Ciencia, Tecnología e Innovación Tecnológica", el día 15 de octubre; así mismo sugiere otorgar Resolución de Reconocimiento y Felicitación al personal de la Dirección Regional de Educación por su participación en el desarrollo de dicha actividad.

Estando opinado favorablemente por el Director de Gestión Pedagógica, y dispuesto por el Director Regional de Educación de Madre de Dios, con Memorando Nº 3586 -2010-GOREMAD/DRE-MDD, se dispone proyectar la Resolución Directoral Regional correspondiente.

De conformidad con la Ley Nº 28044, Ley General de Educación, y sus modificatorias las Leyes Nº 28123, Nº 28302 y Nº 28740, Decreto Supremo N° 032-2007-ED: Texto Único Ordenado de la Ley 28303, Ley Marco de Ciencia. Tecnología e Innovación Tecnológica, Ley N° 28613: Ley del Consejo Nacional de Ciencia, Tecnología e Innovación Tecnológica, CONCYTEC; Decreto Supremo Nº 009-2005-ED, Reglamento de la Gestión del Sistema Educativo; Resolución Ministerial N° 0341-2009-ED: "Directiva para el desarrollo del Año Escolar 2010"; Directiva Nº 034-DIPECUD-2010, establece las normas para el desarrollo de la "XX FERIA ESCOLAR NACIONAL DE CIENCIA, TECNOLOGÍA E INNOVACIÓN TECNOLOGICA" (XX FENCYT 2010) a nivel nacional, y las atribuciones previstas en la Ley Nº 27444; y, en uso de las facultades conferidas por la Resolución Ejecutiva Regional Nº 566-2009-GOREMAD/PR de fecha 30/12/2009;

MOIO91902MA97

#### **SE RESUELVE:**

ARTÍCULO PRIMERO.- RECONOCER Y FELICITAR a los trabajadores de la Dirección Regional de Educación. por su participación el 15 de octubre del 2010, en la actividad de la "XX Feria Escolar Nacional de Ciencia, Tecnología e Innovación Tecnológica" (XX FENCYT 2010) Etapa Regional, demostrando responsabilidad e identificación con la DRE-MDD y en el desarrollo de la Ciencia y la Tecnología, los mismos que a continuación se detalla: 0.3 NOV. 2010

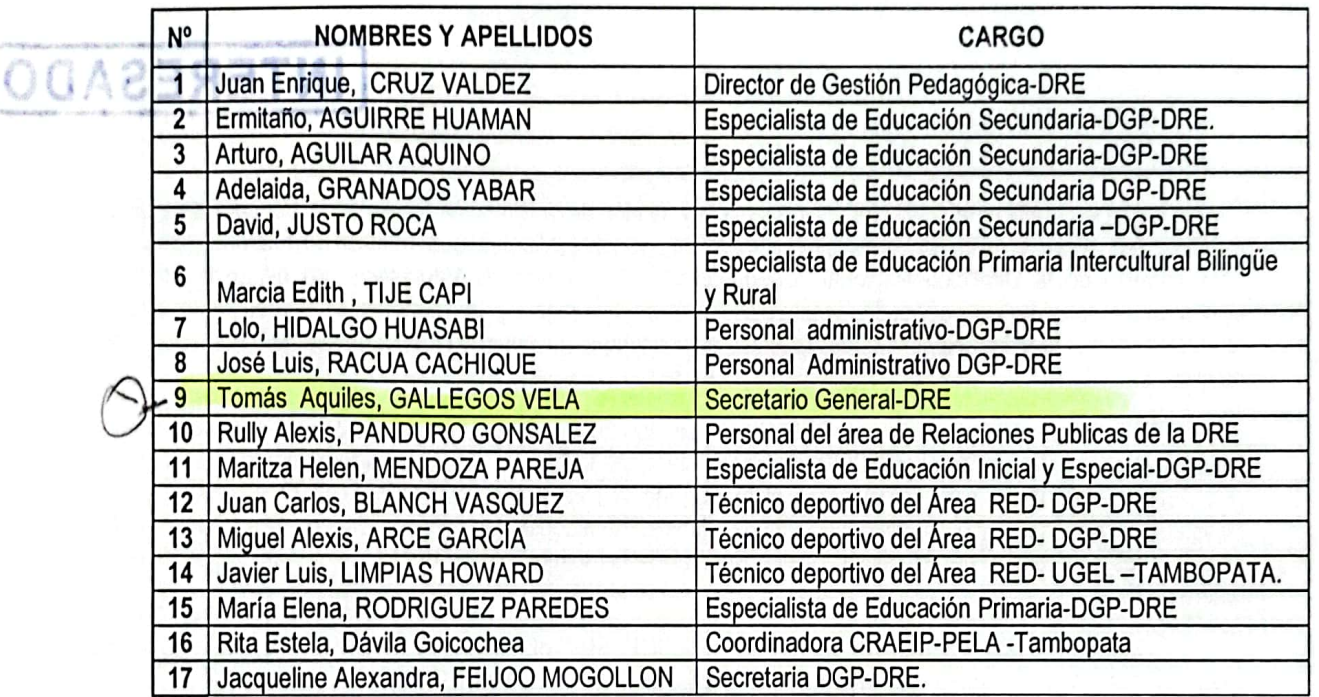

ARTICULO SEGUNDO.- ANÓTESE E INSÉRTESE, como mérito en la respectiva ficha y carpeta personal de los trabajadores mencionados en el artículo anterior de la presente Resolución.

ARTÍCULO TERCERO.- TRANSCRIBIR, la presente Resolución a las instancias correspondientes para su conocimiento y fines pertinentes.

REGISTRESE Y COMUNIQUESE.

## ORIGINAL FIRMADO

Lic. Jorge Augusto PITA RUIZ DIRECTOR REGIONAL DE EDUCACIÓN **MADRE DE DIOS** 

**DISTRIBUCIÓN** Unidad de Archivo Centra Unidad de Pe JAPR/DRE-MDD **JECV/DGP DJR/EES** 

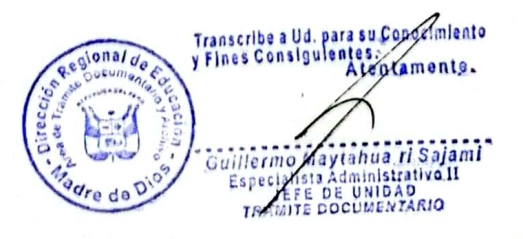

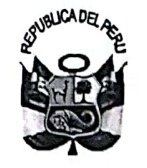

## **GOBIERNO REGIONAL DE MADRE DE DIOS** DIRECCIÓN REGIONAL DE EDUCACIÓN

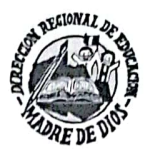

Escaneado con CamScanner

"AÑO DE LA CONSOLIDACIÓN ECONÓMICA Y SOCIAL DEL PERÚ" "Madre de Dios Capital de la Biodiversidad del Perú"

00002573 RESOLUCIÓN DIRECTORAL REGIONAL Nº **16 NOV. 2010** PUERTO MALDONADO:

Visto los documentos adjuntos en cinco (5) folios útiles.

**CONSIDERANDO:** 

 $\Omega$ 

Que, es política del Ministerio de Educación y función de la Dirección Regional de Educación de Madre de Dios, reconocer y estimular las acciones meritorias y sobresalientes que realizan el personal docente y administrativo de la Dirección Regional de Educación e Instituciones Educativas, en el desarrollo de la Educación, el fomento de actividades culturales, el Arte, la Ciencia y la Tecnología, contribuyendo así a la formación de la identidad Regional de la niñez, adolescentes, juventud y ciudadanía de la Región de Madre de Dios.

Que, con oficio Nº 666-2010-GOREMAD/DRE-DGP, el Prof. Juan Enrique CRUZ VALDEZ Director de Gestión Pedagógica remite el informe Nº 031-2010-GOREMAD-DRE/DGP-EEP-EIBR presentado por la Especialista de Educación Primaria Intercultural Bilingüe y Rural dando a conocer el desarrollo de las actividades del Festival SINE DO END DARI, Fiesta de Mi Tierra, los días 25, 26 y 27 de setiembre; así mismo sugiere otorgar resolución de reconocimiento y felicitación al personal de la Dirección Regional de Educación que participaron en dicho evento y según Memorándum Nº 3506-2010-GOREMAD/DRE; El Director de la DRE ordena Proyectar la Resolución Directoral Regional de Agradecimiento y Felicitación;

De conformidad con La Constitución Política del Perú; Convenio OIT Nº 169 sobre Pueblos Indígenas y Tribales en Países Independientes; Ley General de Educación Nº 28044; Ley para la Educación Bilingüe Intercultural Ley Nº 27818; Ley Nº 27867, Ley Orgánica de Gobiernos Regionales, modificada por las Leyes Nº 28961, Nº 28968, Nº 29053 y Nº 29739; Decreto Supremo Nº 013-2004-ED, Reglamento de Educación Básica Regular La Resolución Ejecutiva Regional Nº 094-2009-GOREMAD/PR, Lineamiento de Política para el Fortalecimiento de la Cultura Amazónica de la Región Madre de Dios; La Ordenanza Regional Nº 011-2008-GOREMAD-GRMDD/CR y su reglamento y las atribuciones previstas en la Ley Nº 27444; y en de las facultades conferidas por la Resolución Ejecutiva Regional Nº 566-2009uso GOREMAD/PR de fecha 30-12-2009;

## **SE RESUELVE:**

ARTÍCULO PRIMERO.- RECONOCER Y FELICITAR a los trabajadores de la Dirección Regional de Educación, por su participación del 25 al 27 de setiembre 2010 en las actividades del "Festival SINE DO END DARI" Fiesta de mi Tierra, demostrando responsabilidad e identificación con la DRE-MDD y los actos celebrativos de identidad regional, los mismos que a continuación se detalla:

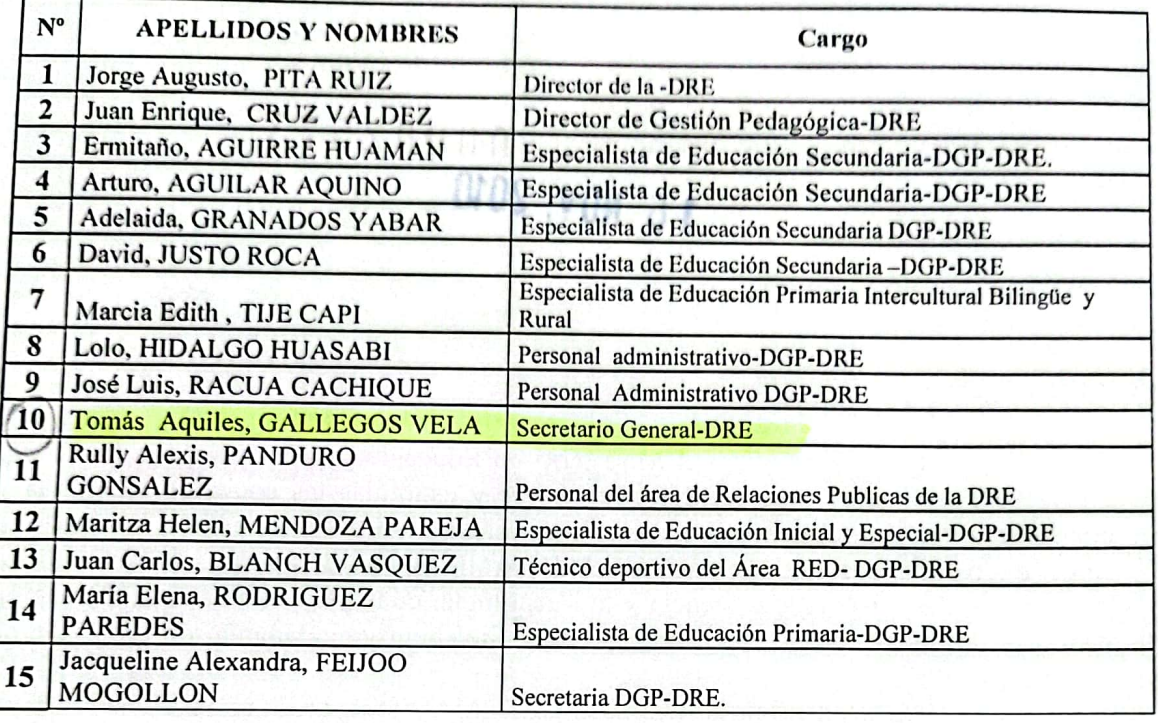

ARTICULO SEGUNDO.- ANÓTESE E INSÉRTESE, como mérito en las respectivas fichas y carpeta personal de los trabajadores mencionados en el artículo anterior de la presente Resolución.

ARTÍCULO TERCERO.- TRANSCRIBIR, la presente Resolución a las instancias correspondientes para su conocimiento y fines pertinentes.

REGÍSTRESE Y COMUNÍQUESE.

# ORIGINAL FIRMADO

Lic. Jorge Augusto PITA RUIZ DIRECTOR REGIONAL DE EDUCACIÓN **MADRE DE DIOS.** 

Escaneado con CamScanner

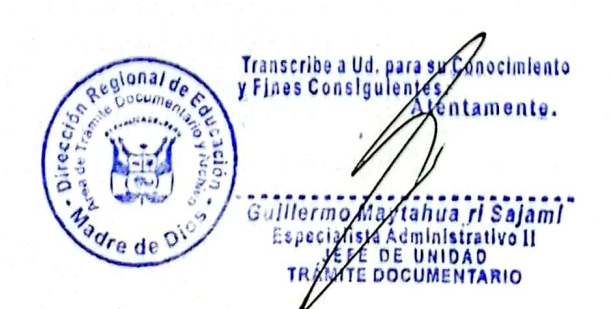

**DISTRIBUCIÓN** Unidad de Archivo Central Unidad de Personal JAPR/DRE-MDD **JECV/DGP METC/EBA** Interesados Cc/Archivo.

## **GOBIERNO REGIONAL MADRE DE DIOS** DIRECCIÓN REGIONAL DE EDUCACIÓN UNIDAD DE GESTIÓN EDUCATIVA LOCAL TAMBOPATA

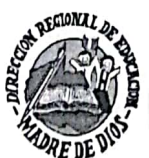

"AÑO DE LAS CUMBRES MUNDIALES EN EL PERÚ" "MADRE DE DIOS CAPITAL D LA BIODIVERSIDAD DEL PERÚ"

RESOLUCIÓN DIRECTORAL - UGEL TAMBOPATA Nº

#### 30 nic. 2008 PUERTO MALDONADO,

Visto, los documentos adjuntos en seis (06) folios útiles.

#### **CONSIDERANDO:**

e<br>S

أسأسأ

 $\sum_{i=1}^{n}$ 

LU  $\sum_{i=1}^{n}$ 

I.S.P.P. "Nuestra Señora del Rosarlo"  $0119$ de Puerto Maldonado  $C<sub>1</sub>$ R F uora Firma Red

Que, es propósito de la Dirección Regional de Educación de Madre de Dios, a través de la Unidad de Gestión Educativa Local, reconocer y estimular las acciones meritorias y sobresalientes que realizan los profesores, contribuyendo con su valioso aporte y esfuerzo voluntario a la Formación Integral y permanente de la niñez y juventud de la Región de Madre de Dios.

Que, el presente año lectivo se ejecutó el proyecto denominado "CONOCIENDO LA RIQUEZA DE MI TIERRA", programa concurso escolar que permitió incentivar en los estudiantes de las diferentes Instituciones Educativas de la zona urbana de Puerto Maldonado, el rescate y conocimiento de nuestra cultura, realidad e identidad regional, a través de este espacio de participación cultural en el que el alumno/a tuvo la oportunidad de con otros jóvenes de diferentes medir sus conocimientos mediante su participación instituciones educativas, dando lugar a la sana competencia; la participación de cada institución educativa mediante el proyecto de Revaloración Cultural y Ayuda Social Comunitaria, asimismo la participación de profesores que apoyaron en la elaboración de la Escenografía del Set, las Conexiones Eléctricas y Voz en Off, para la concretización de este proyecto.

Que, con MEMORANDUM Nº 0218 - 2008 GOREMAD/DRE/D-UGEL-TAMB. de fecha 30 de diciembre, la Directora de la Unidad de Gestión Educativa Local Tambopata, de la Dirección Regional de Educación de Madre de Dios, dispone proyectar una Resolución de RECONOCIMIENTO Y FELICITACIÓN a los Profesores que apoyaron en la elaboración de la Escenografía del Set, las Conexiones Eléctricas y Voz en Off en el concurso escolar denominado "CONOCIENDO LA RIQUEZA DE MI TIERRA".

De conformidad con la Constitución Política del Perú; Ley 28044 - Ley General de Educación, modificada por las leyes  $N^{\circ}$  28123 y 28302; al D.S  $N^{\circ}$  013 - 2004-ED, Reglamento de Educación Básica Regular, Ley Nº 27783-Ley de Bases de Descentralización; a la R.M Nº 0494-2007-ED, Directiva para el Desarrollo del Año Escolar 2008, Decreto Supremo Nº 009-2005-ED, Reglamento de la Gestión del Sistema Educativo; y en uso de las facultades conferidas por la Resolución Directoral Regional Nº 001772; y las atribuciones previstas en la Ley  $N^{\circ}$  27444, Ley del Procedimiento Administrativo General.

#### **SE RESUELVE:**

ARTÍCULO PRIMERO.- RECONOCER Y FELICITAR, a los Profesores que Apoyaron de manera desinteresada en la voz en off, en la elaboración de la Escenografía Conexiones Eléctricas y Voz en Off en el concurso escolar denominado "CONOCIENDO LA RIQUEZA DE MI TIERRA", los mismos que a continuación se detallan:

1. GALLEGOS VELA Tomás, C.M. Nº 10029677375, Licenciado en Literatura y Lingüística Docente contratado del Instituto Superior Pedagógico Público "Nuestra Señora del Rosario de Puerto Maldonado de la Provincia de Tambopata, jurisdicción de la UGEL Tambopata.

2.- CAHUANA QUISPE Isaac Medicio, C.M. Nº 10040989892, Especialidad Electricidad, Docente contratado por horas en la Institución Educativa Básica Regular "Carlos Fermín Fitzcarrald" de Puerto Maldonado de la Provincia de Tambopata, jurisdicción de la UGEL Tambopata.

3.- BLANCH VÁSQUEZ Juan Carlos, C.M. Nº 10040114838, Especialidad Educación Física, Docente contratado por horas en la Institución Educativa Básica Regular "Carlos Fermín Fitzcarrald" de Puerto Maldonado de la Provincia de Tambopata, jurisdicción de la **UGEL Tambopata.** 

4.- MALAGA CARI Enrique Julio, C.M. Nº 1004963023, Especialidad Educación Física, Docente contratado por horas en el Centro de Educación Básica Alternativa "Carlos Fermín Fitzacarrald" de Puerto Maldonado de la Provincia de Tambopata, jurisdicción de la UGEL Tambopata.

ARTÍCULO SEGUNDO.- REGISTRESE, como mérito en su respectiva ficha personal de cada profesor felicitado una copia de la presente Resolución.

REGÍSTRESE Y COMUNÍQUESE.

BRIGINAL

Lic. Keimer RIOS LOZANO DIRECTORA DE LA UNIDAD DE GESTIÓN EDUCATIVA LOCAL TAMBOPATA

Area de Trámite Documentario y Archive

Irascribe a Ud. Para su Cocimiento y Fines Consiguiente Atentam

Escaneado con CamScanner

**PIRMADO** 

**DISTRIBUCIÓN** Unidad de Archivo Central Unidad de Personal. Escalafón Interesado(a)s Archivo-UGEL-TAMB.

KRL/D-UGEL-TAMB AGY/EES-UGEL-TAMB

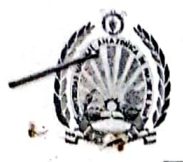

## UNIVERSIDAD NACIONAL AMAZÓNICA DE MADRE DE DIOS "AÑO DE LAS CUMBRES MUNDIALES EN EL PERÚ" "MADRE DE DIOS CAPITAL DE LA BIODIVERSIDAD DEL PERÚ"

## RESOLUCIÓN Nº 031-2008-UNAMAD-CFEE

#### Puerto Maldonado, 7 de Mayo del año 2008

#### VISTO:

El expediente Nº 057 de fecha 14 de Enero de 2008, presentado por los docentes participantes en el evento denominado "Programa Nacional de Formación y Capacitación Permanente" el Mg. Juan Huayllani Moscoso, Coordinador de la Facultad de Educación y Ecoturismo de la Universidad Nacional Amazónica de Madre de Dios, solicita la emisión de Resolución de Felicitación por haber participado como Especialistas y Capacitadores en el dictado de cursos y capacitación en las diferentes áreas. Actividad realizada en el "Programa Nacional de Formación y Capacitación Permanente" en Convenio con el Ministerio de Educación dirigido a Profesores del Nivel Secundario del ámbito de la Dirección Regional de Educación de Madre de Dios, llevado a cabo en la Universidad Nacional Amazónica de Madre de Dios, los meses de Junio-Noviembre del 2007 con una duración de 220 horas.

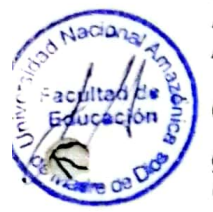

#### **CONSIDERANDO:**

Que, la Universidad Nacional Amazónica de Madre de Dios, Institución Educativa de nivel Superior Universitario, creada mediante Ley  $N^{\circ}$  27297, fue autorizada a funcionar provisionalmente, mediante Resolución Nº 060-2001-CONAFU, sujeta a una evaluación periódica.

Que, mediante el artículo 4, inciso a) del Estatuto de la Universidad Nacional Amazónica de Madre de Dios, estipula conservar, acrecentar y transmitir la cultura universal con sentido crítico y creativo afirmando preferentemente los valores nacionales; inciso b) formar profesionales científicos, humanistas de alta calidad académica, de acuerdo ala necesidad local, regional y nacional; inciso e) Extender su acción y sus servicios a la comunidad, para promover su transformación y desarrollo integral, a través de la producción de bienes y prestación de servicios y al inciso g) Propiciar una educación integral y creativa, basada en el constante perfeccionamiento de los métodos y contenidos educativos, asimismo el artículo164 inciso l) del mismo Estatuto y el artículo 147 inciso a) del Reglamento de la ley de la Carrera Administrativa aprobada por D.S. Nº 005-90-PCM el cual señala que los incentivos laborales atenderá el reconocimiento de acciones excepcionales o de calidad extraordinaria relacionada directamente o no con las funciones desempeñadas, mediante agradecimiento o felicitación escrita.

Que, mediante el expediente Nº Nº 057 de fecha 14 de Enero de 2008, presentado por el Mg. Juan Huayllani Moscoso, Coordinador de la Facultad de Educación y Ecoturismo de la Universidad Nacional Amazónica de Madre de Dios quien solicita la emisión de la Resolución de Felicitación por haber participado como Especialistas y Capacitadores en las diferentes áreas en la actividad denominada "Programa Nacional de Formación y Capacitación Permanente" en Convenio con el Ministerio de Educación, dirigido a Profesores del Nivel Secundario del ámbito de la Dirección Regional de Educación de Madre de Dios, llevado a cabo en la Universidad Nacional Amazónica de Madre de Dios, los meses de Junio-Noviembre del 2007.

Estando a lo acordado y de conformidad con la Ley Universitaria Nº 23733; Resolución Nº 060-2001-CONAFU, el Estatuto de la UNAMAD, y en uso de las atribuciones conferidas mediante Resolución Nº 101-2004-CONAFU, Resolución Nº 196-2006-CONAFU y Resolución Nº 226-CONAFU de fecha 20 de agosto de 2007.

#### **SE RESUELVE:**

ARTÍCULO PRIMERO: FELICITAR por haber participado como Especialistas y Capacitadores en las diferentes áreas, del "Programa Nacional de Formación y Capacitación Permanente" en Convenio con el Ministerio de Educación, dirigido a Profesores del Nivel Secundario del ámbito de la Dirección Regional de Educación de Madre de Dios, llevado a cabo en la Universidad Nacional Amazónica de Madre de Dios, los meses de Junio-Noviembre del 2007 con una duración de 220 horas, de acuerdo al siguiente detalle:

Página 1 de 3

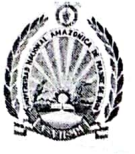

## UNIVERSIDAD NACIONAL AMAZÓNICA DE MADRE DE DIOS "AÑO DE LAS CUMBRES MUNDIALES EN EL PERÚ" "MADRE DE DIOS CAPITAL DE LA BIODIVERSIDAD DEL PERÚ"

## Coordinador del PRONAFCAP:

Mg. Juan Huayllani Moscoso

## Docentes del Especialista Área Lógico Matemática

- Eliseo Pumacallahui Salcedo
- Elias Gutierrez Paredes
- Willian Gerardo Lavilla Condori
- Marilu Farfán Latorre
- Soledad Paucar Sullca
- **Ronald Ouispe Flores**
- **Victor Rios Falcon**
- **Nestor Gallegos Ramos**

## Docentes Especialista Área de Comunicación

- Dueñas Linares, Fredy Rolando
- Pérez Quispe, Edison
- Barquero Diaz, Manuel
- Quispe Aslla Henry
- Paricahua Peralta Jimmy
- Passiuri Nuñez. Luis
- Garcia Gomez Julio Cesar
- Dorregaray Carbajal, Jorge

### Docentes Capacitadores del Área de Lógico Matemático

- Caviedes Contreras, Wilberth
- Montalván Apolaya Pedro Saúl
- Quispe Gallegos, Luis
- Quispe Aima, Martín
- Cumpa Maqui Mauro
- Kuaquira Huallpa Federico
- Starke Moscoso Alberto

## Docentes Capacitadores del Área de Comunicación

- Bernedo Cardenas Evelin
- Gallegos Vela, Tomás Aquiles
- Ventura Mayorga Angélica Consuelo
- Prado Diaz Jorge
- Prado Lopez Yuliana p.
- Cusi Ramos Josue
- Mejia Ramirez, Luis Antonio

Docentes Capacitadores del Área de Idioma Extrangero

Velasquez Perez, Hipolito

## Docentes Capacitadores del Área de Ciencia Tecnología y Medio Ambiente

- Dueñas Linares, Hugo
- Rodrigo Mamani, Luis Alberto
- Gonzales Gonzales, Roberto C.
- Dario Llave Cortez
- Madueño Portilla, Roxana
- Motta Montes, Agustin Adolfo

Página 2 de 3

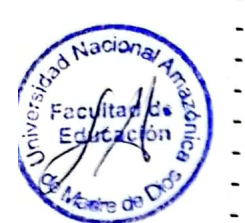

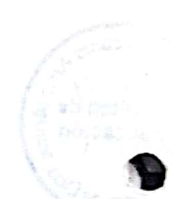

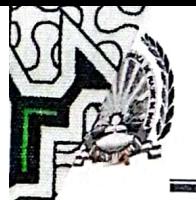

## UNIVERSIDAD NACIONAL AMAZÓNICA DE MADRE DE DIOS "AÑO DE LAS CUMBRES MUNDIALES EN EL PERÚ" "MADRE DE DIOS CAPITAL DE LA BIODIVERSIDAD DEL PERÚ"

## Docentes Capacitadores del Área de Ciencias Sociales

- Porcel Moscoso, Telesforo
- Perez Correa Juana  $\overline{a}$
- Colque Cuyo, Jaime
- Carrasco Figueroa Gloria

## Docentes Capacitadores del Área de Planificación Familiar y Recursos Humanos

- Gahona Salas Ricardo
- Francis Peralta Zegarra

## Docentes Capacitadores del Área de Educación para el. Trabajo

- Maquera Ramirez, Joab
- Castro Garcia, Hugo
- Larico Uchamaco, Guido Raúl
- Ulloa Gallardo, Nelly Jaqueline.

## Docentes Capacitadores del Área de Educación Física

- Alviar Lujan, Marcos Orlando
- Puma Suyo Roger

## Docentes Capacitadores del Área de Educación por el Arte

Espinoza Siguas, Pilar Rosário

## Docentes Capacitadores del Área de Educación Religiosa

Nina Jacobo, Mery

Docentes Capacitadores del Área de de Tutoria

- Kuentas Aragon Shelni
- Luque Lanchipa, Clara Nilda
- Sarmiento Perez Carmen
- Isuiza Balarezo Edgar

ARTÍCULO SEGUNDO: PONER en conocimiento de la Vicepresidencia Académico de la Universidad Nacional Amazónica de Madre de Dios la presente Resolución para su conocimiento y fines.

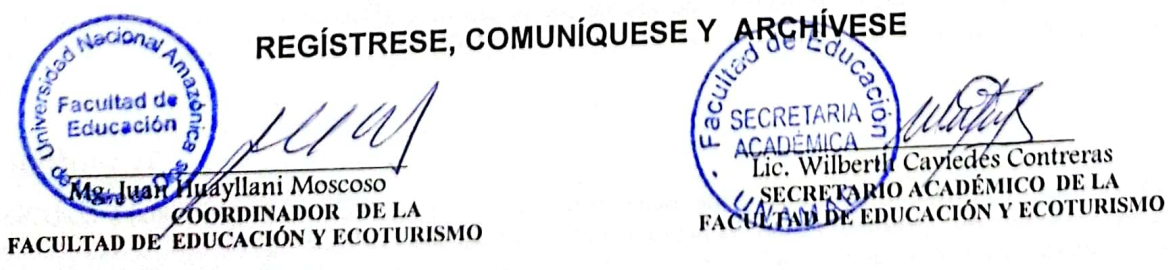

VPAC Sec/Acad Interesado

 $\sim$ 

Página 3 de 3

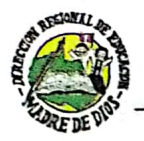

 $\mathcal{L}$ 

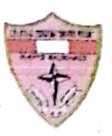

Escaneado con CamScanner

## "AÑO DE LA INFRAESTRUCTURA PARA LA INTEGRACIÓN" "MADRE DE DIOS CAPITAL DE LA BIODIVERSIDAD DEL PERÚ"

## RESOLUCIÓN DIRECTORAL Nº0 68 -2006-DRE-MDD/UGEL-T/IEE"SR"

Puerto Maldonado, 29 de diciembre del 2006

VISTO, los documentos adjuntos

## **CONSIDERANDO**

Que, las normas educativas vigentes autorizan a las instituciones educativas para que estimulen el desempeño y cumplimiento de sus funciones a los integrantes de la comunidad educativa institucional, previa evaluación de las instancias que internamente se han conformado, debiendo sustentarse en la labor sobresaliente y destacada permitiendo que la institución educativa sobresalga en la comunidad.

Que, la Comisión de Evaluación de la Institución Educativa Emblemática "Santa Rosa" se ha reunido con la finalidad de evaluar el desempeño de todos los agentes educativos a favor del mejoramiento y la calidad del servicio educativo institucional, resolviendo estimular a través de una Resolución Directoral Institucional de Reconocimiento y felicitación.

Estando informado la Directora de la Institución Educativa, dispone su inmediata aprobación a través de una Resolución Directoral Institucional,

De conformidad a la Ley Nº 28044, Ley General de Educación, y sus modificatorias, Ley del Profesorado Nº 24029 y su modificatoria Ley Nº 25212, D. S. Nº 013-2004-ED, Reglamento de Educación Básica Regular, D.S. Nº 007-2001-ED., D. S. Nº 009-2005-ED, R. M. Nº 710-2006-ED, Orientaciones y Normas Nacionales para la Gestión en las Instituciones de Educación Básica y Educación Técnico Productiva, Proyecto Educativo Institucional (PEI) y Reglamento Interno (RI),

## SE RESUELVE:

Articulo 1. Reconocer y felicitar al personal docente, administrativo y técnico que a continuación se detalla por el compromiso, predisposición e identificación en la realización de trabajos extracurriculares para realizar la revisión, análisis y aprobación de documentos de Gestión (PEI, RI, PCI)

## Nivel primario

- Prof. Zulma Monroy Valles (Sub Directora del nivel primario) 1
- Prof. Maritza Anselma Condori Pezo  $\overline{2}$
- Prof. Carmen Liliana Barra Pérez 3
- Prof. Milena Julia Chalco Diaz 4
- Prof. Rosa Clotilde Martinez Bermudez 5
- Prof. Ayda Yancay Ortiz 6
- Prof. Edith Lezama Albarracin  $\overline{7}$
- Prof. Doris Mora Lazo 8
- 9 Prof. Luz Ney Solórzano Huanuire
- 10 Prof. María Elena Rodriguez Paredes
- 11 Prof. Joba Andía Sahuarico
- 12 Prof. Lisbeth Ismena Jara Monroy
- 13 Prof. Nely Magda Bustincio Mendoza
- 14 Prof. Nancy Huamán Oros

#### Nivel secundario

- Prof. Arturo Ayrampo Vásquez (Sub Director de Formación General) 1
- Prof. Alain Gallegos Moreno (Jefe del Departamento Psicopedagógico)  $\overline{2}$
- Prof. Yessica Herrera Vela 3
- 4 Prof. Tomás Gallegos Vela
- 5 Prof. Adelaida Granados Yábar
- 6 Prof. Damián Yucra Cayra
- 7 Prof. Giscard Iber Vasquez Andía
- 8 Prof. Martin Quispe Ayma
- 9 Prof. Raul Lipa Benique
- 10 Prof. Angel Ventura Arizabal
- 11 Prof. Juan Hernán Delgado Panduro
- 12 Prof. Giovanna Aliaga Valdez
- 13 Prof. César Santiago Fernández Soto
- 14 Prof. Tito Alférez Guzmán
- 15 Prof. Miguel Aleksis Arce García
- 16 Prof. Freddy Ventura Arizabal
- 17 Prof. María Isabel Rivero Yatto
- 18 Prof. Victor Elecban Porroa Espinoza
- 19 Prof. Mateo Sacsi Gonzáles
- 20 Prof. Jesús Roque Laura
- 21 Prof. Bemardino Fernández Ayala
- 22 Prof. Nancy Carrión Zuñiga
- 23 Prof. Maritza Campana Ugarte
- 24 Sra. Yasmina Hermoza Pozo (Auxiliar de Educación)

#### Administrativo y Técnico

- Sr. Robert Zamora Quintana  $\mathbf{1}$
- 2 Sr. Segundo Carlos Espinoza Pacaya
- 3 Sr. Elmer Portocarrero Tananta
- Artículo 2. Adjuntar una copia de la presente Resolución en su carpeta personal para los fines correspondientes.

## **REGISTRESE Y COMUNIQUESE**

Prof. Celinda de Jesús Vargas Mesia Rirectora de la I. E. E. "Ranta Rosa"